### **MARCO ANTONIO DE JESÚS GRAMAJO QUIROA**

#### **Módulo de Enseñanza- Aprendizaje de Computación para el Área de Básicos del Sector Educativo 092002, Área Rural, del Municipio de Coatepeque, Quetzaltenango.**

 **Asesora: Licda. Aída Romilia Escobar Pleitez.** 

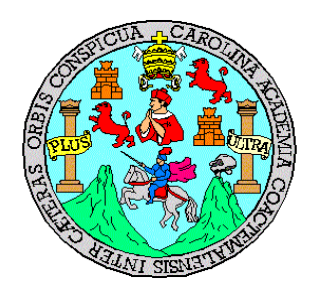

**Universidad de San Carlos de Guatemala FACULTAD DE HUMANIDADES DEPARTAMENTO DE PEDAGOGÍA** 

**Guatemala, noviembre de 2012**

 **Este informe fue presentado por el autor como trabajo del Ejercicio Profesional Supervisado previo a optar al grado de Licenciado en Pedagogía y Administración Educativa.**

 **Guatemala, noviembre de 2012**

## **ÍNDICE**

## **Páginas**

**INTRODUCCIÓN i**

## **CAPÍTULO I**

## **DIAGNÓSTICO**

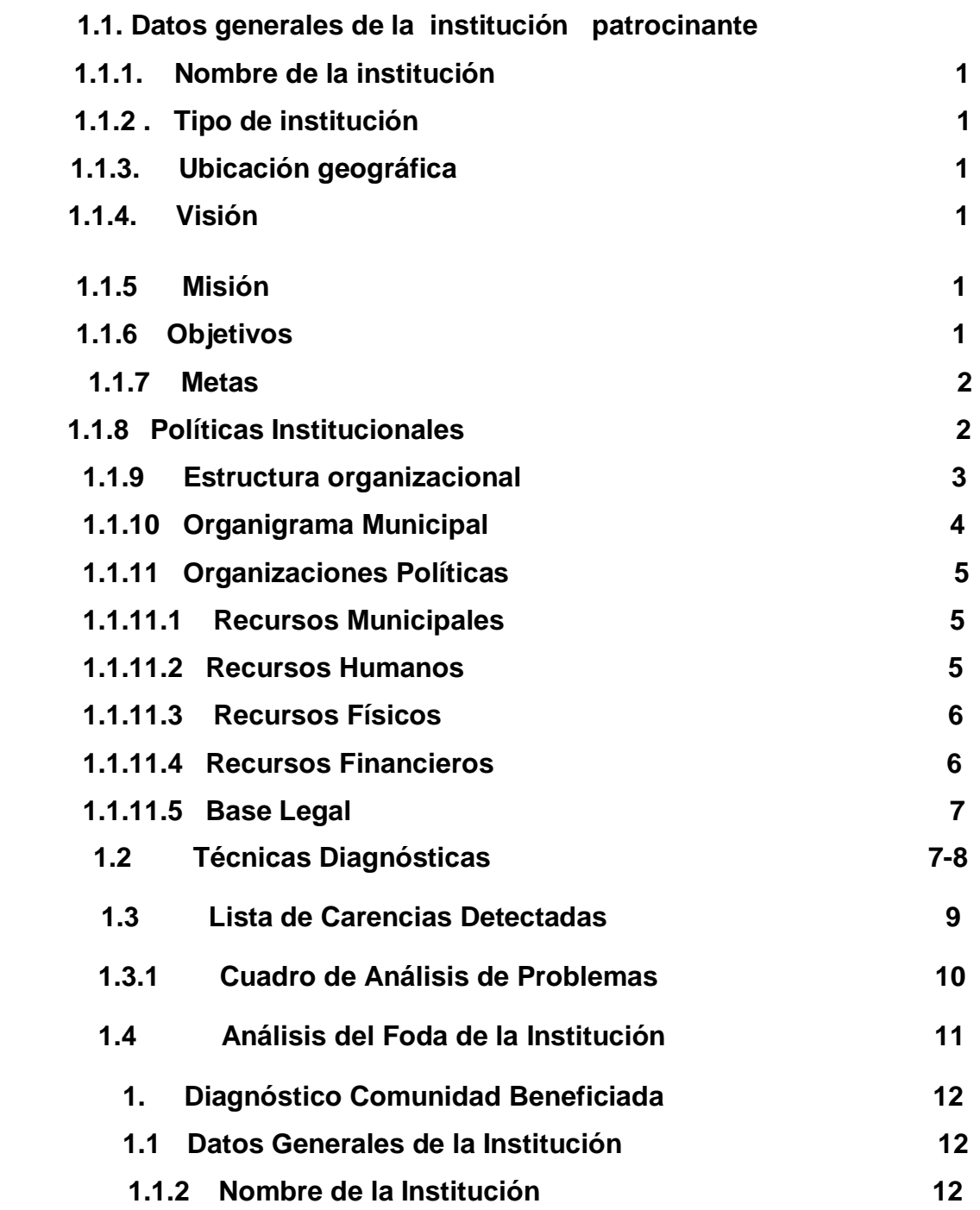

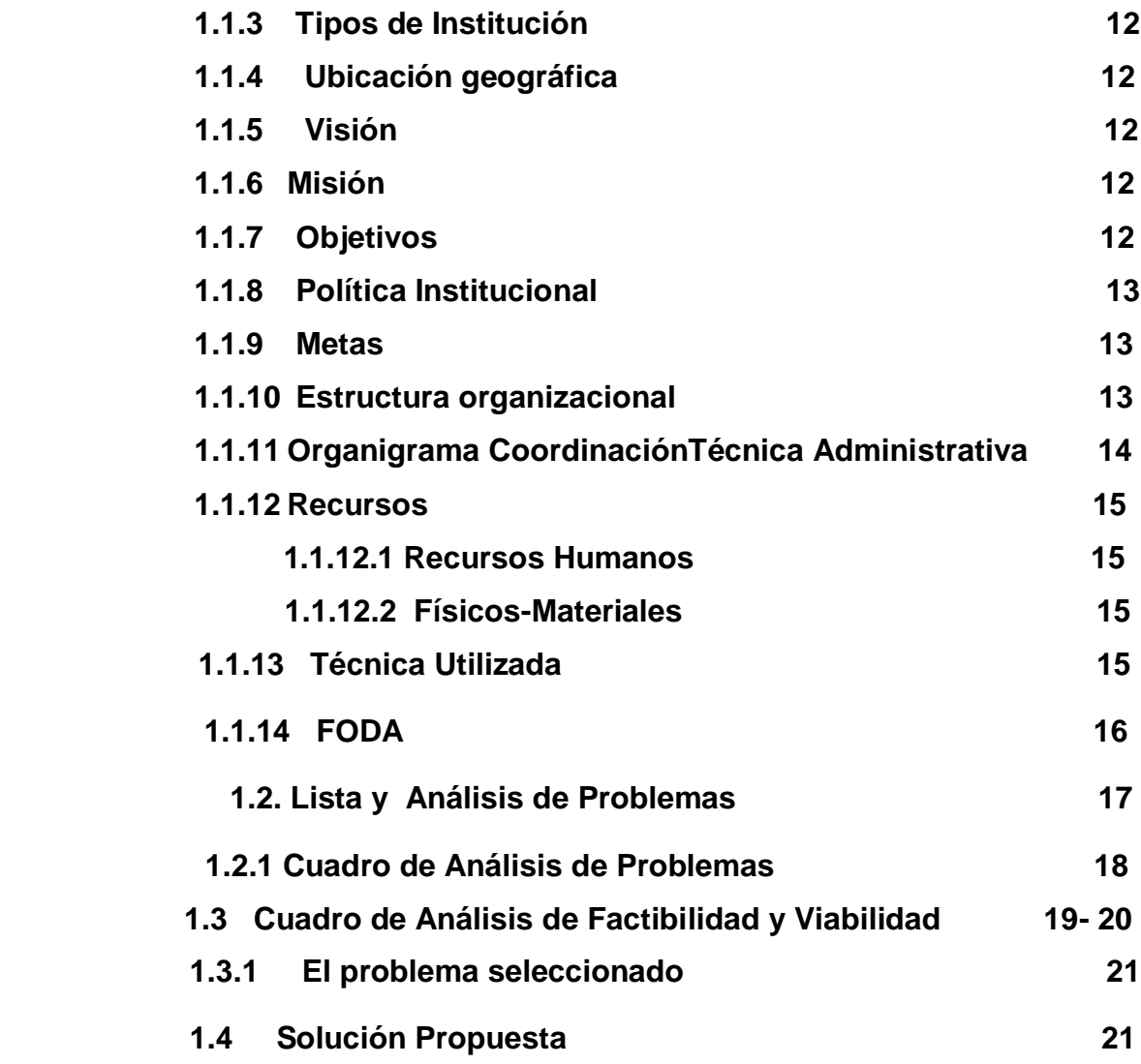

## **CAPITULO II**

### **PERFIL DEL PROYECTO**

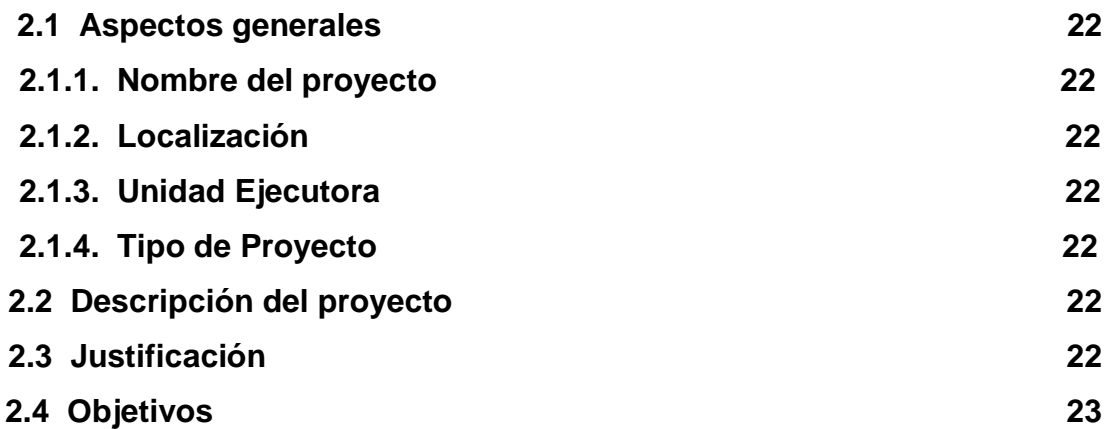

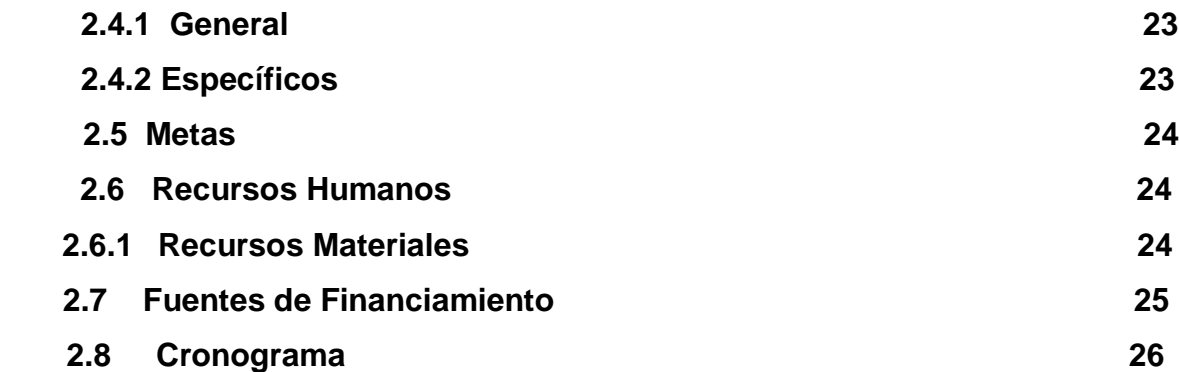

# **CAPÍTULO III**

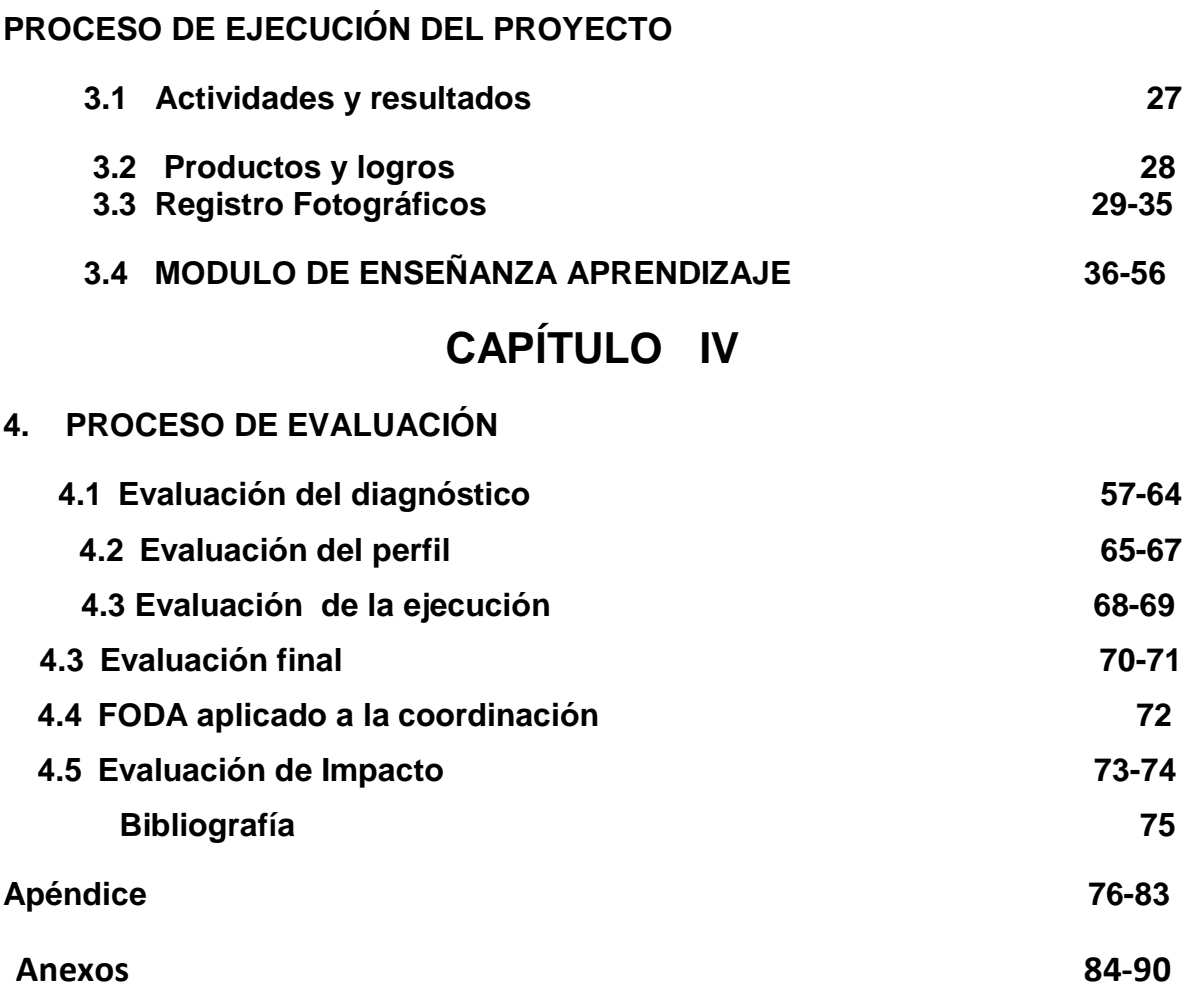

#### **INTRODUCCIÓN**

Este documento contiene el informe final del Ejercicio Profesional Supervisado – EPS- en la carrera de Licenciatura en Pedagogía y Administración Educativa, de la Facultad de Humanidades de la Universidad de San Carlos de Guatemala, realizado en la corporación del Municipio de Coatepeque y la coordinación técnica administrativa, sector educativo 092002. En el año 2009.

El informe contiene cuatro capítulos: el primero consiste en un diagnóstico institucional realizado en la Municipalidad de Coatepeque, Quetzaltenango y la Coordinación Técnica Administrativa 092002 del Área Rural, en donde se describen aspectos relacionados con los objetivos, misión, visión, acuerdos legales de creación, el FODA, cuadros de análisis de problemas, análisis de viabilidad y factibilidad de las opciones que se presentaron, el problema identificado, denominado "Incumplimiento de objetivos de la Coordinación Técnica Administrativa para plantear al sector educativo. Después de realizar el estudio se determinó que el proyecto a realizar sería "Módulo de Enseñanza-Aprendizaje de Computación para el Área de Básicos del Sector Educativo 092002, Área Rural del Municipio de Coatepeque, Quetzaltenango. Para ello se contó con la anuencia del Concejal de Educación, Coordinadora Técnica Administrativa, Director y Personal Docente del Sector Número 092002.

El capítulo dos consiste en la formulación del proyecto de implementación de un laboratorio de computación en dicho establecimiento, justificación, los objetivos, las metas, los recursos, el cronograma de actividades y los productos y resultados obtenidos. El tercer capítulo consiste en la ejecución del proyecto, en donde se presenta la matriz de operacionalización, y se describen los objetivos, actividades, tiempo, lugar o resultados obtenidos.

El cuarto y último capítulo presenta la evaluación de la ejecución del proyecto que señala los logros y limitantes encontrados en el desarrollo del –EPS-. Así mismo, se presentan las conclusiones, recomendaciones, bibliografía, apéndice y/o anexos.

#### **CAPITULO I**

#### **DIAGNOSTICO**

#### **1.1. Datos Generales de la Institución**

#### **1.1.1 Nombre de la Institución**

Municipalidad de Coatepeque

#### **1.1.2 Tipo de Institución**

Autónoma y de servicios con personería jurídica, de enfoque multiétnico y cultural, comprometida con el desarrollo económico, social y humano de la población.

#### **1.1.3 Ubicación geográfica**

La municipalidad de Coatepeque, se encuentra ubicada en el municipio de Coatepeque, departamento de Quetzaltenango de Guatemala al sur occidente. Distancia de la Ciudad Capital 218 kilómetros por la ruta al Pacífico. A 55 kilómetros de la Ciudad de Quetzaltenango, cabecera departamental y a 36 kilómetros de la ciudad fronteriza llamadaTecún Umán, departamento de San Marcos. Limita al Norte con Pajapita, Nuevo Progreso y El Quetzal, al Sur con Retalhuleu, Ocós. Al Este con Flores la Violeta de América y Génova Costa Cuca, y al Oeste con Pajapita y Ocós. Tiene una extensión territorial de 426 kms $2$  y está a 462 mts. sobre el nivel del mar. Su población es de 94,000 habitantes aproximadamente.<sup>1</sup>

#### **1.1.4VISIÓN**

"Contar con un municipio próspero, ordenado, limpio, con áreas ecológicas bien delimitadas, con un alto Producto Interno Bruto" <sup>1</sup>

### **1.1.5 MISIÖN**

"Prestación de los servicios públicos esenciales y control de los gastos discrecionales.

#### **1.1.6 OBJETIVOS**

- 1.1.6.1 Ser una de las mejores municipalidades del país.
- 1.1.6.2 Prestar eficientemente y con puntualidad los servicios.
- 1.1.6.3 Que el vecino se sienta parte del Municipio.

\_\_\_\_\_\_\_\_\_\_\_\_\_ <sup>1</sup>Galindo Reyna, Guillermo. Monografía del municipio de Coatepeque 2005. **1.1.7 METAS**

- 1.1.7.1 Satisfacer las necesidades de la población.
- 1.1.7.2 Contar con personal identificado con el servicio vecino.

#### **1.1.8 POLÍTICAS INSTITUCIONALES**

- 1.1.8.1 Promover un desarrollo administrativo racional y Moderno de la municipalidad a fin de mejorar la eficiencia de los procesos en todos los niveles para coadyuvar en el logro de los fines y objetivos institucionales.
- 1.1.8.2 Planificar la cantidad y calidad del personal administrativo, técnico y de servicio a efecto de racionalizar su contratación y distribución.<sup>2</sup>

**\_\_\_\_\_\_\_\_\_\_\_\_\_\_\_\_\_\_\_\_\_\_\_\_**

<sup>2</sup>Municipalidad de Coatepeque Trifoliar Informativo Secretaría Municipal. 2005

## **1.1.9 ESTRUCTURA ORGANIZACIONAL**

**El presente cuadro nos refleja la organización de la corporación municipal con sus respectivas comisiones, para el desarrollo del municipio.**

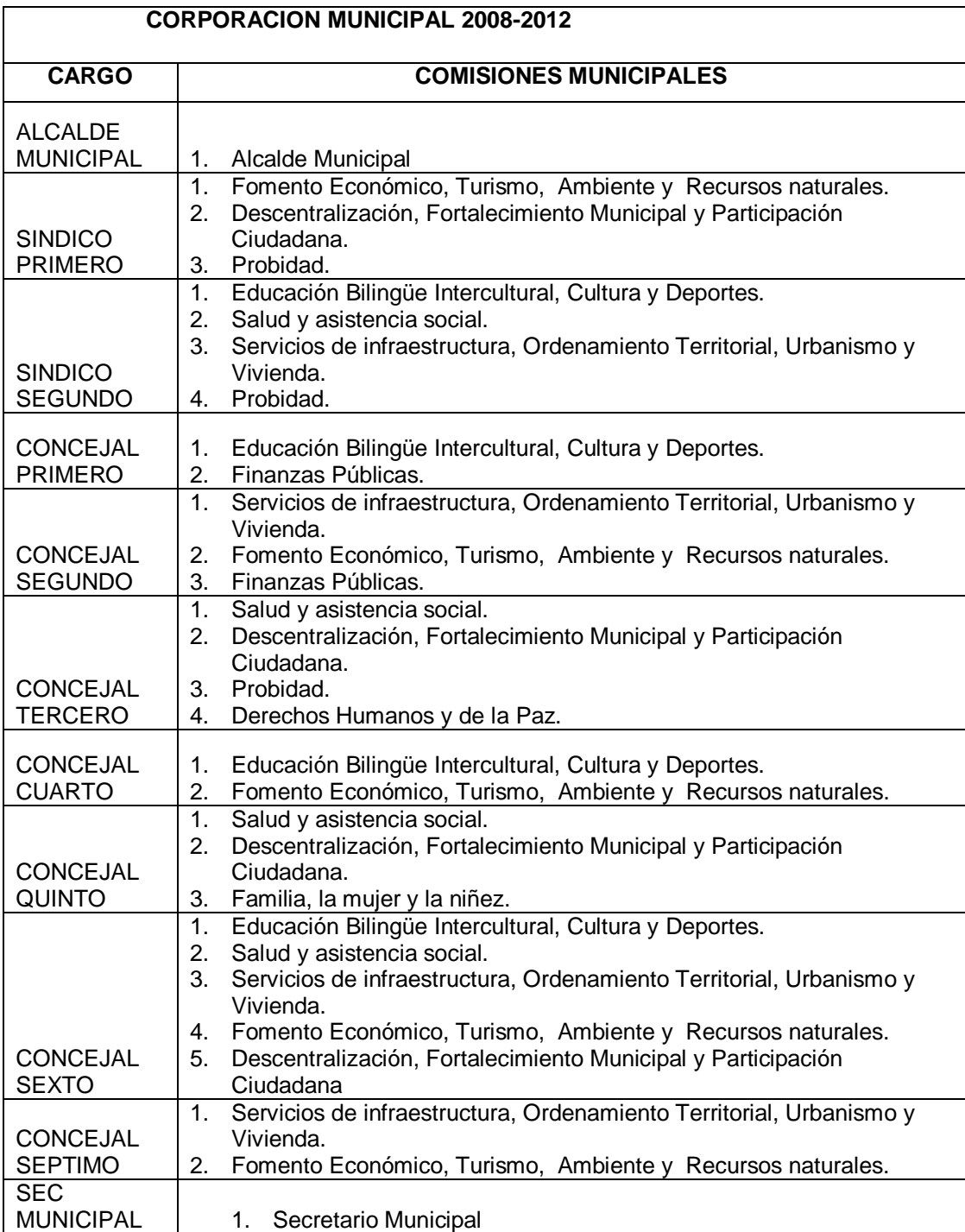

### **1.1.10. ORGANIGRAMA MUNICIPALIDAD DE COATEPEQUE<sup>4</sup>**

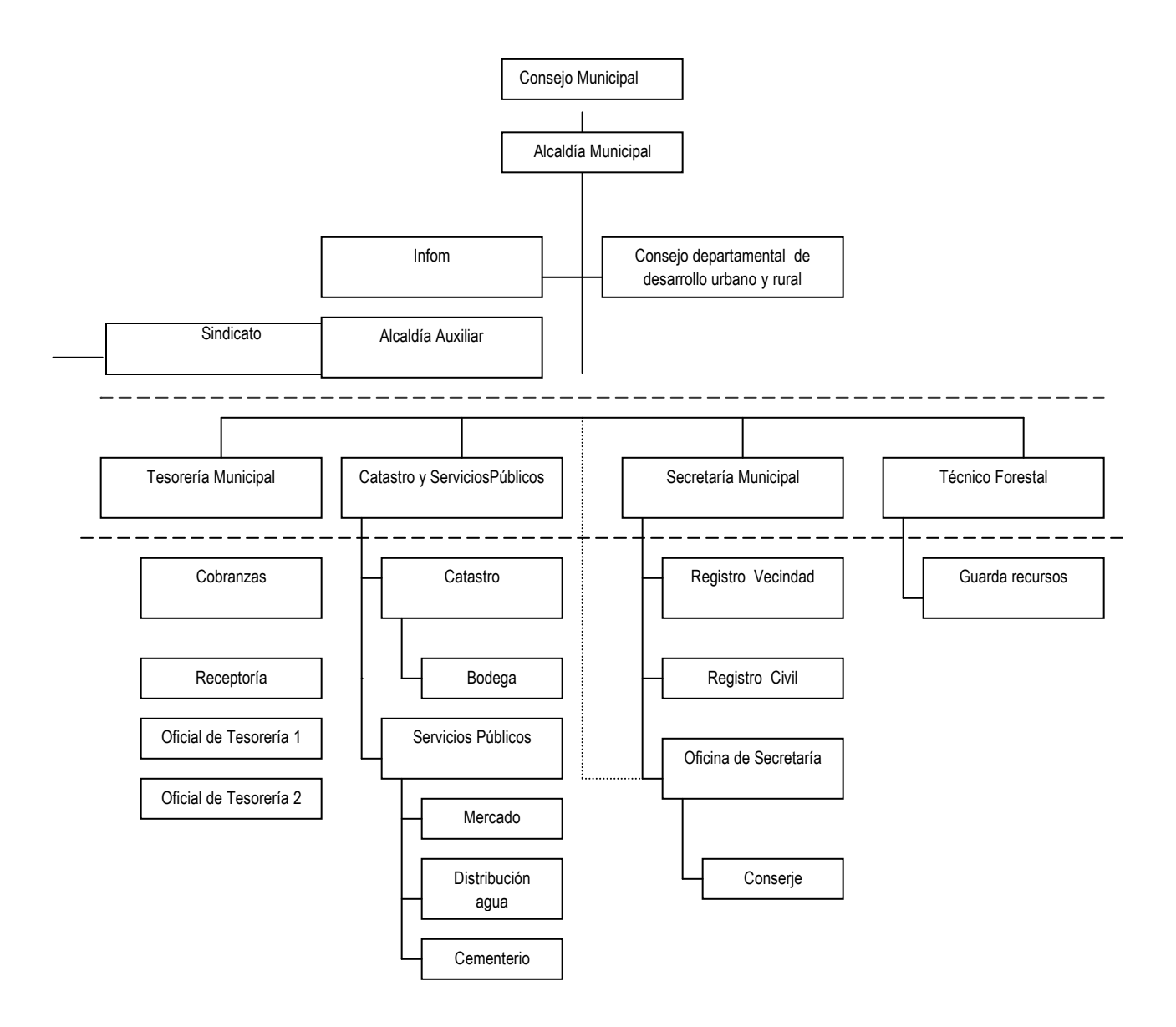

\_\_\_\_\_\_\_\_\_\_\_\_\_\_\_\_\_

**<sup>4</sup>Municipalidad de Coatepeque. Trifoliar Informativo Secretaria Municipal 2008**

#### **1.1.11. ORGANIZACIONES POLÍTICAS**

Dentro de la municipalidad de Coatepeque se encuentran las organizaciones siguientes: Concejo Municipal, Concejo Municipal de Desarrollo (COMUDE), Concejos Comunitarios de Desarrollo (COCODES), Alcaldías Auxiliares, Organizaciones no gubernamentales (ONGs), Instituciones de ayuda social.<sup>5</sup>

#### **1.1.11.1. RECURSOS MUNICIPALES**

- Actividades centrales.
- Mejoría a edificios.
- Mejoramiento de las condiciones de salud y el ambiente basurero municipal.
- Administración Registro Civil.
- Servicios de seguridad y justicia.
- Gestión de educación.
- Red Vial
- Mantenimiento de alumbrado público.
- Fondo de la cultura, deporte y recreación.
- Partidos no asequibles a los programas.

#### **1.1.11.2. RECURSOS HUMANOS**

Dentro de la municipalidad se encuentra el elemento humano: 275 trabajadores que tienen relación directa o presupuestada y otros temporales o contrato. El elemento humano se encuentra dividido en la dependencia siguiente: Registro Civil, Tesorería, Agua y Drenajes, Secretarías. Se cuenta también con 30 maestros municipales.

\_\_\_\_\_\_\_\_\_\_\_\_\_\_\_\_\_\_\_\_\_\_\_\_\_

**<sup>5</sup>** Trifoliar Informativo Municipalidad de Coatepeque 2008.

#### **1.1.11.3. RECURSOS FÍSICOS**

- Edificio municipal de dos plantas con oficinas equipadas.
- Biblioteca Municipal con servicio público.
- Meta mercado terminal. Es el central de abastecimiento más grande y moderno de Centro América.
- Basurero situado en la carretera que conduce de Coatepeque al Municipio de El Quetzal, S. M.

#### **1.1.11.4. RECURSOS FINANCIEROS**

La municipalidad de Coatepeque con el afán de cumplir con sus objetivos, recauda los arbitrios municipales dentro de los cuales, el ente encargado es la Tesorería Municipal, así como la obtención del 10% IVA-PAZ, ingresos ordinarios de Aporte Constitucional, ingresos propios municipales y el impuesto único sobre inmuebles IUSI.<sup>6</sup>

De estas recaudaciones se desmiembran los gastos de funcionamiento, inversión y deuda pública; préstamo Meta mercado.

#### **INGRESOS**

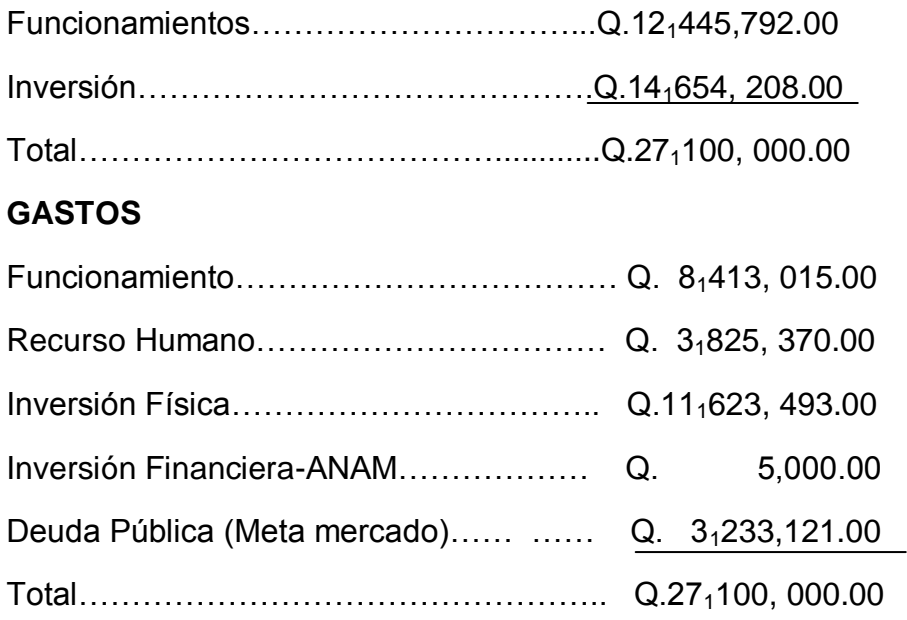

<sup>6</sup> Informe Trimestral de la Tesorería Municipal de Coatepeque

\_\_\_\_\_\_\_\_\_\_\_\_\_\_\_\_\_\_\_\_\_\_\_\_\_

#### **1.1.11.5. BASE LEGAL<sup>7</sup>**

El fundamento legal se encuentra enmarcado dentro de la Constitución de la República de Guatemala, los artículos fundamentales de la municipalidad.

Art. 253.- AUTONOMÍA MUNICIPAL. Los municipios de la República de Guatemala son instituciones autónomas.

Entre otras funciones les corresponde:

- Elegir a su propia autoridad.
- Obtener y disponer de sus recursos.
- Atender los servicios públicos locales, el ordenamiento territorial de su jurisdicción y el cumplimiento de sus fines propios.

Para los efectos correspondientes emitirán las ordenanzas y reglamentos respectivos.

 Art. 254. GOBIERNO MUNICIPAL. El gobierno municipal seria ejercido por su concejo, el cual se integra con el alcalde, síndicos y concejales, electos directamente por sufragio universal y secreto para un período de cuatro años, pudiendo ser reelectos.

Art. 255. RECURSOS ECONÓMICOS DEL MUNICIPIO. Las corporaciones municipales deberán procurar el fortalecimiento económico de sus respectivos municipios, en efecto de poder realizar las obras y prestar los servicios necesarios. La captación de recursos deberá ajustarse al municipio establecido en el Artículo 239 de esta constitución a la ley y a las necesidades de los municipios.

#### **1.2. TÉCNICAS DIAGNOSTICAS UTILIZADAS**

Para la obtención de información de la Institución y detectar sus carencias y necesidades se utilizó la matriz de los sectores, la entrevista personalizada a personal de la municipalidad, a periodistas, la observación, la investigación bibliográfica; para ello fue necesario elaborar instrumentos tales como hojas de observación y entrevistas, fichas de resumen.

La guía de 8 sectores aplicada se divide en sector I Comunidad, en el cual se tuvo una visión del contexto del municipio de Coatepeque, como localización, tamaño, clima y otros aspectos. Sector II Infraestructura: se refiere al estado físico de la institución en la cual se va a ejecutar el proyecto; sector III Finanzas: se investigó los ingresos y egresos de la institución tanto proveniente del Estado como de otras instituciones; sector IV Recursos Humanos: consiste en establecer la cantidad de personas que trabajan en la institución así como la cantidad de usuarios que atiende; Sector V Currículum: por ser una institución que genera servicios se pudo cubrir algunos aspectos de dicho sector como tipo de servicios, hora de atención a los usuarios; sector VI Administrativo: la investigación se enfocó a establecer los tipos de planes que se utilizan, así como la organización, la coordinación, el control, y los mecanismos de supervisión que utilizan. VII Relaciones: se trato de establecer la coordinación que tiene la institución con otras instituciones; VIII Filosófico, político, legal: esta investigación se enfocó a los principios filosóficos de la institución, la visión, misión, políticas, estrategias, objetivos y reglamentos internos.

Se aplicó la técnica FODA (fortalezas, oportunidades, debilidades y amenazas) en la Dirección de proyectos por ser la encargada de realizar proyectos en beneficio de la comunidad para conocer los problemas o necesidades que presenta.

\_\_\_\_\_\_\_\_\_\_\_\_\_\_\_\_\_\_\_\_\_\_\_\_\_

<sup>7</sup> Trifoliar Secretaria municipal Coatepeque.

#### **1.3 Lista de carencias detectadas**

- **1.3.1**Por medio del diagnóstico se detectaron las siguientes carencias en la municipalidad de Coatepeque .
- La comisión de educación de la institución no tiene una función específica.
- La institución no cuenta con suficiente bibliografía en la biblioteca municipal.
- Canales adecuados de comunicación entre empleados no existen.
- Controles de asistencia de personal no existen.
- **Inexistencia de buenas relaciones entre usuarios y empleados.**
- Desconocimiento del desempeño de funciones de los empleados.

#### **Problema del sector Factores que originan los problemas Soluciones que requieren los problemas** Desmotivación de las comisiones encargadas por impulsar proyectos educativos. La comisión educativa no tiene función especifica Plan de capacitaciones para orientar a las comisiones de educación Desinterés por la adquisición de bibliografías para actualizar biblioteca Inexistencia de suficientes fuentes bibliográficas en la biblioteca municipal Presupuesto para la compra de bibliografías actualizadas Relaciones entre personal antiguo y reciente no se manifiesta Inexistencia de canales adecuados de comunicación entre los empleados de la institución Proyectos de curso de capacitación y relaciones humanas Irrespeto a los jefes de personal de cada dependencia No existen controles de asistencia de personal Elaboración de un manual de funciones Personal no preparado para ocupar el puesto que desempeña Relaciones entre empleados y usuarios es deficiente Campañas de concientización sobre la atención al público Desconocimiento del desempeño de funciones de los empleados La relación de las dependencia entre si es deficiente Proyecto de reingeniería para ubicar a cada uno en su puesto

### **1.3.1Cuadro de análisis de problemas:**

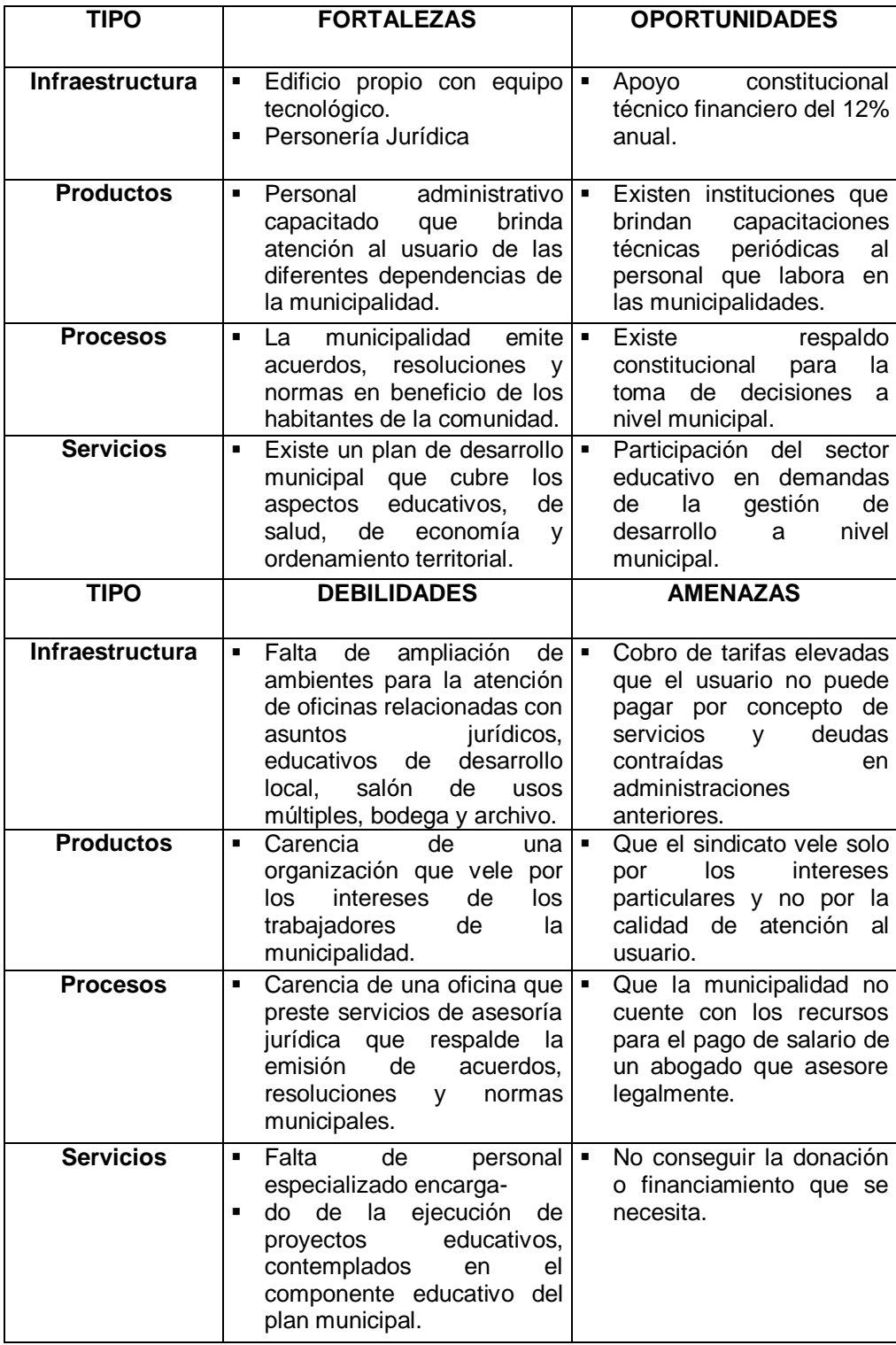

## **1.4 ANÁLISIS DEL FODA DE LA INSTITUCIÓN**

#### **1. DIAGNOSTICO COMUNIDAD BENEFICIADA**

#### **1.1 Datos Generales de la Institución**

#### **1.1.2 NOMBRE DE LA INSTITUCION:**

CoordinaciónTécnico Administrativa Distrito 092002

#### **1.1.3TIPO DE INSTITUCIÓN:**

Coordinación de Educación.

#### **1.1.4 UBICACIÓN GEOGRAFICA:**

La Coordinación Técnico Administrativa 092002 se ubica en la 1ra, calle a un costado de la biblioteca pública, atrás del Liceo Minerva y frente al estadio municipal de Coatepeque de la zona 3.

#### **1.1.5 Visión:**

 Somos una institución educativa que pretende y persigue formar ciudadanos útiles a la comunidad y sociedad en general con valores, éticos, morales y cívicos, capaces de resolver sus propios problemas en el contexto en el que se desenvuelven.

#### **1.1.6 Misión:**

Somos una institución educativa encargada de prestar un servicio pertinente y eficaz de asesoría, orientación, coordinación y supervisión en las funciones técnicospedagógicas y administrativas a la comunidad, brindando una educación con calidad basada en la realidad nacional para así dar una mayor cobertura en donde se respeten los valores y derechos de los niños, niñas, mujeres y hombres, así como el fortalecimiento intercultural dando un modelo actual de gestión $<sup>7</sup>$ </sup>

#### **1.1.7 Objetivos**

- Poner en práctica la reforma educativa en la escuela.
- Contar con una estrategia para la formación de docentes
- Fortalecer la educación bilingüe e intercultural.
- Promover la identidad nacional fortaleciendo la unidad en la diversidad.
- Promover la vida en democracia y la cultura de paz.
- Garantizar la implementación de la transformación curricular, en el marco de la reforma educativa.

<sup>7</sup>Morán de Estrada, Onelia. Informe de Práctica Administrativa USAC 2004.

 Garantizar la profesionalización del docente a nivel universitario.

#### **1.1.8 Política Institucional**

Avanzar hacia una educación de calidad.

Ampliar la cobertura educativa incorporando especialmente a los niños y niñas de extrema pobreza y segmentos vulnerables.

Universalización de la educación monolingüe, bilingüe e intercultural en los niveles pre-primario, primario y ciclo básico con calidad, equidad y pertinencia.

Fortalecimiento de un sistema nacional de educación que responda a estándares nacionales e internacionales de calidad educativa.

Demostración y participación ciudadana en los procesos educativos.

Institucionalización de un programa permanente y regionalizado de formación y perfeccionamiento docente.

Reestructuración del subsistema de educación extraescolar, con cobertura nacional, orientado hacia la productividad, competitividad y creatividad.

Reducción del índice de analfabetismo de acuerdo a estándares internacionales.

Modernización, desconcentración y descentralización del sistema administrativo y del currículo tomando en cuenta aspectos lingüísticos y culturales.

Focalización presupuestaria con transparencia, calidad y uso óptimo de los recursos de origen interno y externo.

#### **1.1.9 Metas**

-Habilitar centro de cómputo en las escuelas del sector.

-Gestionar una Capacitación sobre el uso y manejo de los programas World y Excel.

#### **1.1.10 Estructura organizacional**

Esta institución educativa depende de la Dirección Departamental de Educación, la cual a su vez es un desglose del Ministerio de Educación<sup>8</sup>

## **1.1.11. ORGANIGRAMA DE LA COORDINACIÓN TÉCNICA ADMINISTRATIVA <sup>8</sup>**

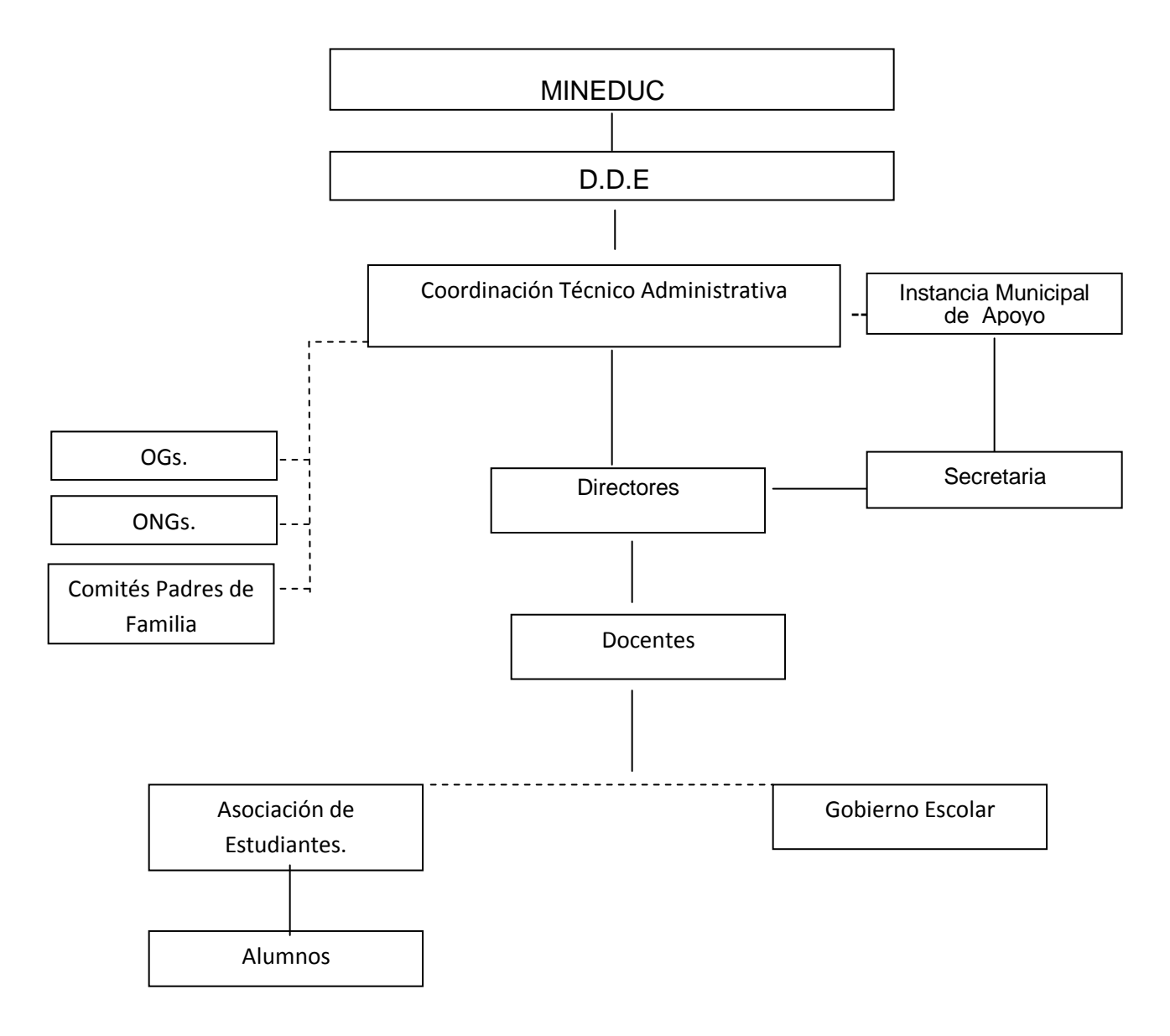

\_\_\_\_\_\_\_\_\_\_\_\_\_\_\_

<sup>&</sup>lt;sup>8</sup>Trifoliar Informativo de la C.T.A.

#### **1.1.12. RECURSOS**

La Coordinación técnico Administrativa cuenta con un coordinador técnico administrativo y un secretario presupuestado. Que atienden y coordinan las labores docentes en los niveles de educación que comprende: Nivel pre-primario, nivel primario y nivel medio que atiende el Ciclo Básico y Diversificado. Relacionándose con Organizaciones Gubernamentales, Organizaciones no Gubernamentales, Comités de Padres de familia, Asociaciones de Estudiantes o gobierno escolar de los diferentes centros educativos.

La relación jerárquica se da en forma vertical, de Coordinador Técnico Administrativo a directores; y de éstos a docentes, pero el Coordinador siempre mantiene relación y control sobre todos los otros elementos que conforman la comunidad educativa.

#### **1.1.12.1 Humanos:**

 La coordinación Técnica Administrativa cuenta con una Coordinadora Técnica y un Secretario.

#### **1.1.12.2 Físicos-Materiales:**

Una máquina de escribir.

Una computadora

Un archivo

Dos cátedras con su silla

Papel bond tamaño oficio y carta

Lápices, lapiceros, almohadilla, sello

#### **1.1.12.3 Financieros:**

Total de ingresos………………………………Q 86,800.00

Total de egresos por salarios…………………Q 86,800.00

Salarios que devengan el personal administrativo y secretaria.

#### **1.1.13 Técnica utilizada para la lista de carencias y necesidades.**

El diagnóstico institucional ha sido elaborado por medio de observación entrevistas y la técnica, FODA, Con el objetivo de contribuir a resolver alguna problemática de la institución, es importante realizar un diagnóstico institucional a la coordinación técnica administrativa 092002, por lo que se procedió a solicitar la autorización para la ejecución de la presente fase, con la asistencia de técnicas para recabar información. Las técnicas que fueron utilizadas son:

#### **1.1.14 Fortalezas, Oportunidades, Debilidades y Amenazas (FODA)**

Para la obtención de información de la institución y detectar sus carencias y necesidades se utilizó la Técnica del FODA para determinar las fortalezas, oportunidades, debilidades y amenazas de la institución, con el apoyo de las personas que laboran, se trabajaron las cuatro variables; a cada participante se le proporcionó una matriz para que escribiera en ella, lo que a su juicio opinara; teniendo la información de todos se procedió a elaborar uno solo, para luego realizar una reunión para su validación de todos.

#### **La entrevista:**

Se formularon con preguntas relacionadas con el conocimiento de políticas, manual de funciones, estructura organizacional, plan operativo anual, relaciones externas de la institución, fuentes de financiamiento, ésta técnica se utilizó con cada una de las personas que laboran en la institución.

#### **La observación:**

Esta permitió obtener un panorama de la institución y municipio, se observó los servicios públicos, como, agua, luz, servicios sanitarios, líneas telefónicas; ambientes con que cuenta, jardines, áreas verdes, material de la construcción.

#### **Matriz de sectores:**

Está sirvió para recabar información general de la institución, tomando como base ésta matriz se elaboraron los diversos instrumentos para la obtención de información, lo que se convirtió en una guía para el diagnóstico.

#### **1.2 Lista y análisis de problemas de la Coordinación Técnica Administrativa 092002**

Realizado el diagnóstico y tomando en cuenta la técnica del FODA, se comprobó que existen necesidades en la Coordinación de Educación 092002 se pueden mencionar las siguientes:

- 1.2.1 Carencias de propuestas pedagógicas al sistema educativo del sector educativo 092002.
- 1.2.2 Deficiente administración del personal de la coordinación técnica administrativa
- 1.2.3 Falta de propuestas técnicas pedagógicas para los centros educativos del sector educativo 092002.
- 1.2.4 Dificultad en la obtención de informes y resoluciones de licencias a docentes requeridos por la supervisión.
- 1.2.5 Carencia de recursos económicos para realizar actividades administrativas.

## **1.2.1 Análisis de problemas**

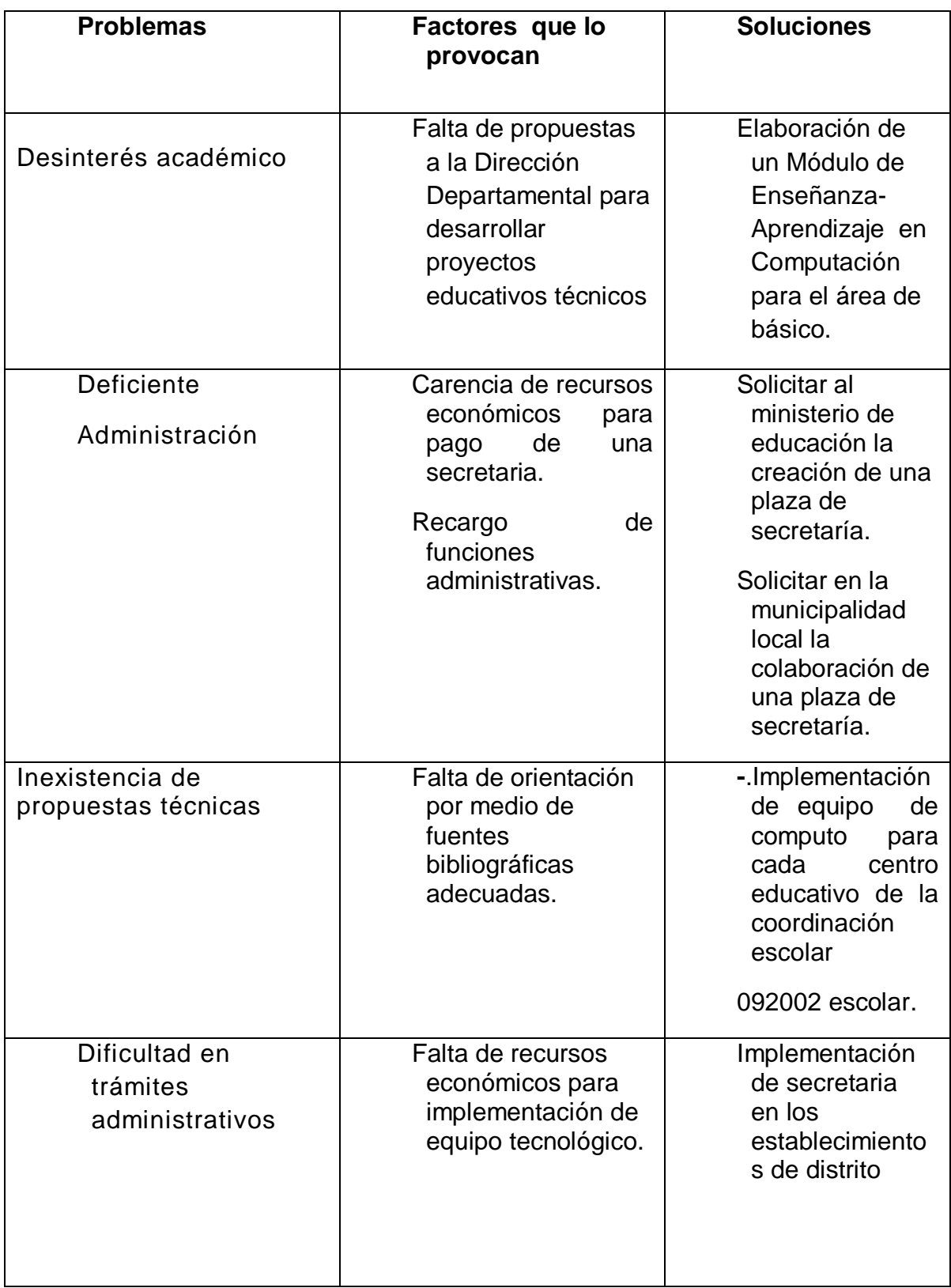

#### **1.3 Cuadro de análisis de factibilidad y viabilidad**

Para priorizar el problema se utilizó la técnica participativa, conociendo las necesidades de la coordinación técnico administrativo 092002, se procedió a priorizarlas tomando en cuenta las posibilidades de resolverlas a corto plazo, quedando el listado de la siguiente manera:

#### **1.3.1 Cuadro de Análisis de factibilidad y viabilidad**

#### **Opción 1**

Elaboración de un modulo de enseñanza aprendizaje de computación para el área de básico del sector educativo 092002, área rural del municipio de **Coatepeque** 

#### **Opción 2**

Implementación de equipo de cómputo para cada centro educativo de la coordinación escolar 092002.

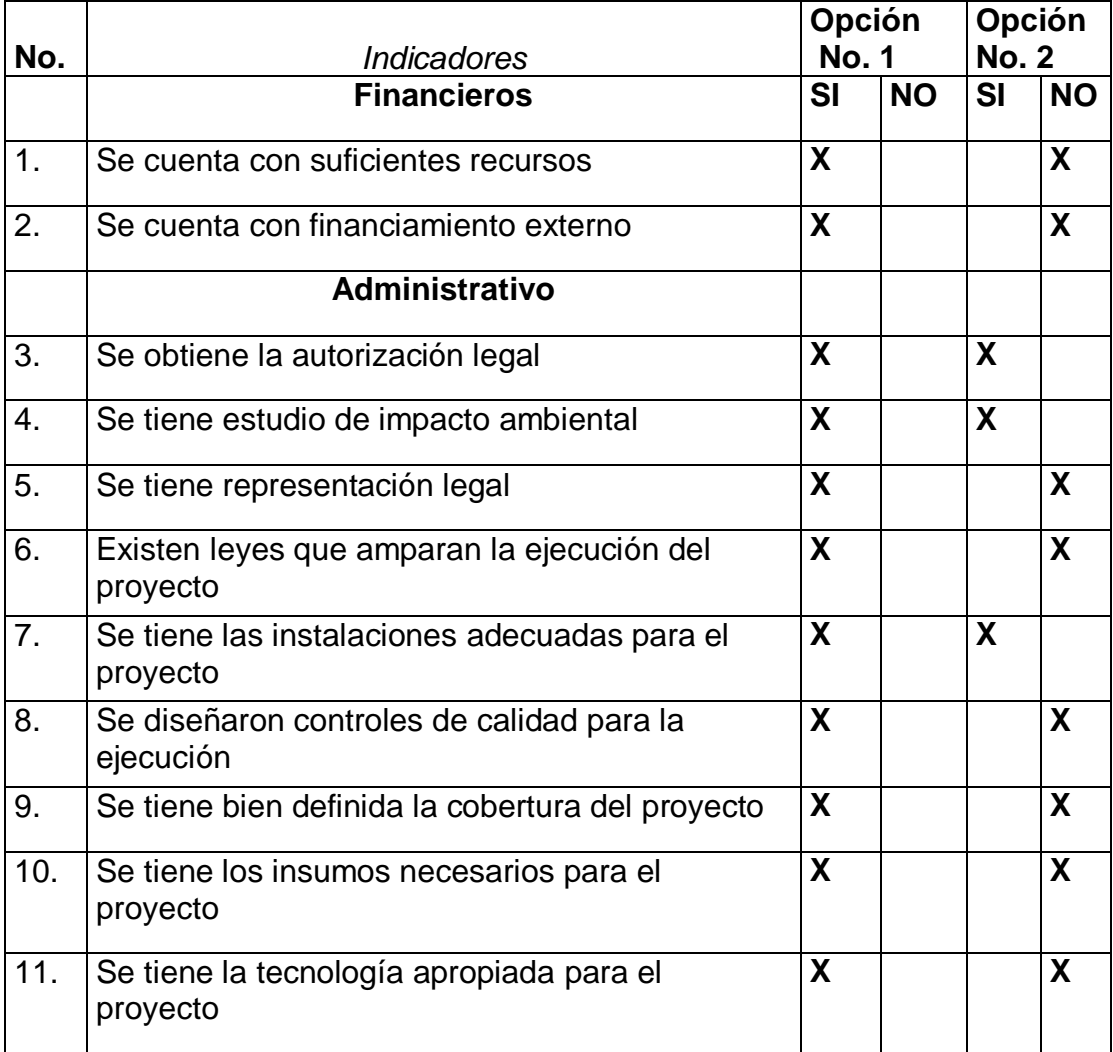

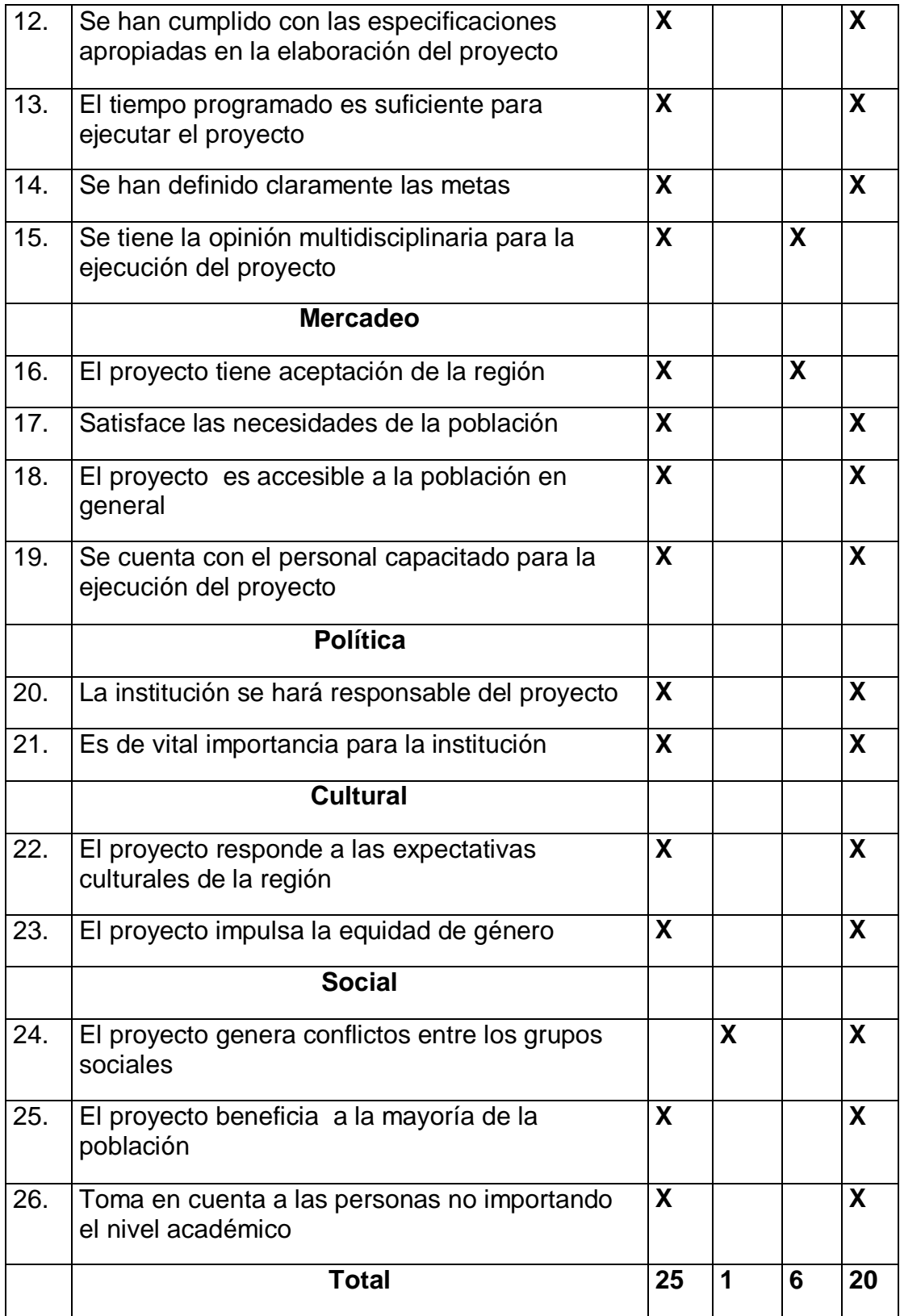

Aplicado el análisis de factibilidad y viabilidad, la opción más viable y factible es la número uno que se refiere a la .Implementación de equipo de cómputo para cada centro educativo de la coordinación escolar distrito escolar 092002.

#### **1.3.2 El problema seleccionado**

Realizado el diagnóstico institucional se listaron y jerarquizaron los problemas y necesidades de la coordinación técnico administrativo 092002, llegando a la conclusión que el problema seleccionado fue "Desinterésacadémico".

#### **1.3.3 Solución del problema**

**-** Elaboración de un Módulo de Enseñanza-Aprendizaje en Computación para el Área de Básicos del Sector Educativo 092002, Área Rural del Municipio de Coatepeque, Quetzaltenango.

#### **CAPÍTULO II**

#### **PERFIL DEL PROYECTO**

#### **2.1 Aspectos generales**

#### **2.1.1 Nombre del proyecto**

Módulo de Enseñanza- Aprendizaje de Computación para el Área de Básicos del Sector Educativo 092002, Área Rural, del Municipio de Coatepeque, Quetzaltenango.

#### **2.1.2 Localización**

El proyecto se ejecutó en la Coordinación Técnico Administrativa del sector educativo 092002 de Coatepeque, departamento de Quetzaltenango.

#### **2.1.3 Unidad Ejecutora**

Facultad de Humanidades USAC. Municipalidad de Coatepeque

#### **2.1.4. Tipo de proyecto**

#### **Procesos y de producto educativo.**

#### **2.2. Descripción del proyecto**

El proyecto consiste en la Elaboración de un módulo de Enseñanza-Aprendizaje en Computación para el área de básicos, del área rural del sector educativo 092002 del municipio de Coatepeque, departamento de Quetzaltenango. Es un proyecto que beneficiará a los estudiantes del área rural específicamente del sector Pacayá, se organiza usando como base los criterios establecidos en el Currículo Nacional Base, los alumnos tendrán herramientas para un buen desempeño en la realización de tareas asignadas por los docentes, como también el desarrollo de habilidades para el manejo de programas de computación.

En su estructura se contempla el desarrollo de estrategias didácticas que consideren las diferentes posibilidades de adquisición del conocimiento que tiene cada individuo, en su contenido encontramos desde su conceptualización, historia y descripción cualitativa propiamente dicha, concatenado con la descripción de sus componentes del CPU, teclado, monitor, impresora y el mouse. Como también se hace énfasis el los componentes de bocinas, Scanner, micrófono, cámara digital, regleta y regulador de voltaje, sin faltar sus medidas de seguridad para el software y hardware.

#### **2.3. Justificación del proyecto**

Se tiene como referencia legal el artículo 80<sup>°</sup> de la Constitución Política de la República de Guatemala, la cual dice: "Que el estado reconoce y promueve la ciencia y la tecnología como bases fundamentales del desarrollo nacional". La Universidad de San Carlos de Guatemala, Facultad de Humanidades y la carrera de Licenciatura en Pedagogía y Administración Educativa, mediante el desarrollodel Ejercicio Profesional Supervisado, pretende brindar procesos

alternativos para ayudar a resolver la problemática que tiene el estudiantado del sector educativo 092002 área rural del municipio de Coatepeque, de escasos recursos económicos y pertenecientes en su mayoría al sector indígena urbano y rural más vulnerable de las comunidades locales, además de adquirir las herramientas como parte importante de estudio del nivel básico y las herramientas en los avances de la tecnología de punta como lo es el de conocer, capacitarse y desarrollar habilidades y destrezas en el campo de computación con el propósito que participen en las propuestas de solución, como alternativas a las situaciones más emergentes que necesitan atención de la población.

La importancia del proyecto radica en que este módulo se impartirá, no solo temático, sino también práctico, que le permita a los estudiantes desarrollar destrezas y habilidades en informática, el módulo beneficiará de manera indirecta a una población de 8,555 habitantes $^9$ , 523 alumnos y 22 docentes.<sup>10</sup> El módulo coadyuvará a un desempeño más eficiente como parte importante de las Carreras de Magisterio con Orientación en Computación, bachillerato en computación, perito en computación como fortalecimiento a los estudiantes del área rural.

#### **2.4 Objetivos del Proyecto**

#### **2.4.1 Objetivo general**

- Contribuir al mejoramiento de la calidad educativa fortaleciendo los procesos educativos con énfasis en la computación en los estudiantes del sector educativo 092002 área rural del Municipio de Coatepeque.

#### **2.4.2 Objetivos específicos**

- 1. Elaborar el módulo enseñanza aprendizaje dirigido al área rural del sector educativo 092002 del municipio de Coatepeque.
- 2. Dotar del modulo de laboratorio a los docentes de los establecimientos participantes para el área de básicos.
- 3. Capacitar sobre el uso y cuidado de las computadoras a los estudiantes del Instituto sector Pacayá, municipio de Coatepeque, departamento de Quetzaltenango.
- 4. Implementar de equipo de cómputo al Instituto del sector Pacayá, municipio de Coatepeque, departamento de Quetzaltenango.

<sup>&</sup>lt;sup>9</sup> Censo poblacional I.N.E.2004

<sup>10</sup>Estadística inicial C.T.A, 2008

- 1. Diseñar un Módulo de Enseñanza Aprendizaje de computación para el área de básicos del área rural del municipio de Coatepeque, departamento de Quetzaltenango.
- 2. Implemento del módulo de enseñanza aprendizaje de computación los docentes de establecimiento.
- 3. Capacitación de ciento veintitrés (123) estudiantes participantes del laboratorio de computación.
- 4. Implementación de 100 módulos de computación para el área de básicos del sector educativo 092002, área rural del municipio de Coatepeque, departamento de Quetzaltenango.
- 5. Equipamiento de 5 computadoras para el funcionamiento del laboratorio de cómputo.

#### **2.6. Recursos Humanos**

Dentro del recurso humano que intervino en el desarrollo de este proyecto están:

- 1 Asesor de EPS
- 2 Supervisores del EPS
- 1 Alcalde
- 1 Supervisor de Educación
- 1 Director de la dependencia
- 50 Padres de familia

#### 223 Estudiantes

- 2 Técnicos
- 1 Epesista

#### **2.6.1 Materiales**

- Papel bond
- Fotocopias
- Diskettes
- Viáticos
- Programa
- Accesorios

#### **2.7 Fuentes de Financiamiento.**

Institución Patrocinante, Municipalidad de Coatepeque, Quetzaltenango con un 60% y la diferencia mediante gestiones del Epesista, ante otras instituciones y personalidades.

#### **PRESUPUESTO FINANCIERO**

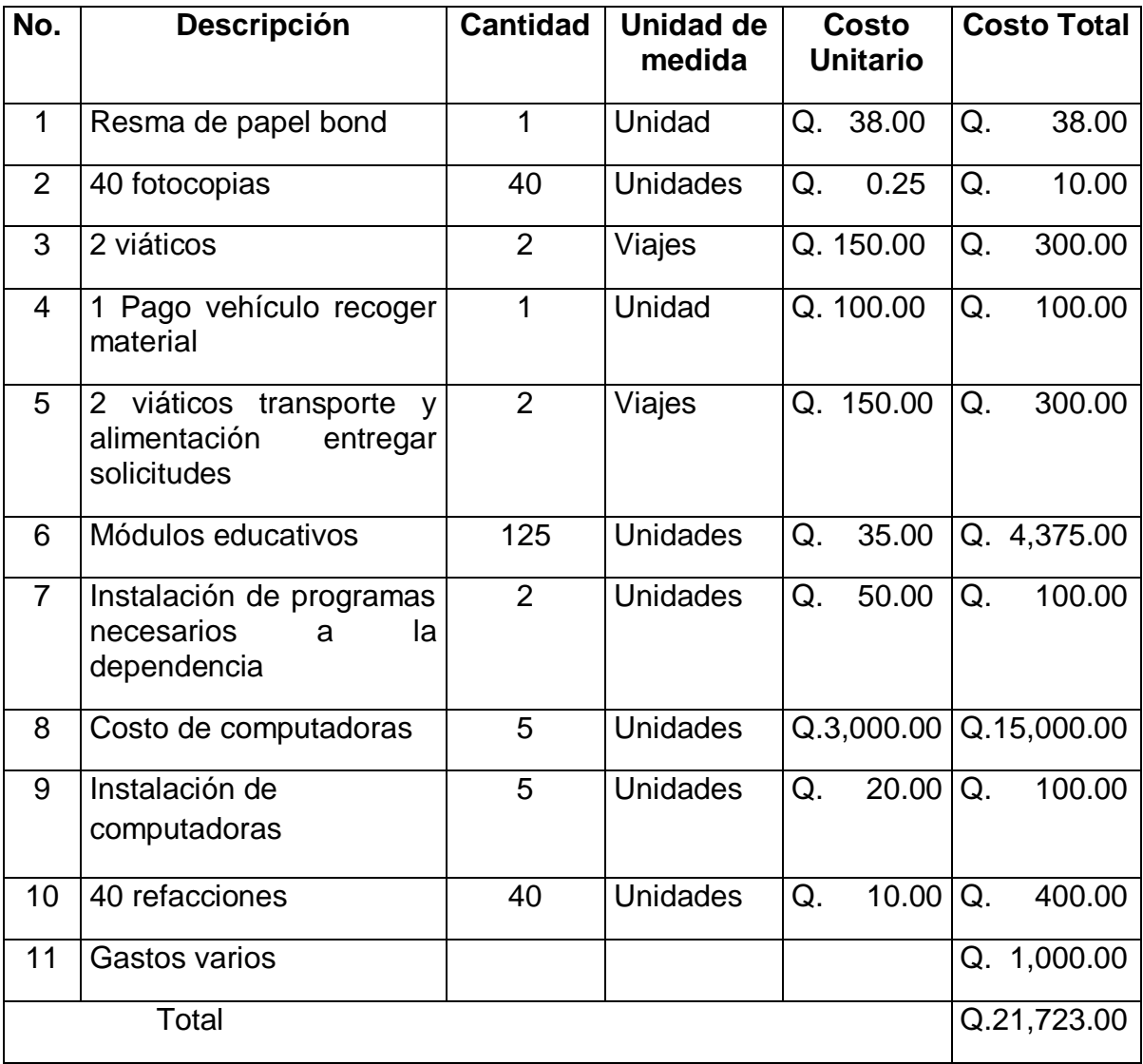

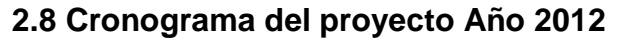

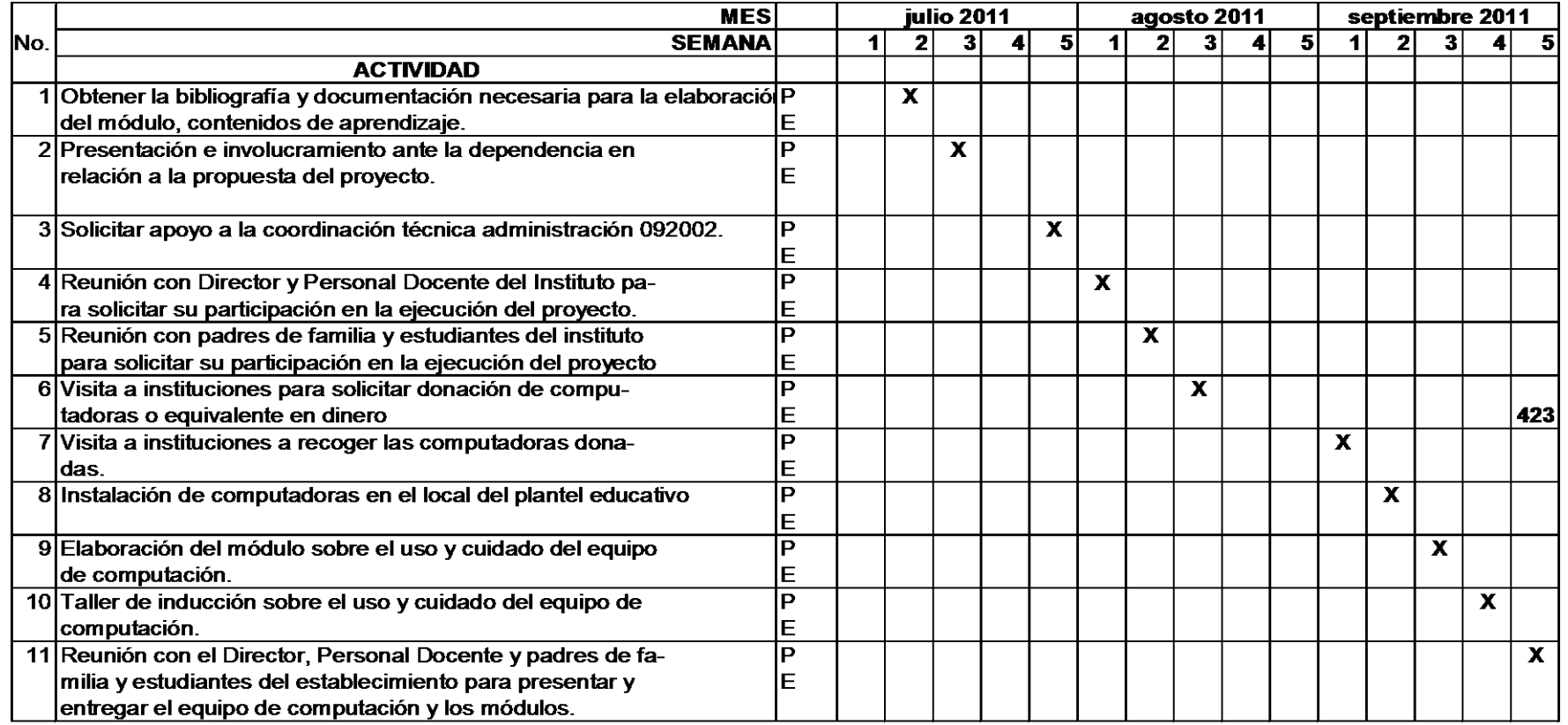

Referencia: P = Planificado E = Ejecutado

## **CAPÍTULO III**

### **EJECUCIÓN**

Para la planificación de esta etapa de ejecución del proyecto, se tomó como base las actividades planificadas, así también se analizan los logros obtenidos, detallados y descritos a continuación.

## **3.1 Actividades y resultados**

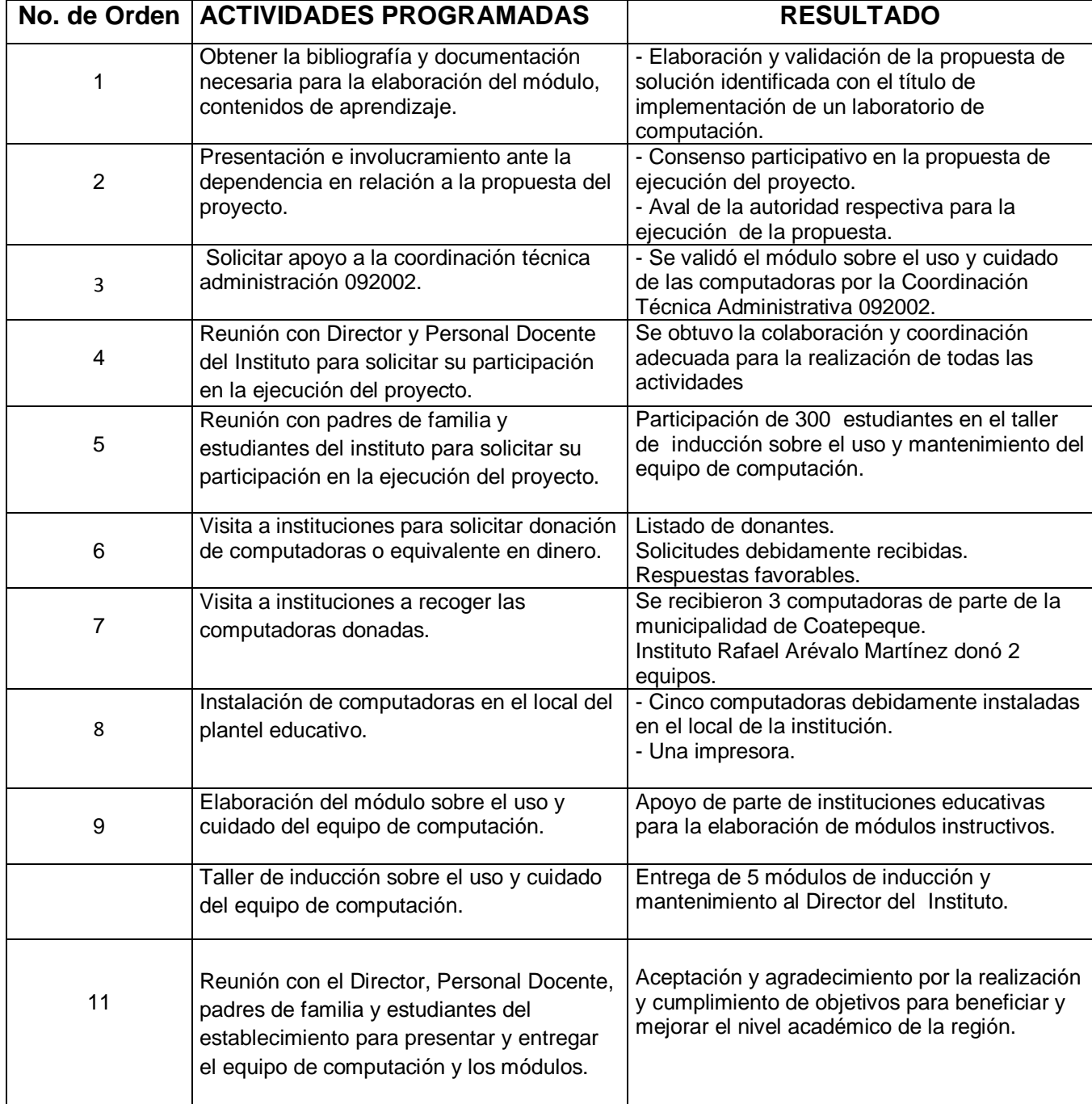

#### **3.2 PRODUCTOS Y LOGROS**

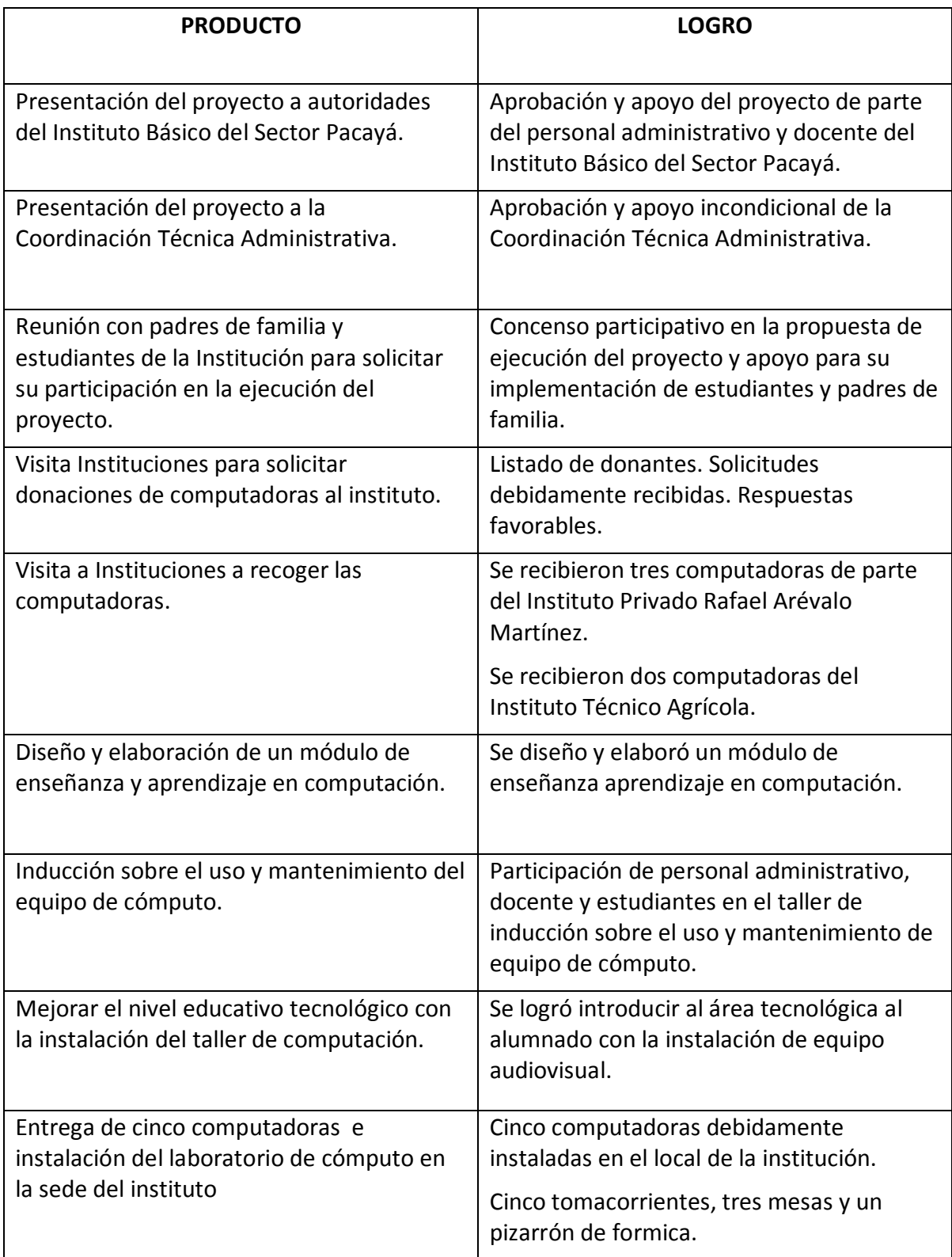

## **3.3 Registro fotográfico.**

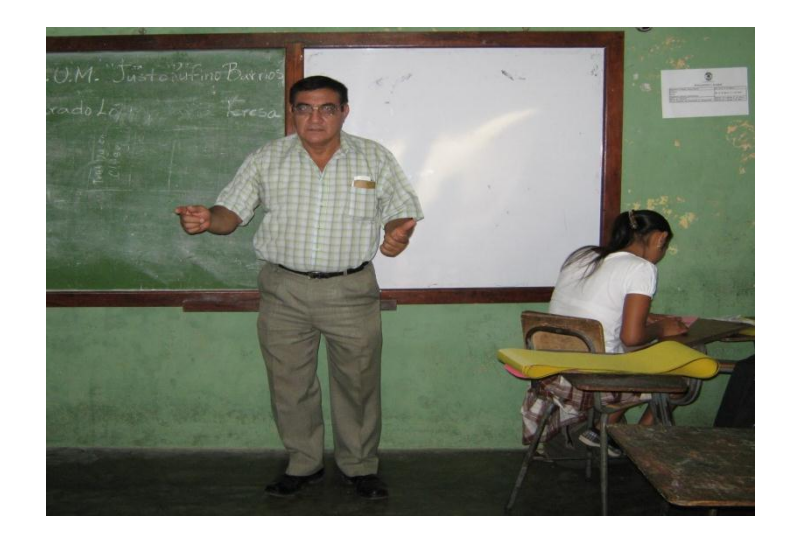

Platica informativa con alumnos interesados proyecto de computación.

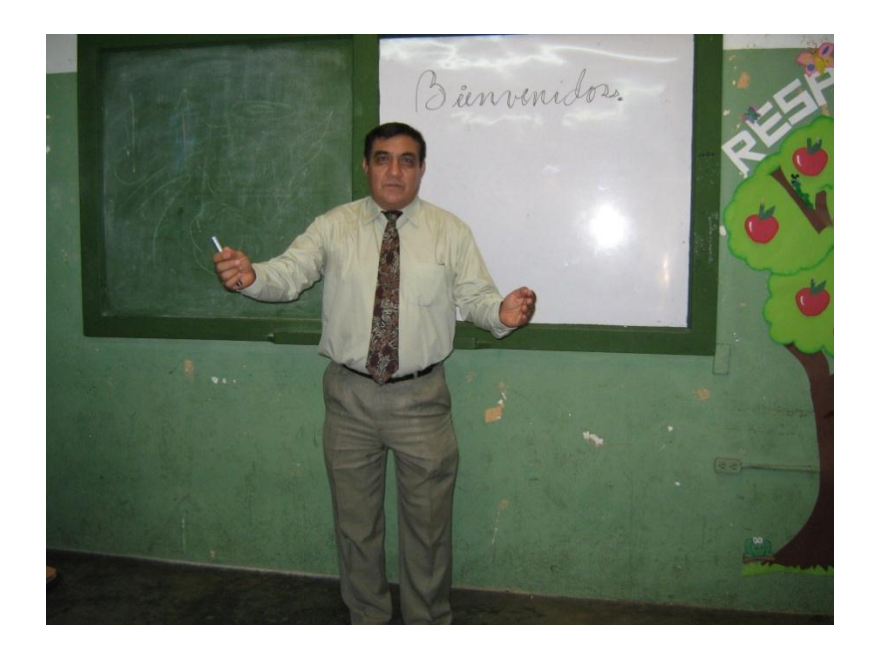

Socialización Proyecto con personal docente y padres de familia.

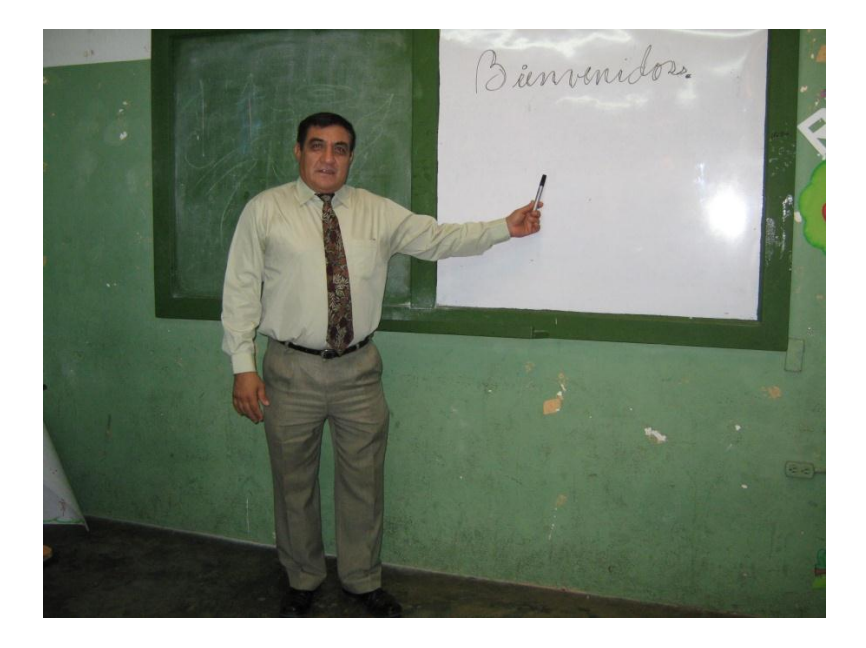

Socialización Proyecto con personal docente y padres de familia.

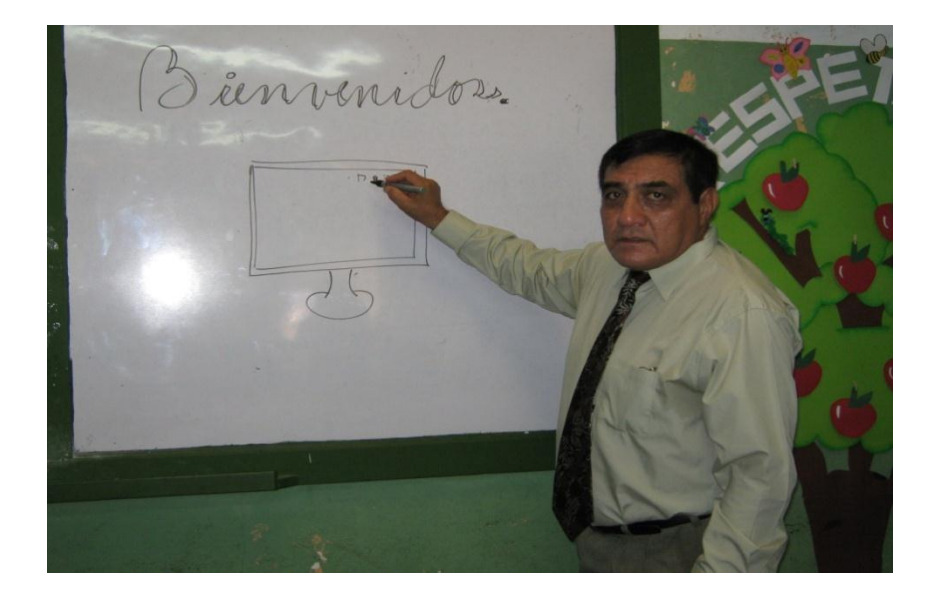

Taller de Inducción al personal docente y alumnos.
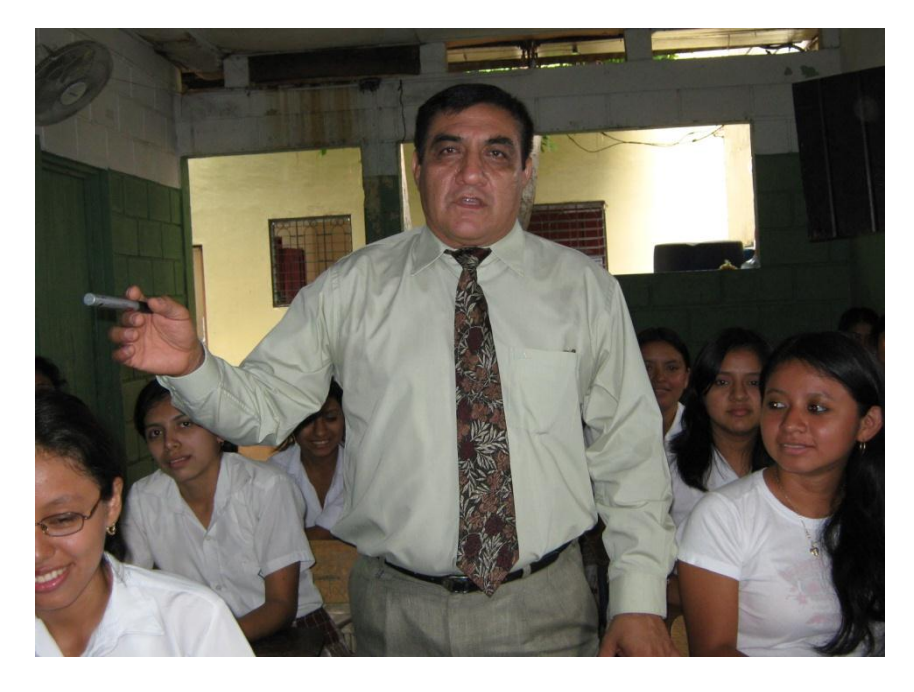

Platica de inducción al alumnado del establecimiento.

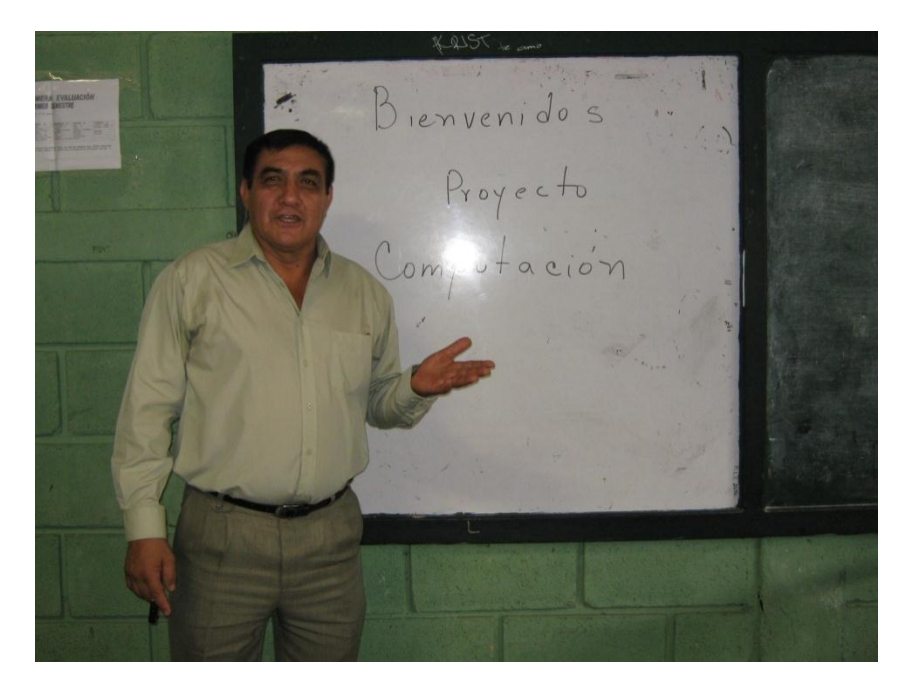

Platica de Motivación a personal docente y alumnado.

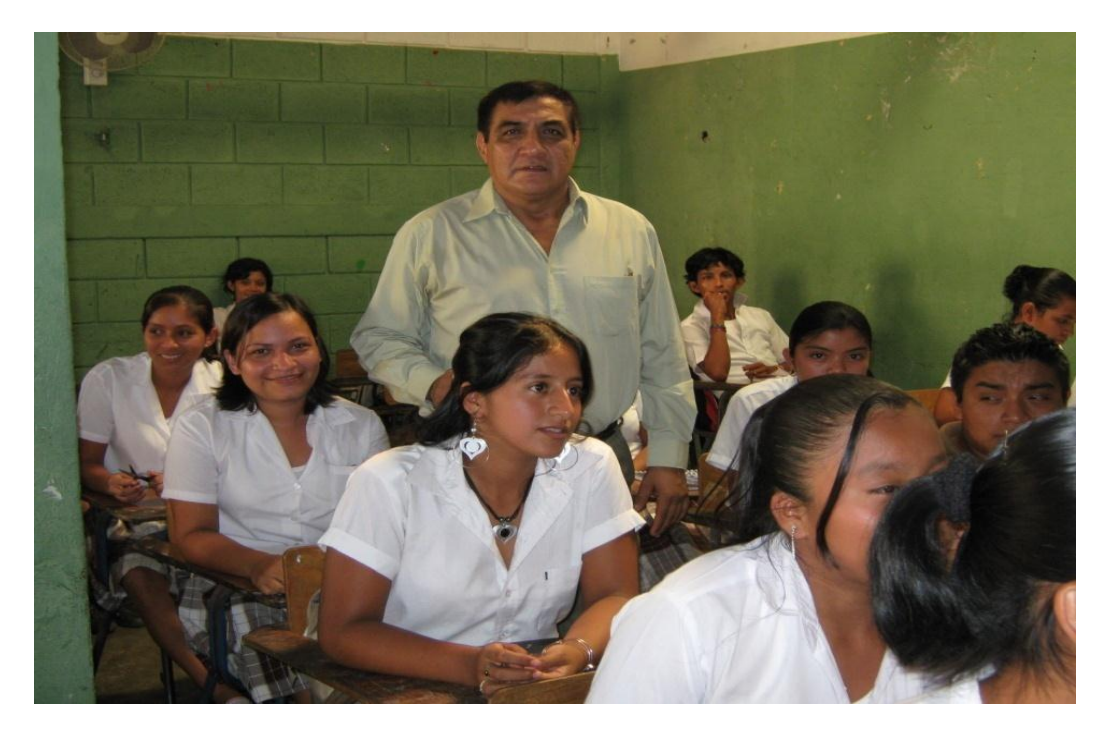

Platica de Motivación a personal docente y alumnado.

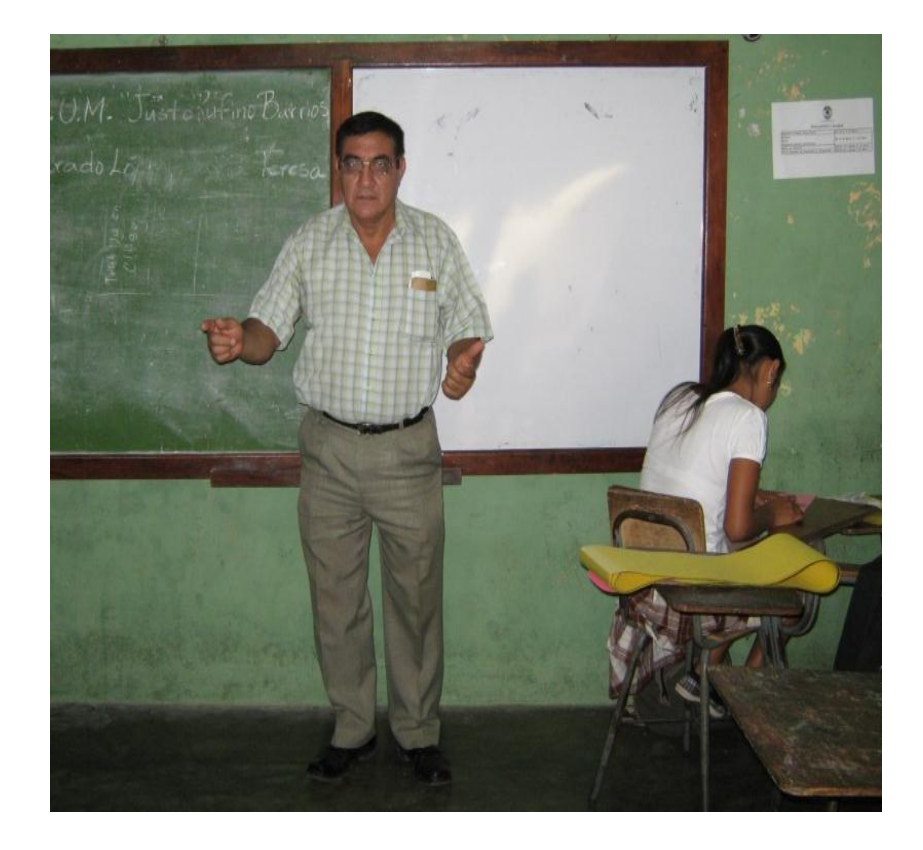

Platica informativa con alumnos interesados proyecto de computación.

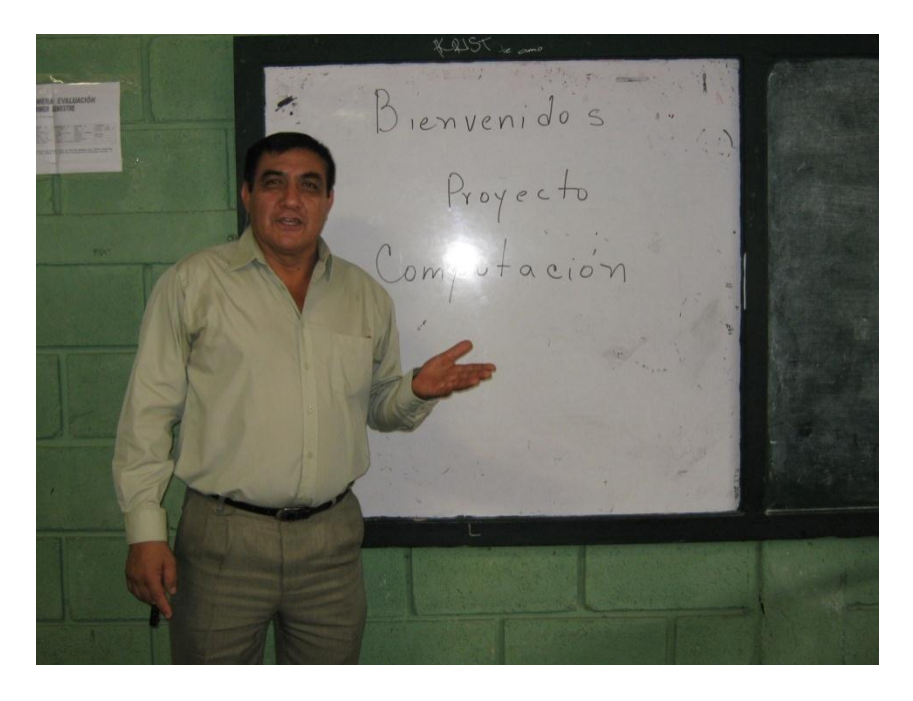

Platica de Motivación a personal docente y alumnado.

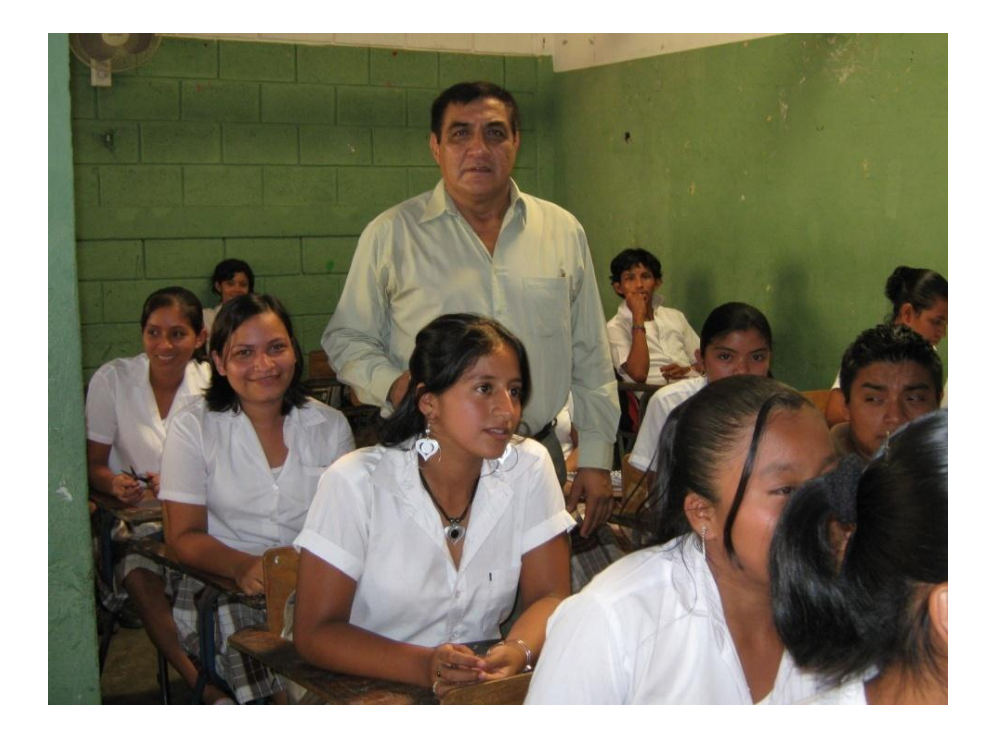

Platica de Motivación a personal docente y alumnado.

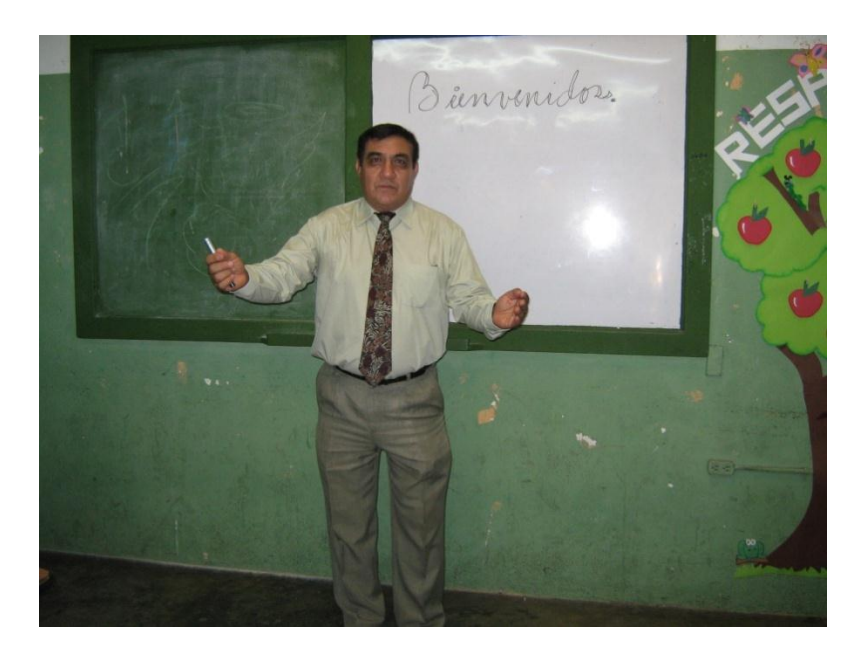

Socialización Proyecto con personal docente y padres de familia.

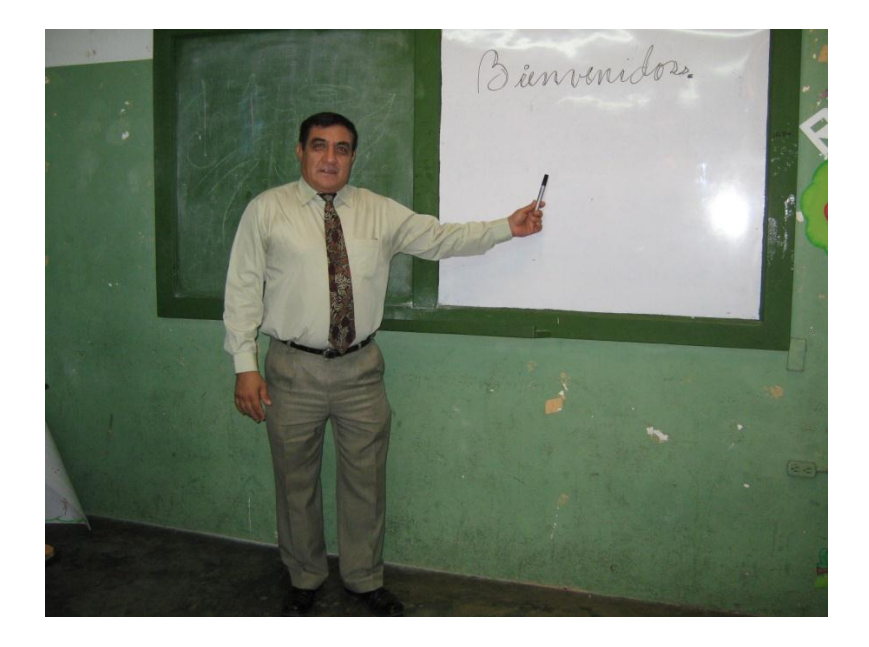

Socialización Proyecto con personal docente y padres de familia.

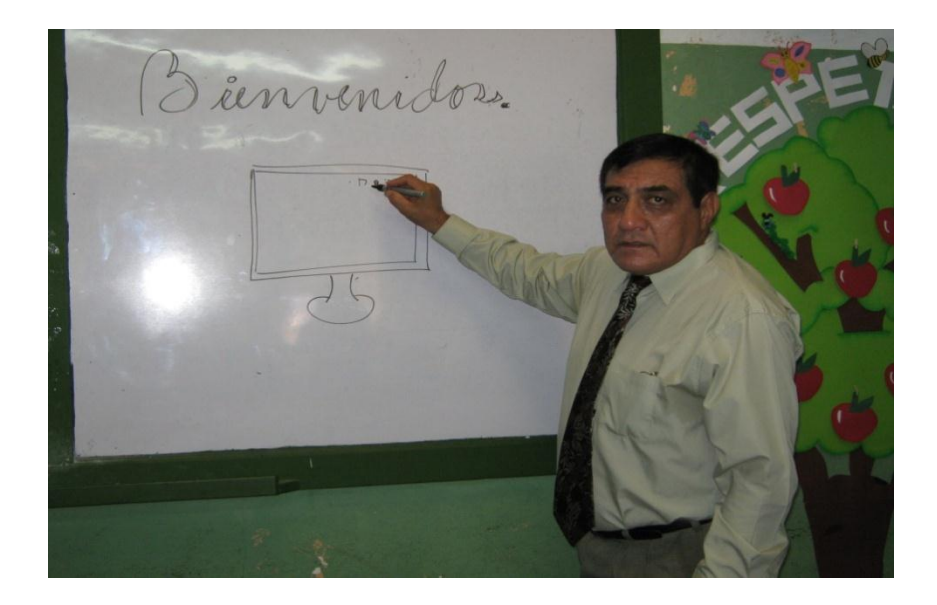

Taller de Inducción al personal docente y alumnos.

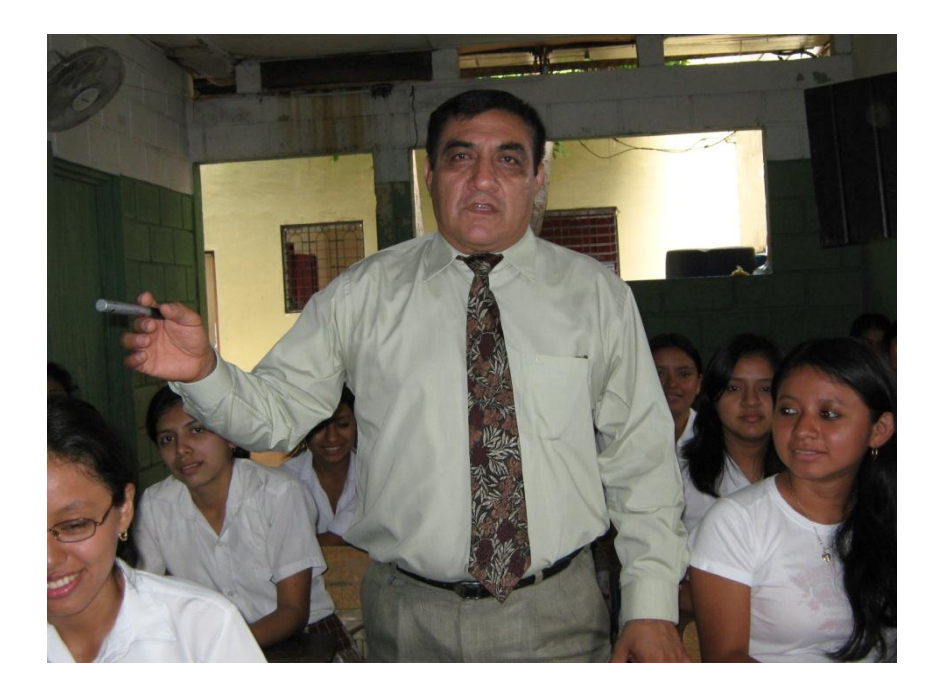

Taller de inducción al personal docente y alumnos.

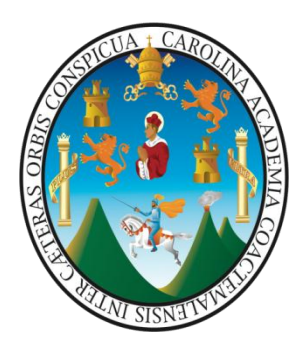

# MODULO DE ENSEÑANZA-APRENDIZAJE DE COMPUTACIÓN PARA EL ÁREA DE BÁSICOS, DEL SECTOR EDUCATIVO 092002, ÁREA RURAL DEL MUNICIPIO DE COATEPEQUE, QUETZALTENANGO

 **AUTOR: MARCO ANTONIO DE JESÚS GRAMAJO QUIROA FECHA: COATEPEQUE, QUETZALTENANGO AGOSTO DE 2012**

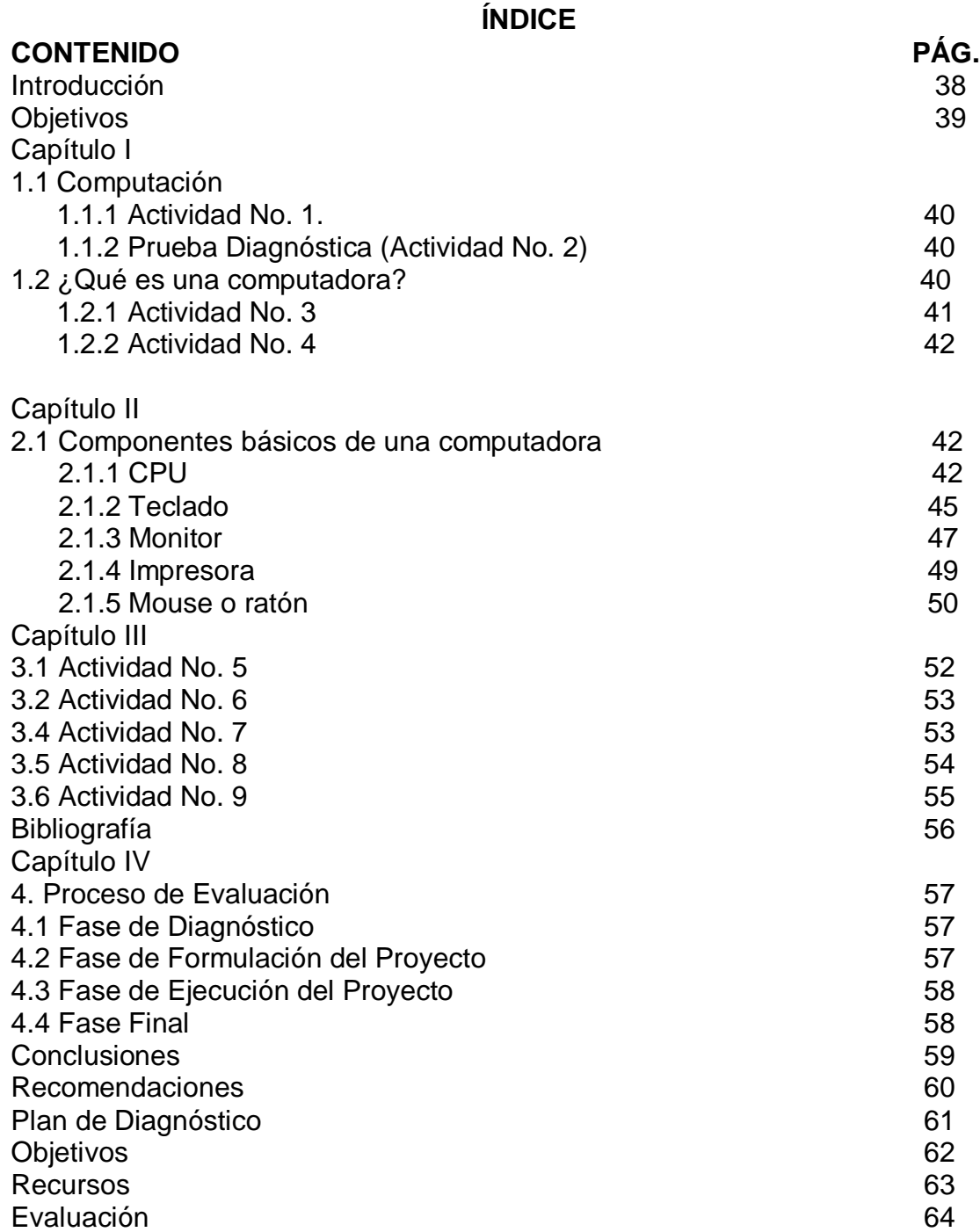

#### **INTRODUCCIÓN**

 La vida nos enfrenta a una serie de situaciones que debemos enfrentar sin tener conocimiento previo al respecto, que nos permite enfocarnos aceleradamente acorde a la realidad en que vivimos. Por lo cual debemos de comprender que toda actividad que realicemos debemos de prepararnos o inducirnos para realizarla de la mejor manera y con más probabilidad de éxito.

 Todo trabajo requiere de voluntad, entrega y esfuerzo, especialmente cuando el beneficio tiene efectos positivos en la sociedad y en este caso, el propósito es inducir a los estudiantes para hacer un buen uso de las computadoras y de esta manera contribuir a mejorar la calidad de la educación con énfasis en la computación, en donde se pretende dar a conocer el conocimiento básico de cada una de las partes o periféricos de las computadoras, con el fin de que a partir del proceso de inducción sobre el uso y mantenimiento del equipo de computación los estudiantes estén más conscientes y por consiguiente hagan buen uso de las mismas. Tomando en cuenta que en la actualidad el uso de la computación es un recurso muy valioso para la formación integral del estudiante pues lo pone en contacto con la tecnología actual presentándole una experiencia nueva e importante para su desarrollo social.

 Este módulo presenta una serie de actividades por medio de las cuales se pretende desarrollar los siguientes contenidos:

- ¿Qué es una computadora?
- Componentes básicos de una computadora
- $\triangleright$  Medidas de seguridad de un equipo de computación

 Recordemos que la escuela contribuye a la formación de vidas útiles a la familia y a la sociedad pero fundamentalmente al mismo individuo, consolidándolo como un ente capaz, responsable, competitivo y en armonía con su grupo social.

 A través de este módulo de inducción se presenta el contenido mínimo sugerido "tomado de la Enciclopedia Audiovisual Educativa de Computación OCÉANO". Con el propósito de brindar orientación general básica sobre el uso y manejo adecuado del equipo de computación a los estudiantes de la Coordinación Técnica administrativa del sector educativo 092002, del Municipio de Coatepeque.

# **OBJETIVOS**

- 1. Identificar el sistema operativo y administrar correctamente los componentes de la computadora.
- 2. Inducir al estudiante para el uso de la computadora, considerando que por medio de la práctica se llega a la profesionalización.
- 3. Identificar y aplicar las medidas de seguridad sugeridas para un eficiente funcionamiento del equipo de computación.
- 4. Conocer la historia de la tecnología basados en que el mundo actual exige una preparación técnica y científica.
- 5. Participar tanto padres de familia como alumnos en el desarrollo de la comunidad logrando un nivel académico competitivo.

# **CAPÍTULO I**

# *ACTIVIDAD No. 1 Prueba diagnóstica.*

# **Conteste Individualmente**

Reflexionar y contestar en su cuaderno de trabajo las siguientes interrogantes para hacer un diagnóstico del conocimiento previo del tema.

- 1. ¿Qué es para usted una computadora?
- 2. ¿Qué ventajas cree que tiene para usted, poder manejar una computadora?
- 3. ¿Qué experiencia ha tenido en el uso de una computadora?
- 4. ¿Tiene usted acceso a manejar una computadora?
- 5. ¿Le gustaría en este momento tener la experiencia de manejar una computadora?

# **ACTIVIDAD No. 2**

 $\overline{a}$ 

**Conteste en grupo**

Leemos por turnos los siguientes

Conceptos y analizamos comentando los puntos más importantes de los mismos con la

dirección del técnico capacitador.

**Computación**

"Es la ciencia que trata del

estudio del procesamiento de

datos a través de una computadora"<sup>1</sup>

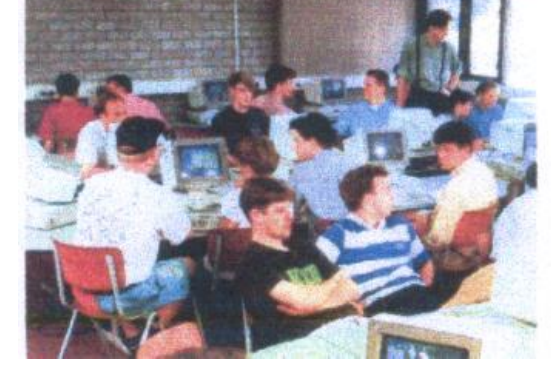

# **La Computadora**

"Es una máquina capaz de realizar y controlar a gran velocidad cálculos y procesos complicados que requieren una toma rápida de decisiones".<sup>2</sup>

También se le puede llamar computador a una máquina electrónica, utilizada por el hombre como una herramienta que le permite procesar y almacenar información de cualquier índole para obtener resultados confiables y eficientes.

<sup>&</sup>lt;sup>1</sup> Enciclopedia Audiovisual Educativa de Computación Océano Multimedia Volumen 1 grupo Editorial S. A. Barcelona, España 1997 Págs. 4y 5. <sup>2</sup> Enciclopedia Audiovisual Educativa de Computación Océano Multimedia volumen 1 grupo Editorial S. A.

# **Hardware y Software**

- **"Hardware":** es un conjunto de elementos físicos (máquina, circuitos) y pueden ser comparados con la fuerza.
- **Software:** conjunto de programas e instrucciones representa la inteligencia.

El hardware difícilmente puede ser modificado; mientras que el software o lógica puede ser alterado por la realización de cada tarea"<sup>3</sup>

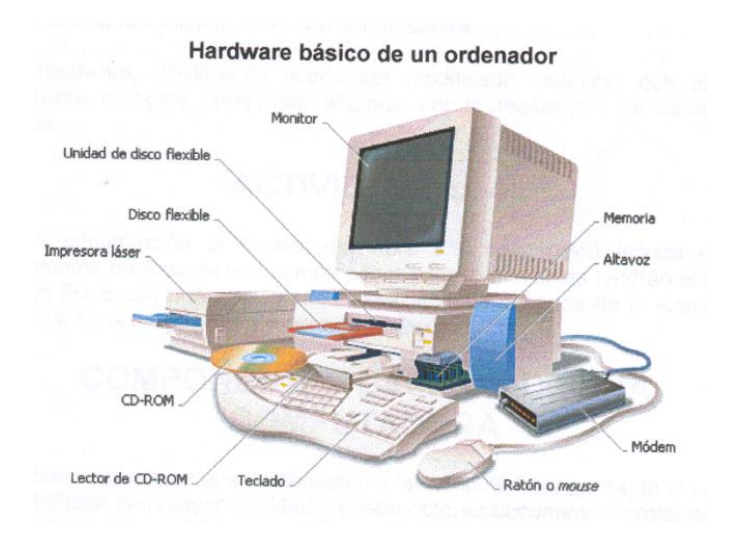

# **ACTIVIDAD No. 3**

# **Contestar Individualmente**

 $\ddot{\phantom{a}}$ 

Después de haber analizado los conceptos básicos de computación, computadora, hardware y software, el alumno estará en capacidad de diferenciar los diferentes conceptos, colocando una V en el paréntesis si la respuesta la considera verdadera y una F si el enunciado lo considera falso. En las siguientes cuestiones:

- 1. Computación, es la ciencia que trata del estudio del procesamiento de datos a través de una computadora.........( )
- 2. Computadora, es una máquina capaz de realizar y controlar a gran velocidad cálculos y procesos complicados..................( )
- 3. Hardware, es un conjunto de elementos físicos (máquinas, circuitos) y puede ser comparado con la fuerza....................( )

 $3$  Enciclopedia audiovisual Educativa de Computación Océano Multimedia volumen 1 grupo Editorial S. A. Barcelona España. Pág. 9

- 4. Software, es un conjunto de programas e instrucciones que representa la inteligencia de una computadora....................( )
- 5. El hardware, difícilmente puede ser modificado, mientras que el software o lógica puede ser alterado por la realización de cada tarea.....................................................................................( )

# **ACTIVIDAD No. 4**

 A continuación el capacitador hará una descripción teórica de los componentes básicos de una computadora y los estudiantes tendrán el primer contacto físico con una computadora, identificando después de la explicación necesaria, cada uno de los componentes básicos.

# **CAPÍTULO II COMPONENTES BÁSICOS DE UNA COMPUTADORA**

 "Son dispositivos que se conectan a la computadora, para que el usuario pueda trabajar con mayor facilidad y pueda obtener documentos profesionales. Entre dichos componentes podemos mencionar los siguientes:

- 1. Unidad Central de Proceso (C.P.U.)
- 2. Monitor
- 3. Teclado
- 4. Mouse
- 5. Impresora

# **Unidad Central de Proceso (C.P.U.)**

La Unidad Central de Proceso o C.P.U. es el núcleo o memoria de una computadora y acoge a:

- 1. La unidad de control
- 2. La unidad aritmética lógica
- 3. La memoria, esta es de dos tipos: MemoriaRom y Memoria Ram.

 La memoria ROM no puede alterarse, viene prefijada físicamente por el fabricante y contiene los programas necesarios y los datos que se introduzcan y puede realizarlos, la memoria ROM es fija.

 La memoria RAM, es la que el usuario puede utilizar libremente y es volátil y cuando se desconecta el aparato de información que contiene desaparece".<sup>4</sup>

- **"Componentes de la C.P.U.**
	- Chip microprocesador
	- ❖ Memoria RAM
	- ❖ Memoria ROM
	- ❖ Fuente de poder
	- Tarjeta de video
	- ❖ Floppy disk

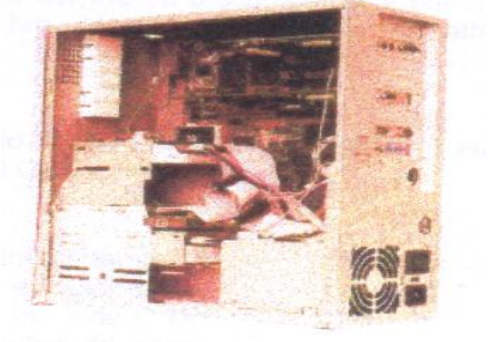

- **Memoria ROM:** también llamada memoria de lectura y se encarga que todos los dispositivos estén conectados.
- **Memoria RAM:** nos sirve para hacer escritura y acceso, puede ser modificada.
- **Fuente de poder:** es la encargada de minimizar la corriente a todos los dispositivos de la computadora.
- **Tarjeta de video:** componente electrónico que se requiere para generar una señal de video que se envía a una pantalla de video (monitor) a través de un cable.
- **Floppy Disk:** es la unidad de lectura y escritura de un disquete.

# **UNIDADES DE ALMACENAMIENTO**

 Sirven para guardar información de diferentes extensiones, entre estos se encuentra:

- $\triangleright$  Disquetes
- $\triangleright$  Discos duros
- $\triangleright$  Discos compactos
- > DVD
- $\triangleright$  Zip

 $\overline{a}$ 

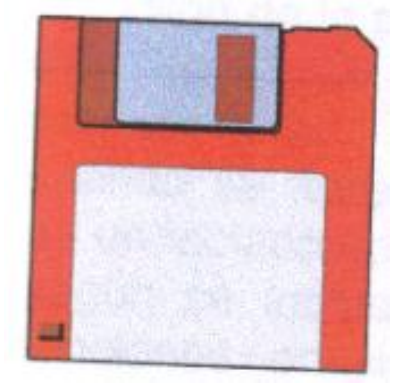

<sup>4</sup> Enciclopedia Audiovisual Educativa de Computación Océano Multimedia volumen 1 grupo Editorial S. A. Barcelona España. Pág. 11

**Disquete:** unidad de almacenamiento de pequeña cantidad. Existen disquetes con dimensiones de 3.5 pulgadas y tienen una capacidad de 1.44 Mb. llamados disquetes de alta densidad.

**Discos duros:** unidad de almacenamiento masivo, no son portátiles y su capacidad varía desde los 120 Mb hasta 60 Gb.

**Discos compactos (CD):** unidad de almacenamiento masivo; en los cuales podemos almacenar enciclopedias, imágenes, sonidos y pequeños formatos video. Un disco compacto puede alcanzar una capacidad de hasta 700 equivalentes a 80 minutos.

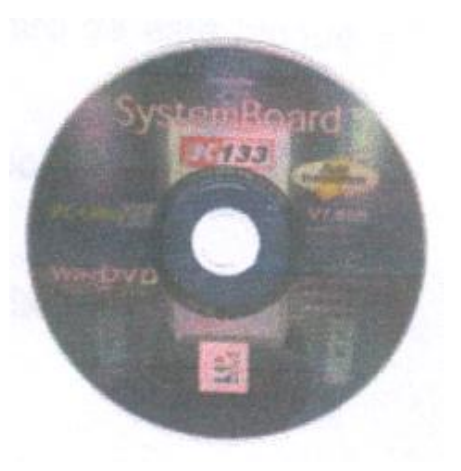

**DVD (Disco de Video Digital):** es un dispositivo de almacenamiento masivo de datos cuyo aspecto es idéntico al de un disco compacto, aunque contiene hasta 15 veces más información y puede transmitirla a la computadora unas 20 veces más rápido que un CD-ROM. El DVD, denominado también disco de Superdensidad (SD) tiene una capacidad de 8,5 gigabytes de datos o cuatro horas de video en una sola cara. En la actualidad, están desarrollándose discos del estilo del DVD regrabables y de doble cara.

**Zip:** unidad de almacenamiento masivo y puede almacenar de 90 Mb hasta 150 Mb, su función es comprimir cualquier tipo de archivos; con el fin de ahorrar espacio en las diferentes unidades de almacenamiento"<sup>5</sup>

**Teclado**

 $\overline{a}$ 

"Es considerado como la unidad principal de entrada. El teclado es un elemento que incide en la productividad más otros factores a los que se presta una gran atención.

<sup>&</sup>lt;sup>5</sup> Enciclopedia Audiovisual Educativa de Computación Océano l Barcelona, España. Págs. 171 a la 182.

| $\Box$<br><b>DROB BMA</b><br>■四日 日記画 |  |  |  |  |  |  |
|--------------------------------------|--|--|--|--|--|--|
|                                      |  |  |  |  |  |  |
|                                      |  |  |  |  |  |  |
|                                      |  |  |  |  |  |  |
|                                      |  |  |  |  |  |  |
|                                      |  |  |  |  |  |  |

Supongamos el caso de trabajar con un procesador de textos o un programa de contabilidad. Aquí la velocidad y precisión de la persona que teclea es lo que determina la productividad; es entonces cuando se agradece de disponer de un teclado en buenas condiciones.

Si dividimos el teclado en cuatro bloques según se indica en el gráfico, estas son las teclas que encontramos y sus funciones principales. Las funciones de muchas teclas varían según el programa que se utilice, por lo que no es el propósito de dar una descripción exhaustiva.

 **Bloque alfanumérico:** llamado así porque en él encontramos letras, números, símbolos y otras teclas especiales. Constituye la parte más similar a una máquina de escribir, cada letra dispone de mayúsculas y minúsculas. Al igual que una máquina de escribir es posible fijar las

mayúsculas o determinarlas de modo individual. Dentro de este bloque encontramos también algunas otras teclas:

- **Tabulador:** se utiliza para sangrar texto en procesadores o para cambiar de ventana en algunos entornos gráficos.
- **Extemple 1 Figure 1 Figure 1 Figure 12** Figure 1a de bortar hacia **∴** Necrita 1a de borrar hacia atrás.
- **Bloq. Mayus:** fija las mayúsculas
- **\* Mayúsculas:**( <del>∩</del> la pulsación simultánea de esta tecla y una tecla cualquiera tiene como efecto la mayúscula ej.

 $+ N = \tilde{n}$ ) en adelante se abreviará como may.

- **Crtl:** llamada tecla de control. Es utilizada de forma diferente por distintos programas. Se usa siempre en combinación con otras teclas para realizar funciones fijadas por el software.
- **Alt:** el teclado nos presenta el conjunto de caracteres más usados en el país en que nos encontramos. Así, un teclado alemán incorpora signos, mientras que carecerá de la letra ñ, cada carácter tiene un valor numérico en la tabla de caracteres ASCII (American Estándar CodeforInformatiónInterchange) pulsando la tecla Alt y el valor ASCIII correspondiente podemos ver signos que no están representados en nuestro teclado.
- **AltGr: algunas** de las teclas del grupo alfanumérico tienen 3 funciones. Para la primera basta con pulsar la tecla en función, la segunda requiere posar may + tecla y la tercera AltGr + tecla. Por

ejemplo para escribir la @ hay que pulsar simultáneamente la tecla AltGr y la letra z.

 **Intro:** también llamada enter o retorno. Debe pulsarse después de una orden (se ha extendido la palabra comando por una mala traducción del término ingles

Command) para que esta se ejecute. En procesadores de textos equivale al retorno del carro de máquina de escribir.

- **Barra espaciadora:** se utiliza para separar palabras.
- **Bloque Superior**
	- **Esc.** Llamada tecla de escape. Por lo general, se utiliza para cancelar una orden o salir de un programa.
	- **Teclas de función:** numeradas de F1 a F12, estas teclas tienen distintos cometidos en cada programa siempre se utilizan para ejecutar una función de un programa. En caso la totalidad de las aplicaciones se reserva la tecla F1 para ejecutar el programa de ayuda.

# **Bloque central**

- **ImprPant:** en la mayoría de sistemas operativos se utiliza sola o en combinación con otras teclas para imprimir el contenido de la pantalla.
- **Bloqdespl.** Fija el bloque de desplazamiento o ScrollLock.
- **Pausa:** interrumpe el programa de ejecución. Es especialmente útil para detener los programas de procesamiento por lotes.
- **Insert:** cambia en las opciones de desplazar el texto a medida que se escribe y la opción de sobreescritura.
- **Supr.** Borra el texto seleccionado o el carácter que se encuentra en el carro.
- **Inicio:** tiene distintos usos según los programas. Por lo general permite en combinación con otras teclas ir al comienzo de un documento.
- **Fin:** de uso similar a la anterior, pero en este caso para desplazarse al final de un documento.
- **Re Pág.** Por lo general, permite desplazarse a la página anterior, pantalla anterior o registro anterior según los casos.
- **Av. Pág.** Lo mismo pero en sentido inverso.
- **<sup>◆</sup> Teclas de desplazamiento: permite el movimiento o** navegación (según otro de los neologismos de moda) a través de un documento)
- **Bloque derecho o teclado numérico:** llamado así porque contiene los dígitos del 0 al 9 y los símbolos aritméticos más usados (suma, resta, multiplicación y división). Todas las teclas de este bloque están disponibles en otras partes del teclado. Las funciones de algunas varían según se active o no el bloque numérico.<sup>6</sup>

#### **Monitor**

 $\ddot{\phantom{a}}$ 

"Las unidades de monitor de pantalla (display) son unidades de salida en la estructura de una computadora. Se usan para visualizar datos, instrucciones o comandos dados por la computadora o entradas procedentes de la unidad de teclado. A la visualización de caracteres en pantalla se le conoce como **modo de texto o modo alfanumérico.**

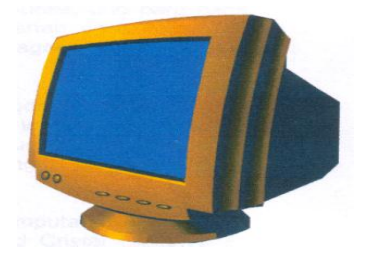

El tamaño de las pantallas para computadoras se indican en pulgadas que corresponden a la longitud de la diagonal de la zona útil de visualización de los datos.

La visualización de los datos se conoce como gráfico, este modo permite la visualización de imágenes. Cada punto de la imagen es considerado individualmente y se le conoce como píxel (pictureelement).

Al número de píxeles que puede visualizar el monitor se le llama resolución gráfica y se indica en forma de productos. Por ejemplo 640 x 400, el primer valor hace referencia a los píxeles o puntos horizontalmente y el segundo a los píxeles verticales en que se divide el monitor de pantalla.

Así por ejemplo, su suponemos que un monitor tiene en modo gráfico una resolución de 640 x 400; tendremos entonces un total de 25,600 puntos en la pantalla.

Cada píxel o punto elemental se compone de una triada de la pantalla, o sea, de un punto rojo, uno verde y uno azul.

<sup>6</sup> Enciclopedia Audiovisual Educativa de Computación Océano Multimedia volumen 1 grupo Editorial S. A. Barcelona, España. Págs. 162 y 163.

 **Pantalla de rayos catódicos:** con el avance de la tecnología a mediados de los años sesenta empezaron a visualizar las informaciones dadas por la computadora mediante el empleo de tubo de rayos catódicos. Es necesario que la computadora tenga capacidad para memorizar y generar imágenes en su propia memoria para así aumentar o disminuir su tamaño.

Los tres colores básicos de la luz son: rojo, verde y azul. Para la formación de otro color se deberán sobreponer estos tres colores básicos y mediante combinaciones entre ellos obtener toda la gama de colores.

En las pantallas de color no se sobreponen los colores, sino que se colocan puntos muy pequeños de colores básicos, uno al lado del otro. Para formar imagen, se dispone de tres cañones, uno para cada color básico, de cada uno de éstos cañones parten unos haces de electrones que, mediante un sistema electromagnético recorren la pantalla del monitor.

 **Pantalla de cristal líquido:** el tubo de rayos catódicos es insustituible en cuanto a la calidad de imágenes visualizadas y velocidad de gestión, pero no se utiliza en computadoras portátiles, ya que éstas precisan que sus elementos ocupen un espacio reducido y tengan un consumo de energía bajo.

El sustituto del tubo de rayos catódicos en las computadoras portátiles ha sido la pantalla de cristal líquido, LCD (Liquido Cristal Display). El cristal líquido es sustancia intermedia entre un líquido y un sólido.

El principio del funcionamiento de una pantalla de cristal líquido se asemeja a un interruptor eléctrico que regula la luz. Si aplicamos una tensión bloqueamos el paso de la luz y si la tensión no es aplicada, la luz pasa permitiendo la visualización de los símbolos o gráficos que van a representarse.

 **Pantalla de matriz de diodos:** las pantallas de matriz de diodos (TFT-LCD) se han desarrollado para satisfacer tres necesidades derivadas de la proliferación de las computadoras portátiles: que las pantallas de salida tengan un volumen pequeño, pesen poco y consuman una cantidad mínima de energía.

Este nuevo tipo de pantalla se caracteriza por el hecho de que el sustrato de vidrio de la pantalla de cristal líquido es mucho mayor que el chip de silicio del circuito integrado; además presenta ventajas sustanciales en cuanto a su proceso de fabricación que es más corto,

menos complejo y requiere una cantidad de productos químicos contaminantes mucho menor"<sup>7</sup>

#### **Impresoras**

 $\overline{a}$ 

"A lo largo de un proceso de datos, es necesario que una determinada información sea impresa en un soporte externo y entregada al usuario, para que éste proceda a su utilización. Si la computadora ha calculado los coeficientes de penetración en el mercado de un producto, esta información debe ser enviada a los puntos de venta, para que estos actúen en consecuencia para ello necesitamos una unidad de impresión de datos o impresora. Hay una gran variedad de impresoras para satisfacer las exigencias de cada cliente en particular.

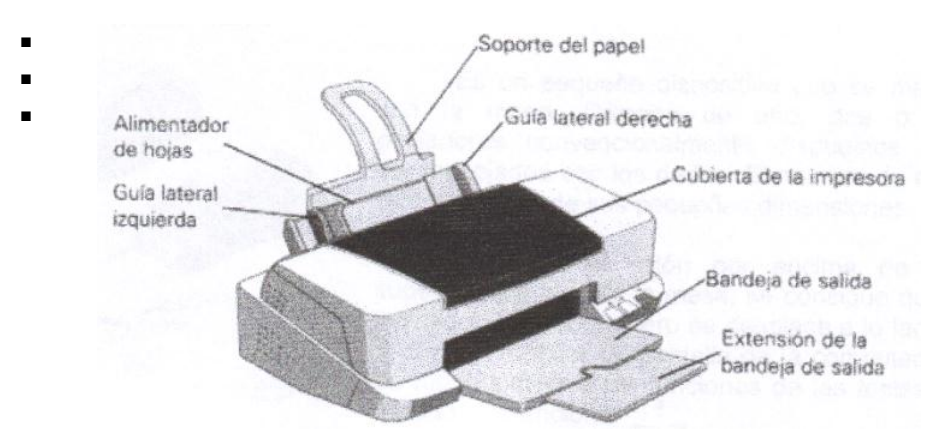

- **Según el modo de transferencia de los datos hacia el papel Impresora con técnica de escritura secuencial de los caracteres:**  Imprime uno a uno los caracteres que componen una línea, también se conoce como impresora serie.
	- **Impresora con técnica de escritura por líneas:** imprime una línea entera cada vez, también llamada impresora paralela.
	- **Impresora con técnica de escritura por página:** esta imprime una página de papel en cada pasada, a una velocidad muy alta, usando unas técnicas muy complejas, como rayos láser o xerografía.
- **Según técnica de impresión** Se distinguen dos grandes grupos de tecnologías constructivas.

<sup>&</sup>lt;sup>7</sup> Enciclopedia Audiovisual Educativa de Computación Océano Multimedia volumen 1 grupo Editorial S. A. Barcelona España. Pags. 164, 165, 166 y 167.

- **Impresión de impacto:** basadas en el golpeteo de un martillo mecánico sobre una cinta entintada que deja su huella sobre el papel.
- **Impresoras sin impacto:** entre las que cabe citar las térmicas, las de invección de tinta y las de rayos láser. $8<sup>8</sup>$
- **Mouse o Ratón: "**es un pequeño dispositivo que se maneja con la mano. Dispone de uno, dos o tres pulsadores convencionalmente dispuestos para ser manejados con los dedos. El nombre de ratón (Mouse) viene de sus pequeñas dimensiones.

Moviendo el ratón por encima de una superficie plano o de la mesa, se consigue que el indicador llamado puntero se desplace a lo largo y ancho del monitor de pantalla de la computadora, de modo similar a las funciones de las teclas del teclado convencional.El ratón necesita un

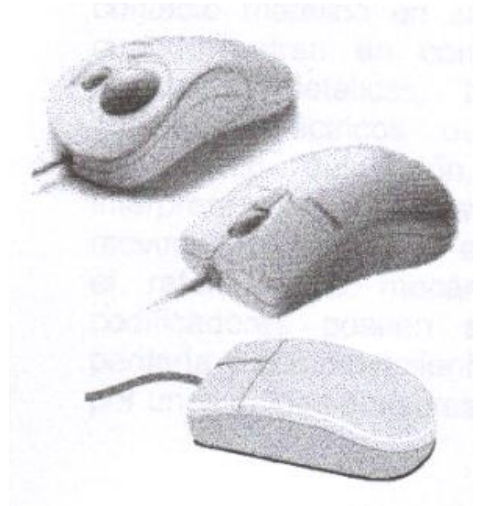

 $\ddot{\phantom{a}}$ 

software específico para interpretar sus movimientos y dar las órdenes a la unidad de control de la computadora y también un hardware (pequeño circuito electrónico que se añade a la computadora)

El ratón es un dispositivo muy practico para el trazo de gráficos en la pantalla o la selección de una opción; en este último caso no hace falta escribir el nombre de la opción, pues tan solo se precisa mover el ratón para situar el cursor encima del rótulo de la opción deseada y apretar el pulsador para seleccionarla; el teclado se usa solo cuando

la computadora requiera un dato concreto.

El ratón fue inventado en el año 1963 por DuglasEngelbartSanfordResearchInstitute, pero no fue popularizado hasta que no se introdujo masivamente en las computadoras domésticas en los años ochenta.

El ratón contiene en su interior un microprocesador y un censor. En el tipo de ratón más difundido una bola establece el contacto con la mesa sobre la que se desplaza. Los desplazamientos de la bola son transmitidos a unos rodillos que van unidos a unos discos llamados codificadores.

<sup>8</sup> Enciclopedia Audiovisual Educativa de Computación Océano Multimedia volumen 1 grupo Editorial S. A. Barcelona, España 1997. Págs. 167 y 168

En el ratón mecánico, estos dos discos van provistos de contacto metálico en su periférica que, cuando entran en contacto con unos lengüetas metálicas, transmiten unos impulsos eléctricos que codifican el movimiento del ratón, el ordenador interpreta estos impulsos y los traduce en movimientos del cursor en la pantalla. En el ratón óptico mecánico los discos codificadores poseen agujeros en su periferia y sus movimientos son captados por unos diodos emisores de luz".<sup>9</sup>

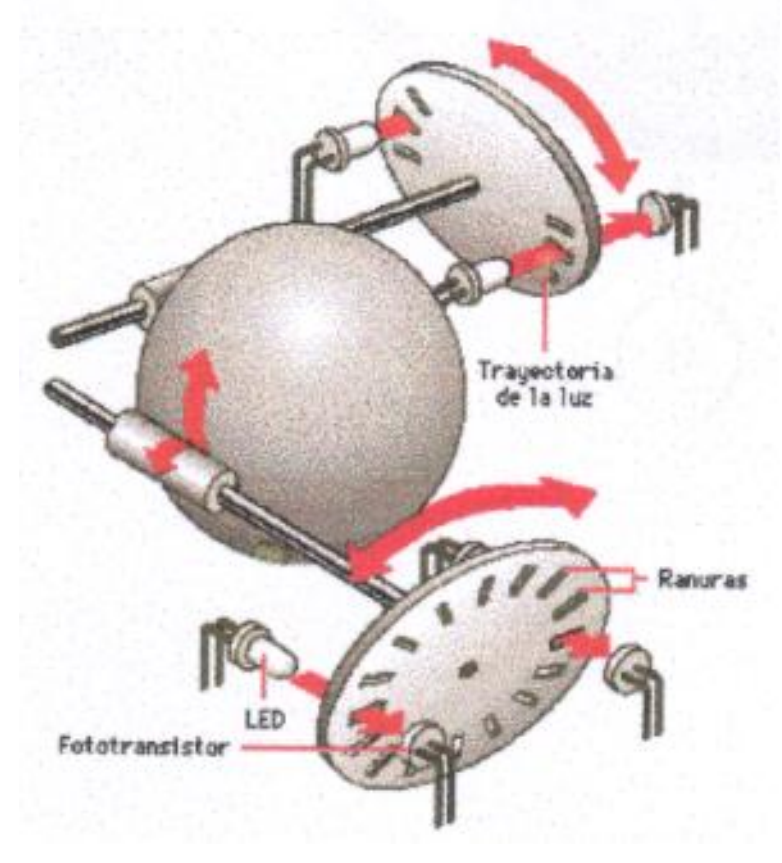

# **CAPÍTULO III**

# **ACTIVIDAD No. 5**

# **Realizar Individualmente**

 $\ddot{\phantom{a}}$ 

A continuación se le presenta al estudiante una lámina ilustrando cada uno de los componentes básicos que conforman una computadora, señalando cada uno con una flecha con su correspondiente número, por lo que cada estudiante identificará el componente y colocará el nombre en el numeral que le corresponde en la línea que aparece debajo de la ilustración.

<sup>9</sup> Enciclopedia Audiovisual Educativa de Computación Océano Multimedia Volumen 1 Grupo Editorial S. A. Barcelona, España. Págs. 162 y 163.

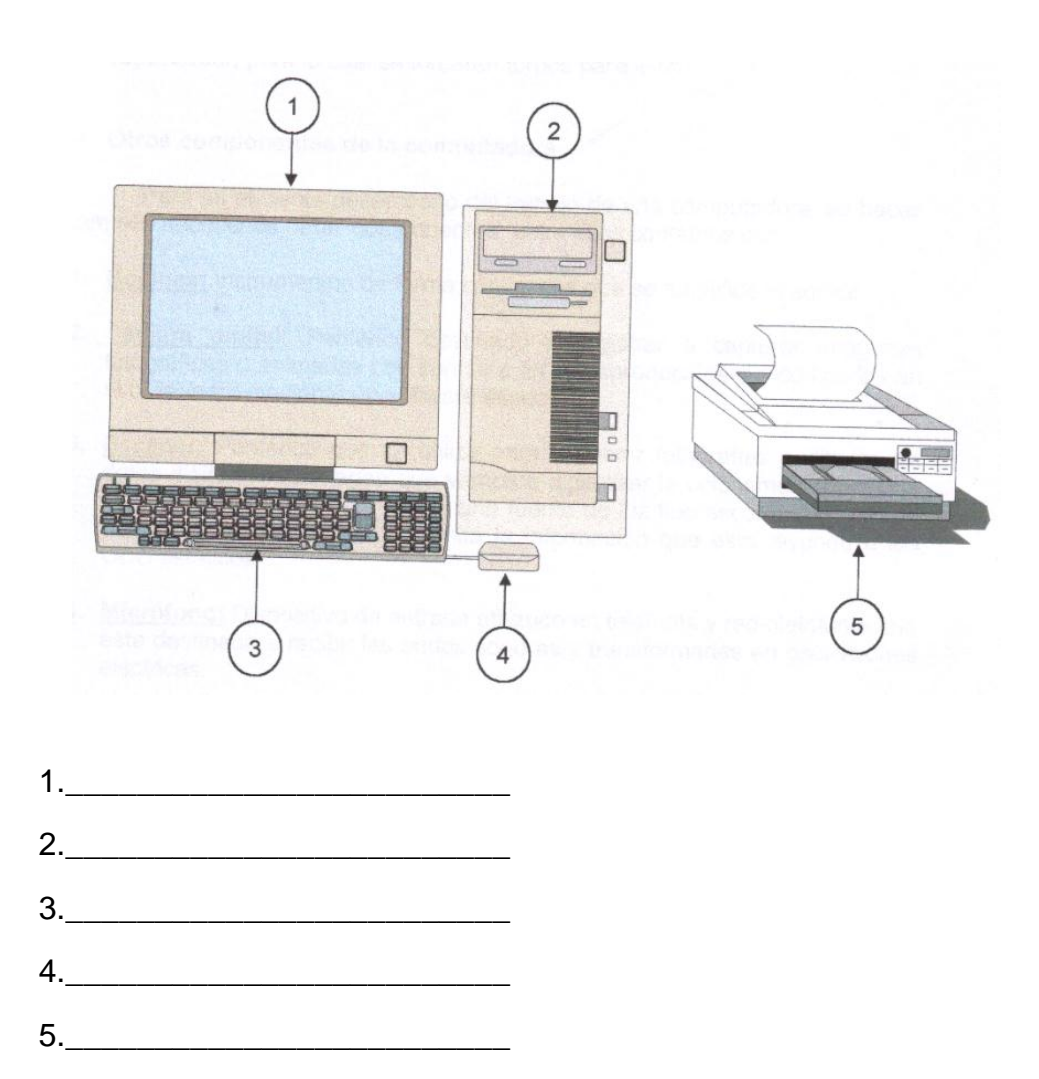

#### **ACTIVIDAD No. 6**

#### **En grupo**

Leemos silenciosamente la descripción de otros componentes de la computadora, mientras un compañero lo hace en voz alta, haciendo un comentario en grupo al respecto con la aclaración y dirección del capacitador, para lo cual se tomaran turnos para leer.

# **Otros componentes de la computadora**

Para un eficiente desempeño del trabajo de una computadora, se hacen también necesarios otros componentes; entre ellos contamos con:

- **1. "Bocinas:** instrumento de forma cónica con que se amplifica el sonido.
- **2. Cámara digital:** periférico destinado a registrar o capturar imágenes fotográficas o animadas con sonido a fin de reproducirlas o modificarlas en el ordenador mediante un software especial.
- **3. Escáner:** periférico que se utiliza para convertir fotografías o dibujos en datos digitales. La imagen que vamos a digitalizar la colocamos sobre

una superficie de cristal. Esta recibe una fuente de luz fluorescente o halógena potente que será la que transmita la información que está leyendo a los CCD estáticos.

- **4. Micrófono:** dispositivo de entrada utilizado en telefonía y radiotelefonía que está destinado a recibir las ondas sonoras y transformarlas en oscilaciones eléctricas.
- **5. Regleta:** planchuela de metal o pequeña tabla de material aislante en cuyos bordes hay varias lengüetas para el anclaje de los hilos de conexión.
- **6. Regulador de voltaje:** dispositivo que sirve para controlar, ordenar y normalizar la intensidad de la corriente eléctrica a fin de que ésta se mantenga estable en el ordenador, logrando con esto un optimo funcionamiento del sistema"<sup>10</sup>

#### **ACTIVIDAD No. 7**

# **Individualmente**

Después de la descripción de otros componentes que sirven como complemento a la computadora; cada estudiante escribirá en la línea correspondiente por lo menos 4 de los componentes descritos.

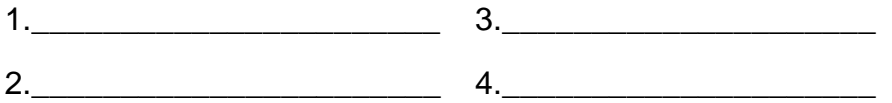

# **ACTIVIDAD No. 8**

#### **En grupo**

 $\ddot{\phantom{a}}$ 

Se leerán y analizarán cada una de las recomendaciones sugeridas para la seguridad y eficiente funcionamiento del equipo de computación.

- **"Medidas de seguridad para el mantenimiento del equipo de computación**
- 1. utilice cordón eléctrico con polo a tierra.
- 2. Usar un enchufe nuevo y confiable.
- 3. Usar un tomacorriente apropiado.
- 4. Reconocer los colores de los cables del circuito eléctrico, verde, amarillo tierra, azul neutro, café corriente.
- 5. Cualquier interferencia puede verificarse encendiendo y apagando el equipo.
- 6. Conecte un adaptador de corriente eléctrica.
- 7. Siéntese a una distancia de 18 pulgadas del monitor.

<sup>&</sup>lt;sup>10</sup> Diccionario Enciclopédico Océano volumen 1, 2 y 3. Ediciones Océano S. A. Barcelona España. 1982.

- 8. Evita tocar la pantalla con sus dedos, los aceites de la piel son difíciles de remover.
- 9. Nunca remueva la cubierta trasera, el monitor tiene piezas de alto voltaje.
- 10.La pantalla del monitor se debe tener mucho cuidado para moverla de un lugar a otro.
- 11.Siempre maneje su monitor con cuidado al moverlo de un lugar a otro.
- 12.No coloque nada sobre la C.P.U. y monitor que provenga la disipación adecuada.
- 13.Asegúrese que el área donde se usa su computadora este limpio y seco.
- 14.No coloque su C.P.U. y monitor cerca de imanes, motores y transformadores.
- 15.No colocar objetos pesados sobre el equipo de computación, cable de señal o el cordón eléctrico.
- 16.Si detecta humo, ruido o mal olor, apague inmediatamente el monitor y la C.P.U.
- 17.Para limpiar el equipo asegúrese que esté apagado.
- 18.Nunca aplique ni rocíe ningún líquido sobre la superficie de la pantalla.
- 19.Limpie la pantalla y C.P.U. con un paño suave y sin pelusa.
- 20. Siempre apague su computadora usando el menú inicio".<sup>11</sup>

# **ACTIVIDAD No. 9**

#### **Individualmente**

Después de analizar cada una de las medidas de seguridad en la actividad anterior, para conservar un equipo de computación para que dure más tiempo prestando un servicio de calidad, el estudiante escribirá en el menor tiempo posible por lo menos 5 recomendaciones de las 20 dadas por el capacitador.

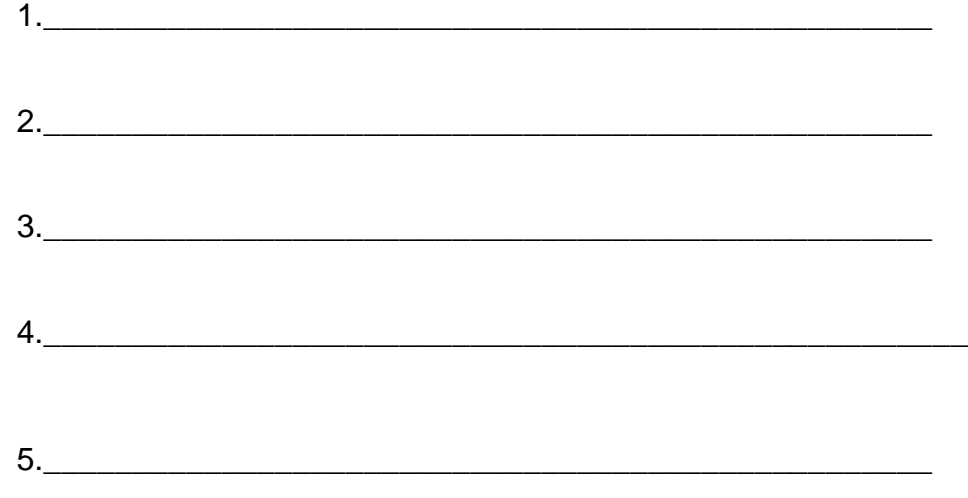

 $\ddot{\phantom{a}}$  $11$  Manual de Instrucciones de Computación en español, Corporación View Sonic, Pág. 5

# **BIBLIOGRAFÍA**

- 1. Diccionario Enciclopédico OCÉANO Volumen 1, 2 y 3. Ediciones Océano Barcelona España. 1982.
- 2. Enciclopedia Audiovisual Educativa de Computación. OCÉANO Volumen 1 y 2 Grupo Editorial S. A.

.

.

.

- 3. Galindo Reyna , Guillermo. Monografía de Coatepeque. 2005
- 4. Manual de Instrucciones de Computación en Español. Editorial Corporativa View Sonic. Guatemala. 1979. Pág. 5.
- 5. Moran de Estrada, OneliaTrifoliar Práctico Administración Educativa. USAC 2004. Coatepeque.
- 6. Municipalidad de Coatepeque. Informe trimestral, Secretaria Municipal Julio 2009
- 7. Municipalidad de Coatepeque. Informe Trimestral. Tesorería Municipal. Julio 2009.
- 8. Perez Oliva Juan Arturo Educación y Computación. Impreso "Proveedora de Impresos". Guatemala 1994.
- 9. Trifoliar C.T.A. Supervisión Educativa. Sector área rural 092002 Coatepeque.
- 10. Universidad Francisco Marroquín Automatización de Oficina. 2000 Morales, Ricardo.

# **CAPÍTULO IV**

# **4. PROCESO DE EVALUACIÓN**

# **4.1 Fase de Diagnóstico**

Para la verificación de la fase de diagnóstico se plantean seis criterios que permiten registrar los niveles de ejecución contemplados en los objetivos del trabajo.

Durante el desarrollo de esta etapa, se contó con la colaboración de la Unidad Técnica Municipal de Coatepeque para obtener información, ya que la institución no contaba con un diagnóstico de esta índole, por lo que no existió alguno en el proceso de diagnóstico.

La U.T.M., proporcionó datos que se utilizaron en la realización del diagnóstico institucional, así como instrumentos bibliográficos para el soporte legal del mismo.

A través de las entrevistas realizadas a los directores y docentes de las comunidades rurales del municipio, se pudo conocer los problemas y necesidades que enfrentan para el desarrollo de las actividades educativas, las cuales sirvieron también para el diagnóstico.

# **FASE DE FORMULACIÓN DEL PROYECTO**

En la elaboración del perfil del proyecto, se utilizó los juicios del epesista, ya que en el mismo se enmarcaron los objetivos que se utilizaron para alcanzar las metas propuestas en el proyecto a desarrollar como lo fue la elaboración de un Módulo de Computación para el área de básicos.

En esta etapa se presentaron algunas limitaciones, para los cuales se buscaron soluciones inmediatas que ayudaron a obtener resultados y logros positivos.

El trabajo fue realizado a tiempo, contándose con el apoyo de la Unidad Técnica Municipal y de la Coordinación Técnica Administrativa para poderlo presentar a la Honorable Corporación Municipal, para solicitar el financiamiento del mismo, logrando una respuesta positiva por parte de la Municipalidad. El mejor logro de esta etapa, fue obtener el financiamiento del proyecto.

# **FASE DE EJECUCIÓN DEL PROYECTO**

 La evaluación de esta fase se realizó a través de visitas periódicas para verificar si las actividades se estaban realizando como se habían planificado, comprobándose que el trabajo se estaba realizando en el tiempo estipulado.

Algunas actividades no se llevaron a cabo en el tiempo programado, por motivo de necesitar gestionarse fuera de la jurisdicción del municipio, pero al final se logró terminar a cabalidad el proyecto y entregarlo a la comunidad como se había previsto en el cronograma de actividades.

En el apéndice, se presenta algunos criterios que se utilizaron en la evaluación de esta fase, por lo que se puede observar que durante la etapa intervinieron activamente los integrantes del comité y padres de familia.

# **FASE FINAL**

La fase final, lleva consigo la solución del problema planteado, el de la elaboración de un Módulo de Computación con lo que se pretende contribuir a que dicha comunidad educativa tenga acceso a equipo de informática como también un documento mediado pedagógicamente adecuado para el mantenimiento del mismo. Proyecto que se logró gracias a la valiosa colaboración del Señor Alcalde Municipal y su Corporación Municipal, ya que la obra fue financiada casi en su totalidad por esa institución.

La elaboración del módulo se entregó en un acto protocolario a las autoridades de la Coordinación Técnica Administrativa y miembros de la Corporación Municipal, quienes a su vez, la entregaron a la comunidad educativa obteniendo el agradecimiento profundo de parte de toda la población. El proceso de evaluación se llevó a cabo por medio de diálogos con los miembros del comité comunal, manifestando su agradecimiento por el aporte que la Facultad de Humanidades, a través del Epesista, hizo a la comunidad. Se observó que el proyecto fue recibido con beneplácito, ya que los miembros de la comunidad realizan todo tipo de actividades socio culturales. En el apéndice, se presenta algunos criterios que se utilizaron en la evaluación de la fase final, durante esta etapa, se cumplieron con los objetivos planteados en el perfil del proyecto, lográndose las metas propuestas.

# **CONCLUSIONES**

- 1. Con la implementación del laboratorio se logró la optimización de los recursos para el aprovechamiento adecuado de las máquinas.
- 2. Se logró capacitar a los estudiantes de algunos sectores de la comunidad, para que utilizaran adecuadamente los equipos para garantizar su utilidad.
- 3. Se impartió un taller de inducción a ciento veintitrés estudiantes del instituto sobre el uso y mantenimiento, tanto, de las máquinas, como de las instalaciones otorgadas, para comodidad, seguridad y confort de los mismos y prevención de su deterioro.
- 4. Se implemento a varios centros educativos del sector 092002 de cinco módulos de información tecnológica e inducción, que también contienen la historia de la computación, para su concientización del avance tecnológico que atraviesa la humanidad en este mundo cambiante.
- 5. Se logró la participación de padres de familia, logrando su interés en la colaboración de sus hijos, obteniendo la disponibilidad tanto económica, solidaria para el aprendizaje de sus hijos.

# **RECOMENDACIONES**

- 1. Es importante, seguir contribuyendo al mejoramiento de la calidad educativa en el instituto, dándole énfasis a la computación, ya que la tecnología cada vez es más sofisticada.
- 2. Se recomienda a las autoridades educativas, como los supervisores, coordinadores y directores; así mismo a los estudiantes del Instituto, darle seguimiento al equipamiento del laboratorio de computación para estar a la vanguardia de la tecnología.
- 3. También se recomienda a la Dirección del establecimiento continuar con los talleres de inducción, a los estudiantes del primer ingreso, para garantizar la correcta utilización del equipo de computación y facilitar el proceso enseñanza-aprendizaje.
- 4. Se deben realizar constantemente revisiones y actualizaciones de los módulos de inducción, para garantizar la continuidad de los procesos, mejorando así, el nivel académico en todas las áreas, considerando que la competitividad es importante en el desarrollo individual y social.

# **1. Plan de Diagnóstico**

1.1 Datos de la Institución:

Municipalidad de Coatepeque

- 1.2 Dirección: Entre 5ta. y 6ta. Calles zona 1. Coatepeque.
- 1.3 Tipo de Institución: Autónoma
- 1.4 Servicio que presta: Social
- 1.5 Epesista Marco Antonio de Jesús GramajoQuiroa
- 1.6 Institución Educativa que representa: Universidad de San Carlos de Guatemala

Facultad de Humanidades

Sección Departamental de Coatepeque

Licenciatura en Pedagogía y Administración Educativa.

- **2. Titulo**
	- 2.1 Diagnóstico de la Municipalidad de Coatepeque

# **3. Objetivo General:**

Describir la situación interna y externa de la Municipalidad de Coatepeque y de la Coordinación Técnica Administrativa mediante la realización de un diagnóstico institucional.

# **4. Objetivos Específicos:**

- 4.1 Identificar los sectores comunidad, institución, finanzas, recursos humanos, administrativo, relaciones y filosófico, político, legal de la Municipalidad.
- 4.2 Citar las fuentes de financiamiento, costos, control de finanzas de la institución objeto de estudio.
- 4.3 Establecer las relaciones de los usuarios, de la institución con otras instituciones e institución con la comunidad.
- 4.4 Investigar la filosofía, las políticas, y otras aspectos teleológicos de la institución.
- 4.5 Realizar un análisis de viabilidad y factibilidad de las posibles soluciones ante los problemas encontrados.

# **5. Actividades**

- 5.1 Realización de un situacional análisis para detectar la institución
- 5.2 Hacer solicitud al Alcalde Municipal para realizar el –EPS-
- 5.3 Inicio de la etapa de diagnóstico
- 5.4 Elaboración de un plan de diagnóstico institucional
- 5.5 Elaboración de instrumentos para aplicar la matriz de los ocho sectores, FODA y otros.
- 5.6 Aplicación instrumentos
- 5.7 Análisis de la información
- 5.8 Identificación de los problemas
- 5.9 Jerarquización de los problemas
- 5.10 Realización de análisis de viabilidad y factibilidad
- 5.11 Elaboración de informe de diagnóstico institucional

# **6. Recursos**

- 6.1 Humanos: Epesista, Asesor de EPS., Miembros del Concejo, Empleados Municipales y otros.
- 6.2 Materiales: Papel bond, textos, lapiceros, computadora, máquina de escribir, cinta métrica, mapas, planos y otros.
- 6.3 Financieros: Aporte económico del Epesista
- 6.4 Institucionales: Municipalidad, organizaciones gubernamentales, organi- zaciones no gubernamentales, autónomas, semi-autónomas y otras.

# **7. Evaluación**

7.1Evaluación diagnóstica:

Identificar los diferentes elementos de la institución

# 7.2Evaluación de la ejecución:

Identificar las actividades que coadyuvaron a la recopilación de la información.

7.3 Evaluación final: Como producto de la actividad se obtuvo el informe final.

Marco Antonio de Jesús GramajoQuiroa

Epesista

**Universidad de San Carlos de Guatemala**

**Facultad de Humanidades**

 **Licenciatura en Pedagogía y Administración Educativa**

 **Ejercicio Profesional Supervisado –EPS-**

**Distinguido asesor el presente cuestionario tiene como propósito evaluar la etapa de diagnóstico del –EPS-**

**Evaluación Etapa de Diagnóstico**

**Instrucciones: Marque con una "X" la respuesta que considere oportuna.**

**1. ¿Se utilizó la metodología adecuada?** 

**SI** NO

**2. ¿Fue entregado el informe final del diagnóstico en el tiempo programado?**

 **SI\_\_\_\_\_\_\_\_\_\_ NO\_\_\_\_\_\_\_\_\_\_\_**

**3. ¿Se elaboró correctamente la planificación?**

 **SI\_\_\_\_\_\_\_\_\_ NO\_\_\_\_\_\_\_\_\_\_\_\_**

**4. ¿Se cumplió con la elaboración del cronograma de actividades?**

**SI** NO

**5. ¿Se utilizaron para la evaluación los instrumentos adecuados?**

 **SI\_\_\_\_\_\_\_\_\_ NO\_\_\_\_\_\_\_\_\_\_\_\_\_**

**Universidad de San Carlos de Guatemala**

**Facultad de Humanidades**

**Licenciatura en Pedagogía y Administración Educativa**

# **Ejercicio Profesional Supervisado (EPS)**

# **ETAPA DE DIGNÓSTICO**

# **RESULTADO DE LA EVALUACIÓN DEL INSTRUMENTO**

# **CONTESTADO POR EL ASESOR**

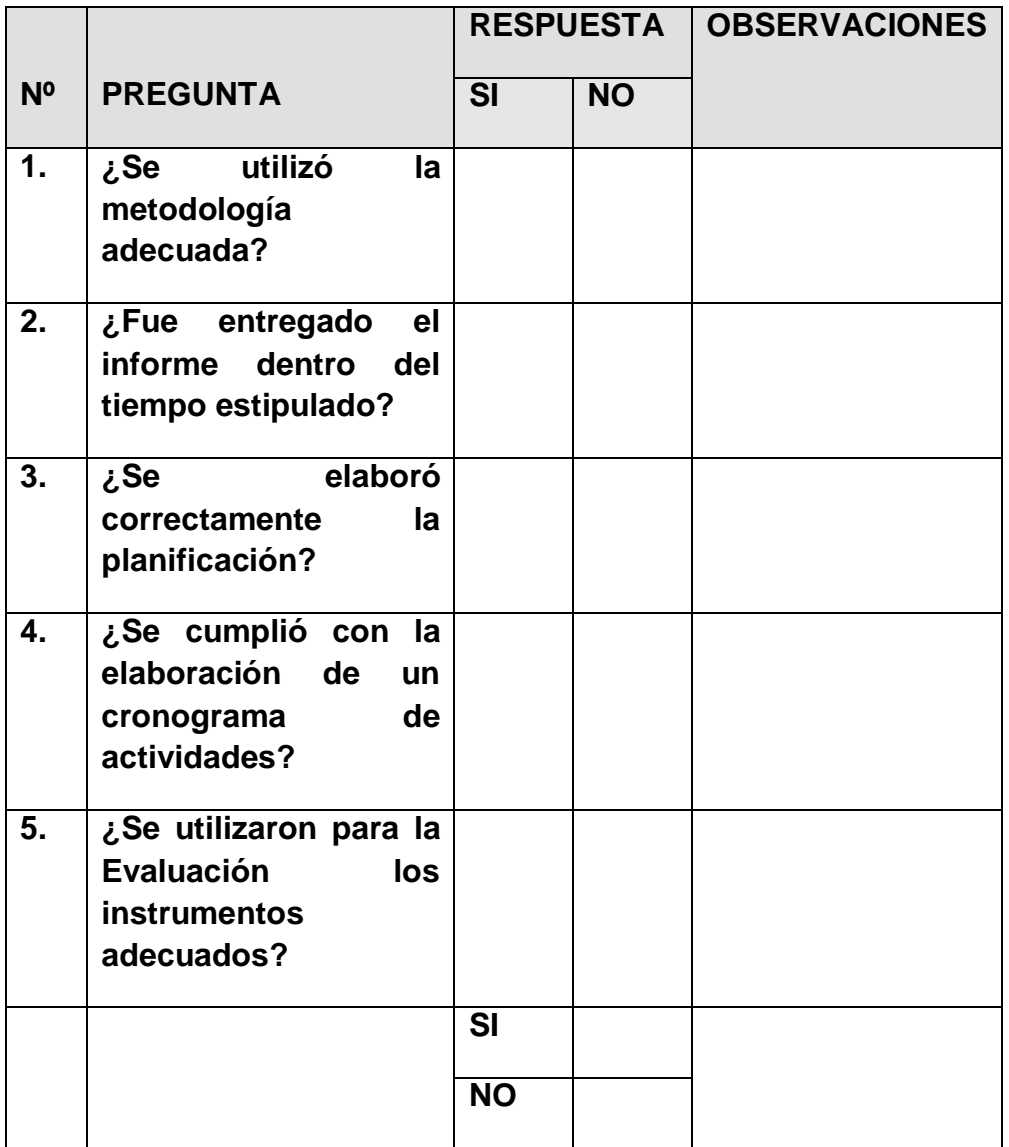

Interpretación: de acuerdo a lo contestado por el Asesor

**Universidad de San Carlos de Guatemala**

**Facultad de Humanidades**

**Licenciatura en Pedagogía y Administración Educativa**

**Ejercicio Profesional Supervisado**

**AUTOEVALUACIÓN DEL DIAGNÓSTICO**

**Instrucciones: marque con una "X" la respuesta que considere oportuna.**

- **1. ¿Los datos obtenidos son confiables? SI\_\_\_\_\_\_\_\_\_\_**
- **2. ¿Los instrumentos fueron los adecuados para recopilar toda la información?**

 **SI\_\_\_\_\_\_\_\_ NO\_\_\_\_\_\_\_**

**3. ¿El problema seleccionado cumple con la misión del EPS?**

 **SI\_\_\_\_\_\_\_\_\_ NO\_\_\_\_\_\_\_\_**

**4. ¿Se cumplió con todo lo planificado en el plan de trabajo?**

 **SI\_\_\_\_\_\_\_\_\_ NO\_\_\_\_\_\_\_\_**

**5. ¿Se llevaron a cabo todas las actividades programas en el cronograma?**

 **SI\_\_\_\_\_\_\_\_ NO\_\_\_\_\_\_\_\_**
# **ETAPA DIAGNÓSTICO**

# **RESULTADOS DE LA EVALUACIÓN DEL INSTRUMENTO**

# **CONTESTADO POR EL EPESISTA**

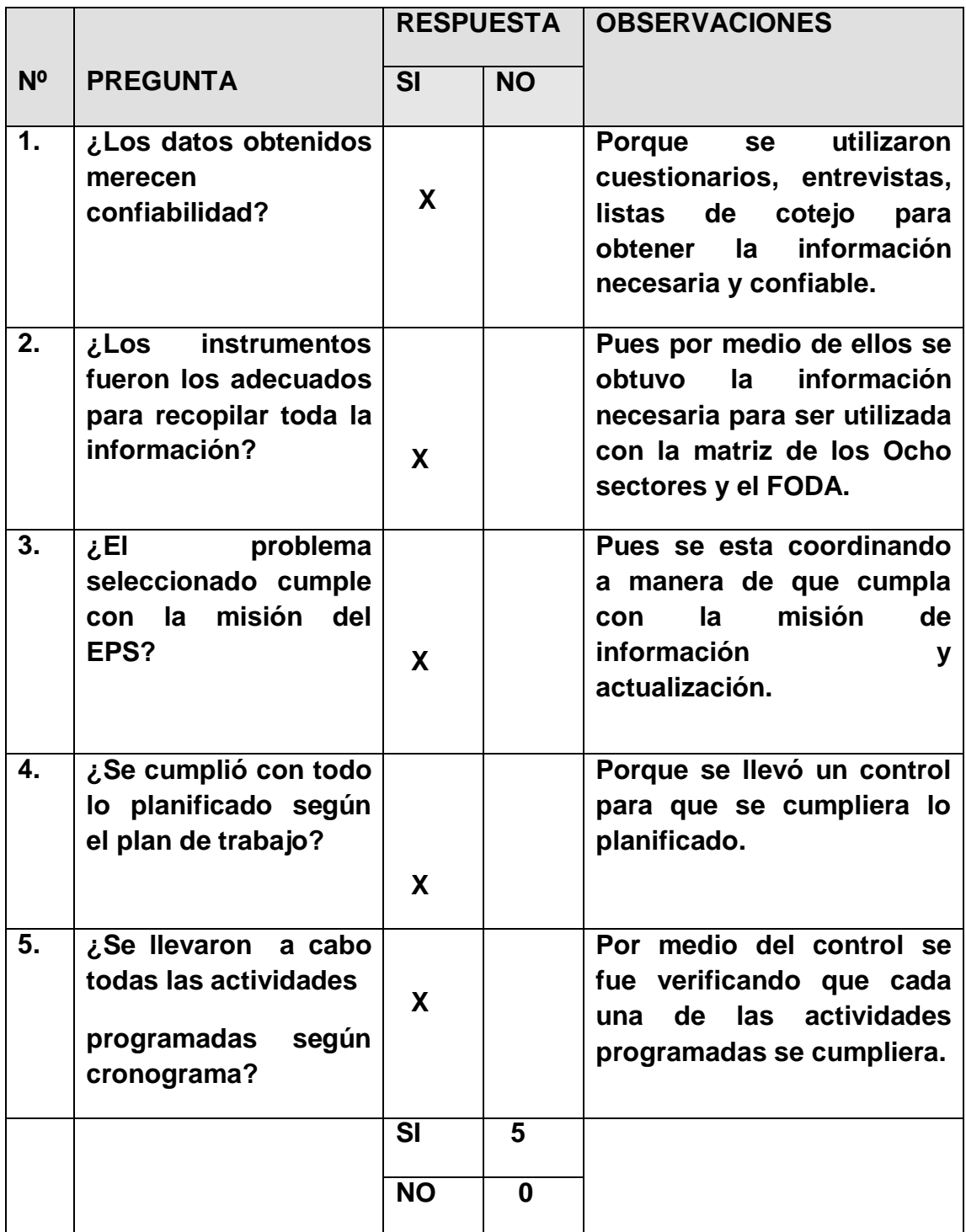

# **ETAPA PERFIL DEL PROYECTO Evaluación de los objetivos del perfil**

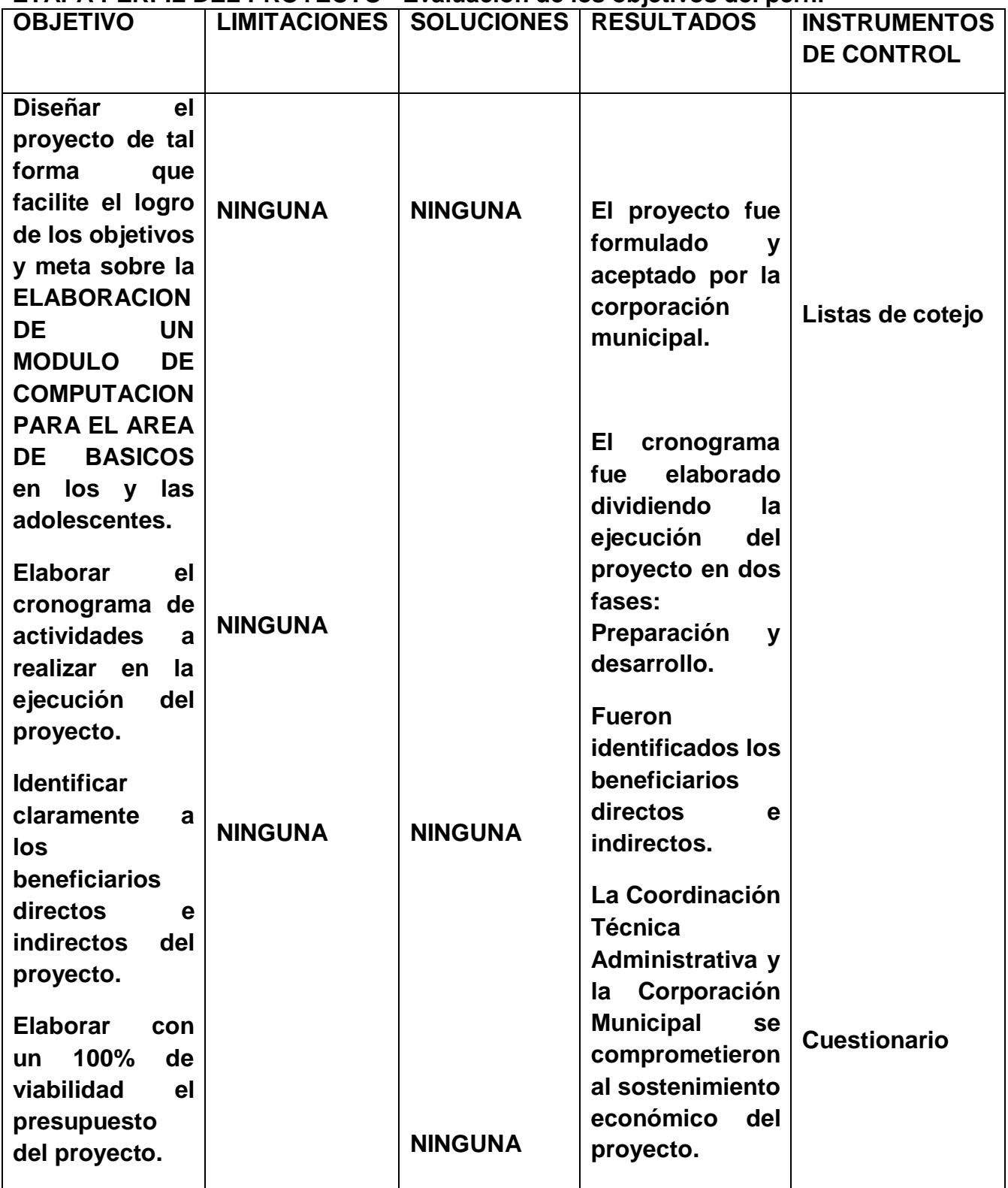

**Universidad de San Carlos de Guatemala**

**Facultad de Humanidades**

**Departamento de Pedagogía**

**Licenciada en Pedagogía y Administración Educativa**

**Ejercicio Profesional Supervisado**

**Respetable Asesor reciba un cordial saludo. Por medio del siguiente cuestionario se le solicita que evalúe la etapa del Perfil del Proyecto del Ejercicio Profesional Supervisado, respondiendo a cada uno de las interrogantes.**

#### **Perfil del Proyecto**

- **1. ¿Considera que el título del proyecto es claro y preciso? SI\_\_\_\_\_ NO\_\_\_\_\_**
- *2.* **¿Se explicó de manera clara el problema a solucionar? SI\_\_\_\_\_ NO\_\_\_\_\_**
- *3.* **¿Fueron explicados ampliamente los antecedentes del problema? SI\_\_\_\_\_ NO\_\_\_\_\_**
- *4.* **¿Fue identificado el tipo de proyecto que se realizará? SI\_\_\_\_\_ NO\_\_\_\_\_**
- *5.* **¿La justificación fue planteada de manera correcta? SI\_\_\_\_\_ NO\_\_\_\_\_**
- *6.* **¿Son claros los objetivos? SI\_\_\_\_\_ NO\_\_\_\_\_**
- *7.* **¿La meta es alcanzable a corto plazo? SI\_\_\_\_\_ NO\_\_\_\_\_**
- *8.* **¿Los actividades tienen el propósito de alcanzar los objetivos planteados?**

**SI\_\_\_\_\_ NO\_\_\_\_\_**

- *9.* **¿Se identifican puntualmente los beneficiarios del proyecto? SI\_\_\_\_\_ NO\_\_\_\_\_**
- *10.* **¿Queda claro las instancias que se harán responsables del proyecto? SI\_\_\_\_\_ NO\_\_\_\_\_**

*11.* **¿Fue elaborado correctamente el presupuesto? SI\_\_\_\_\_ NO\_\_\_\_\_**

*12.* **¿Fueron tomados en cuenta los recursos necesarios para la ejecución de dicho proyecto?**

**SI\_\_\_\_\_ NO\_\_\_\_\_**

*13.* **¿El cronograma de actividades fue elaborado correctamente?**

**SI\_\_\_\_\_ NO\_\_\_\_\_**

*14.* **¿Se contó con una planificación precisa?**

**SI\_\_\_\_\_ NO\_\_\_\_\_**

*15.* **¿Los instrumentos de evaluación utilizados fueron los adecuados?**

**SI\_\_\_\_\_ NO\_\_\_\_\_**

*16.* **¿Fue entregado el Perfil dentro del tiempo planificado?**

**SI\_\_\_\_\_ NO\_\_\_\_\_**

**(f) \_\_\_\_\_\_\_\_\_\_\_\_\_\_\_\_\_\_\_\_\_\_\_\_**

 **Asesor de EPS**

# **FODA APLICADO A LA COORDINACIÓN TECNICO ADMINISTRATIVA.**

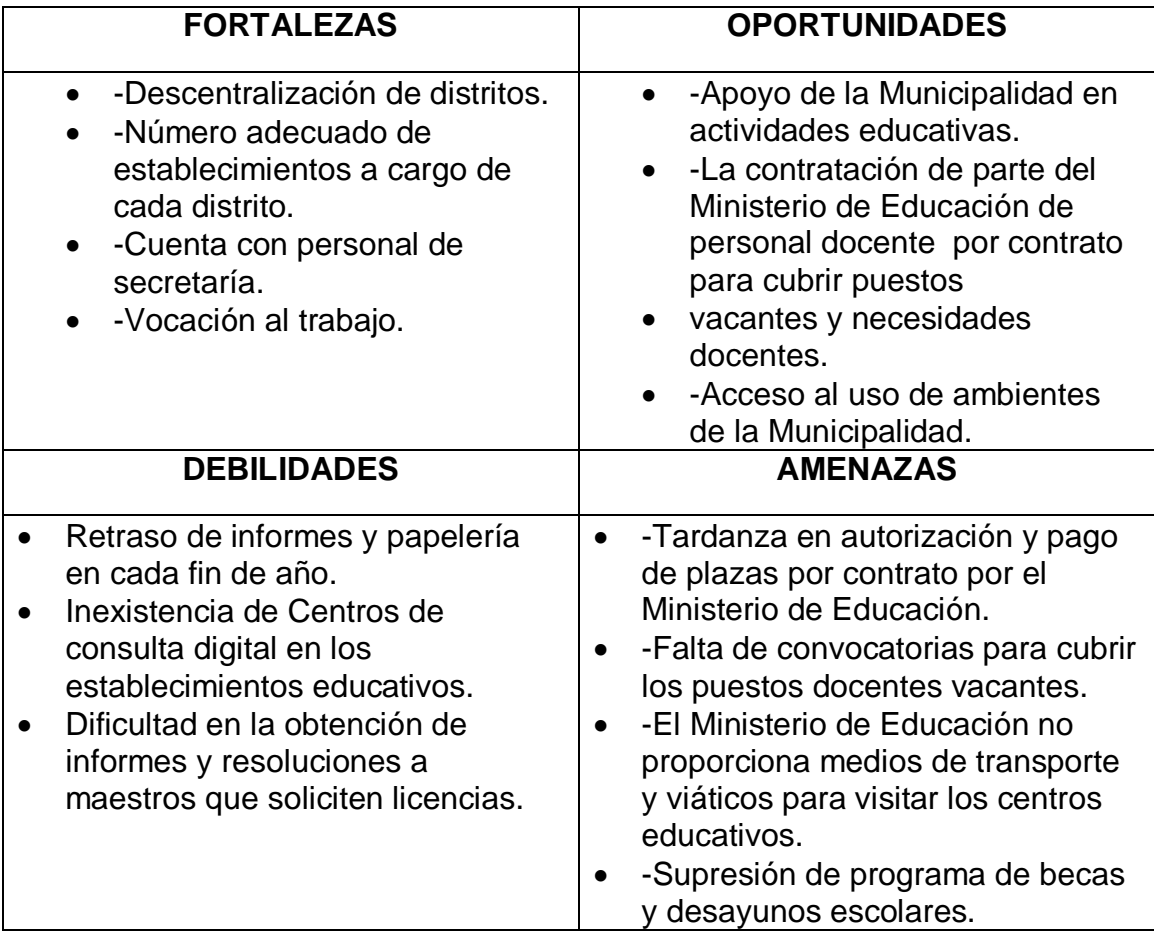

# **REPORTE DE EVALUACIÓN DE IMPACTO**

# **ENTREVISTA A DIRECTORES**

**INSTRUCCIONES:** Marque con la **X** la opción que usted considere correcta.

1. ¿Considera que el proyecto resolvió una de las necesidades de las escuelas?

SI\_\_\_\_\_\_\_\_\_\_\_\_ NO\_\_\_\_\_\_\_\_\_\_

2. ¿El proyecto que se realizó es de beneficio para la comunidad educativa?

 $SI$  NO  $\qquad \qquad$  NO  $\qquad \qquad$ 

3. ¿Considera que la capacitación impartida a directores y docentes de las diferentes escuelas sobre metodología participativa contribuirá a mejorar el proceso educativo en el municipio?

SI\_\_\_\_\_\_\_\_\_\_\_\_ NO\_\_\_\_\_\_\_\_\_\_

4. ¿El proyecto ejecutado sobre metodología participativa fue importante para fortalecer la relación entre alumnos y maestros en las escuelas?

 $SI$  NO  $\qquad \qquad$  NO  $\qquad \qquad$ 

5. ¿Si en el futuro se realiza otro proyecto de esta clase en nuestro municipio, usted estaría en condiciones de participar?

SI\_\_\_\_\_\_\_\_\_\_\_\_ NO\_\_\_\_\_\_\_\_\_\_

# **REPORTE DE EVALUACIÓN DE IMPACTO**

# **ENTREVISTA A MAESTROS Y MAESTRAS**

**INSTRUCCIONES:** Marque con la **X** la opción que usted considere correcta.

6. ¿Está dispuesto o dispuesta a aplicar la metodología participativa en su trabajo docente?

SI\_\_\_\_\_\_\_\_\_\_\_\_ NO\_\_\_\_\_\_\_\_\_

7. ¿Considera que la capacitación recibida contribuirá a mejorar su trabajo como docente?

 $SI$  NO  $\qquad \qquad$  NO  $\qquad \qquad$ 

8. ¿Considera que la capacitación impartida a directores y docentes de las diferentes escuelas sobre metodología participativa contribuirá a mejorar el proceso educativo en el municipio?

 $SI$  NO  $\qquad \qquad$  NO  $\qquad \qquad$ 

9. ¿El proyecto ejecutado sobre metodología participativa fue importante para fortalecer la relación entre alumnos y maestros en las escuelas?

SI\_\_\_\_\_\_\_\_\_\_\_\_ NO\_\_\_\_\_\_\_\_\_\_

10.¿Si en el futuro se realiza otro proyecto de esta clase en nuestro municipio, usted estaría en condiciones de participar?

SI\_\_\_\_\_\_\_\_\_\_\_\_ NO\_\_\_\_\_\_\_\_\_\_

# **BIBLIOGRAFÍA**

1. Conociendo los Pasos para Elaborar un Proyecto Comunitario. Editorial Universitario, Guatemala 1997.

2. Diagnóstico Municipal sobre la Niñez y la Juventud. Primer Volumen. Centro de Estudios para el Desarrollo de los Pueblos. Guatemala 1988.

.3. Educación y Computación. Proveedora de Impresos. Guatemala 1994

4. Galindo Reyna, Guillermo. Monografia de Coatepeque. 2005.

- 5. Moran de Estrada, Onelia. Trifoliar Práctico Administración Educativa. . Usac. 2004. Coatepeque.
- 6. Morales, Ricardo Automatización de Oficina. Universidad Francisco Marroquín. 2000.
- 7. Municipalidad de Coatepeque. Plan de Desarrollo Municipal. 2000-2010
- 8. Municipalidad de Coatepeque. Libro de Actas. Período 2004-2008.
- 9. Municipalidad de Coatepeque. Trifoliar Informativo. Tesorería Municipal 2008
- 10.Municipalidad de Coatepeque. Informe Trimestral. Secretaría Municipal. 2008.

11. Pérez Oliva. Juan Arturo. Educación y Computación. Impreso "Proveedora de Impresos". Guatemala 1994.

12.Recopilación de Leyes Educativas. Tomo 4. Editorial "Mega Impresos". Guatemala 1998.

13. Supervisión educativa. Trifoliar C.T.A. 022004.Supervisión Educativa. Coatepeque.

# APÉNDICE

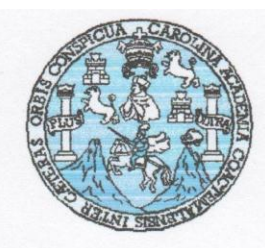

#### UNIVERSIDAD DE SAN CARLOS DE GUATEMALA **FACULTAD DE HUMANIDADES** SECCIÓN COATEPEQUE

Coatepeque, 3 de Agosto de 2008.

Señor: Edwin Vega Pérez. Alcalde Municipal y Honorable Concejo. Coatepeque, Quetzaltenango.

De la manera más atenta me dirijo a usted y su Honorable Concejo para saludarlos, Augurándole éxitos en sus actividades administrativas.

Por medio de la presente hago de su conocimiento que en la realización de mi Ejercicio Profesional Supervisado, reenfocado en la Coordinación Técnica Administrativa 092002 Area rural de este municipio, con base en los resultados obtenidos durante todo el proceso y con la asesoría del Licenciado José Antonio Garay de la Universidad de San Carlos de Guatemala y de la Comisión de Educación de la municipalidad, se optó por Ejecutar el Proyecto "FORTALECIMIENTO INSTITUCIONAL A TRAVES DE UN MODULO DE ENSEÑANZA APRENDIZAJE DE COMPUTACIÓN PARA EL AREA DE BASICO DEL SECTOR EDUCATIVO 092002, DEL MUNICIPIO DE COATEPEQUE, QUETZALTEANGO."

En virtud de lo anteriormente expuesto, con todo respeto a Usted (es) SOLICITO: El financiamiento correspondiente para la ejecución del proyecto mencionado. Agradeciendo de antemano, quedo de usted, atento,

Eline Adolfallo PEM. Marco Antonio de Jesús Gramajo Quiroa

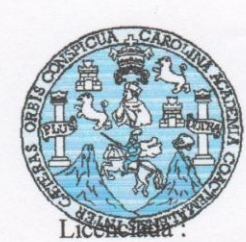

UNIVERSIDAD DE SAN CARLOS DE GUATEMALA SECCIÓN COATEPEQUE

Luz Loreny Járez de Muñoz. Coordinadora Técnica Administrativa. Coatepeque, Quetzaltenango.

Estimada licenciada: De la manera más atenta me dirijo a usted para saludarla, augurándole éxitos en sus labores administrativas.

Por este medio hago de su conocimiento que en la realización de mi Ejercicio Profesional Supervisado, reenfocado en la Coordinación Técnica Administrativa que usted dirige, de este municipio, con base en los resultados obtenidos durante el proceso y con la asesoría del Licenciado José Antonio Garay de la Universidad de San Carlos de Guatemala y de la Comisión de Educación De la Municipalidad de esta ciudad, se optó por elaborar el proyecto: "Fortalecimiento Institucional a través de un módulo de enseñanza aprendizaje de computación para el área de básico del sector educativo 092002, del municipio de Coatepeque, Quetzaltenango".

En virtud de lo anteriormente expuesto con todo respeto SOLICITO:

- 1.- La respectiva autorización para realizar la socialización del módulo en mención.
- 2.- Asesoría Técnica y Logística para la implementación de capacitación e induc ción del módulo.
- 3.- Material didáctico y bibliográfico.

Agradeciendo desde ya su valiosa autorización y colaboración, quedo de usted, atento,

PEM. Marco Antonio de Jesús Gramajo Quirea UCACION EPESISTA. COORDIN **HORA:** FIRMA:

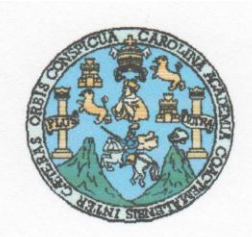

#### UNIVERSIDAD DE SAN CARLOS DE GUATEMALA **FACULTAD DE HUMANIDADES** SECCIÓN COATEPEQUE

Coatepeque, 7 de agosto de 2008.

Señora: Licda. Yolanda Amparo Avendaño Morales. Directora Instituto Privado "Humanidades" Ciudad.

Estimada profesora: Reciba por este medio un atento y cordial saludo, augurándole éxitos en su honorable labor diaria.

Por este medio hago de su conocimiento que como Epesista de la Facultad de Humanidades, sección Coatepeque, mi proyecto está enfocado en la elaboración de un "Módulo de enseñanza Aprendizaje de Computación para el área de básico del sector educativo 092002, del municipio de Coatepeque", específicamente del sector Pacayá, además implementación de un taller de computación. Razón por la cual y conociendo su espíritu de colaboración con la educación, atentamente SOLICITO: Su colaboración para dicha actividad, consistente en financiamiento.-

Sin otro particular, agradeciendo de antemano, quedo de usted, atento,

 $2a1b$ PEM. Marco Antonio de Jesus Gramajo Quiros **EPESISTA** 

Recibido 7/08 2008 DIRECCIÓN

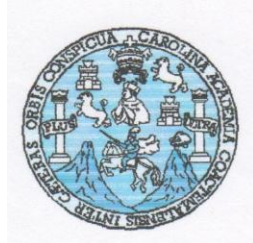

#### UNIVERSIDAD DE SAN CARLOS DE GUATEMALA **FACULTAD DE HUMANIDADES** SECCIÓN COATEPEQUE

Coatepeque, 7 de agosto de 2008.

Señora: PEM. Gloria Estela Trangay de Vega. Directora Instituto "Rafael Arévalo Martínez. Ciudad.

Estimada profesora: Reciba por este medio un atento y cordial saludo, augurándole éxitos en su honorable labor diaria. Por este medio hago de su conocimiento que como Epesista de la Facultad de Humanidades, sección Coatepeque, mi proyecto está enfocado en la elaboración de un "Módulo de enseñanza Aprendizaje de Computación para el área de básico del sector educativo 092002, del municipio de Coatepeque", específicamente del sector Pacayá, además implementación de un taller de computación. Razón por la cual y conociendo su espíritu de colaboración con la educación, atentamente SOLICITO: Su colaboración para dicha actividad, consistente en financiamiento.-

Sin otro particular, agradeciendo de antemano, quedo de usted, atento,

2000 PEM. Marco Antonio de Jesús Gramajo Quiroa. **EPESISTA** 

Recibido: 7/8/2008 TO P de OLIFT

UNIVERSIDAD DE SAN CARLOS **DE GUATEMALA** UMANIDADES de Vega. **FACULT/** fael Arévalo Martínez "

 $Recibido:$ 

Ciudad.

Estimada profesora: Reciba por este medio un atento y cordial saludo, augurándole éxitos en su honorable labor diaria.

Por este medio hago de su conocimiento que como Epesista de la Facultad de Humanidades, sección Coatepeque, mi proyecto está enfocado en la elaboración de un "Módulo de Enseñanza Aprendizaje de computación" para el área de básico del sector Educativo 092004, del municipio de Coatepeque", específicamente del sector Pacayá, además implementación de un taller de computación. Razón por la cual y conociendo su espíritu de colaboración con la educación, atentamente SOLICITO: su colaboración para dicha actividad, consistente en financiamiento.-

Sin otro particular, agradeciendo de antemano, quedo de Usted, atento,

PEM. Marco Antonio de Jesus Gramajo Quiroa.

Coatepeque, 7 de Agosto de 2011.

EPESISTA

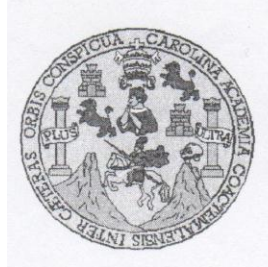

UNIVERSIDAD DE SAN CARLOS DE GUATEMALA **FACULTAD DE HUMANIDADES SECCION COATEPEQUE** 

Coatepeque, 05 de agosto del año 2008

Elido a Co.

DIRECCION

Señor Ingeniero: Eduardo Campollo Vega Director ITAC Coatepeque

Estimado Ingeniero:

Reciba un cordial y atento saludo, augurándole éxitos en su loable labor diaria.

Sirve la presente para manifestar a usted que en la realización de mi Ejercicio Profesional Supervisado, se opto por ejecutar el módulo "FORTALECIMIENTO INSTITUCIONAL A TRAVES DE UN MODULO DE ENSEÑANZA-APRENDIZAJE DE COMPUTACION PARA EL AREA DE BASICOS DEL SECTOR EDUCATIVO 092002 DEL MUNICIPIO DE COATEPEQUE, QUETZALTENANGO". Por lo que atentamente y conociendo el alto espíritu de colaboración, atentamente SOLICITO: Su colaboración para dicho proyecto, la cual puede ser con financiamiento para la impresión de 125 módulos ó equipo de cómputo.

Sin otro particular, quedo de usted, atento.

# PEM. Marco Antonio de Jesús Gramajo Quiroa Epesista

#### UNIVERSIDAD DE SAN CARLOS **DE GUATEMALA**

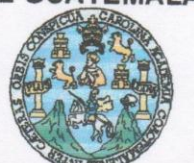

Coatepeque, 5 de agosto de 2011.

# **FACULTAD DE HUMANIDADES**

Señor: P.C. Carlos Enrique Laparra S. Gerente General Impoertadora L. G. Ciudad.

Estimado señor: Reciba un atento y cordial saludo, augurándole éxitos en su honroso cargo. Sirve la presente para manifestar a usted que en la realización de mi Ejercicio Profesional Supervisado, se optó por ejecutar el proyecto "Módulo de Enseñanza Aprendizaje de de Computación para el ciclo Básico del área rural de Coatepeque, Quetzaltenango." Por lo que atentamente y conociendo el alto espíritu de colaboración, atentamente, SOLICITO: su colaboración para la ejecución del proyecto, la cual puede ser con financiamiento para la impresión de 125 módulos o equipo de cómputo.

Sin otro particular, quedo de usted, atento,

PEM. Marco Antonio Gramajo Od

recibe Canform  $\mathbb{Z}$   $\bigcap$ ORTADORA a. Calle 1-97 Zona 3 fo San Frencisco, Coatepeque

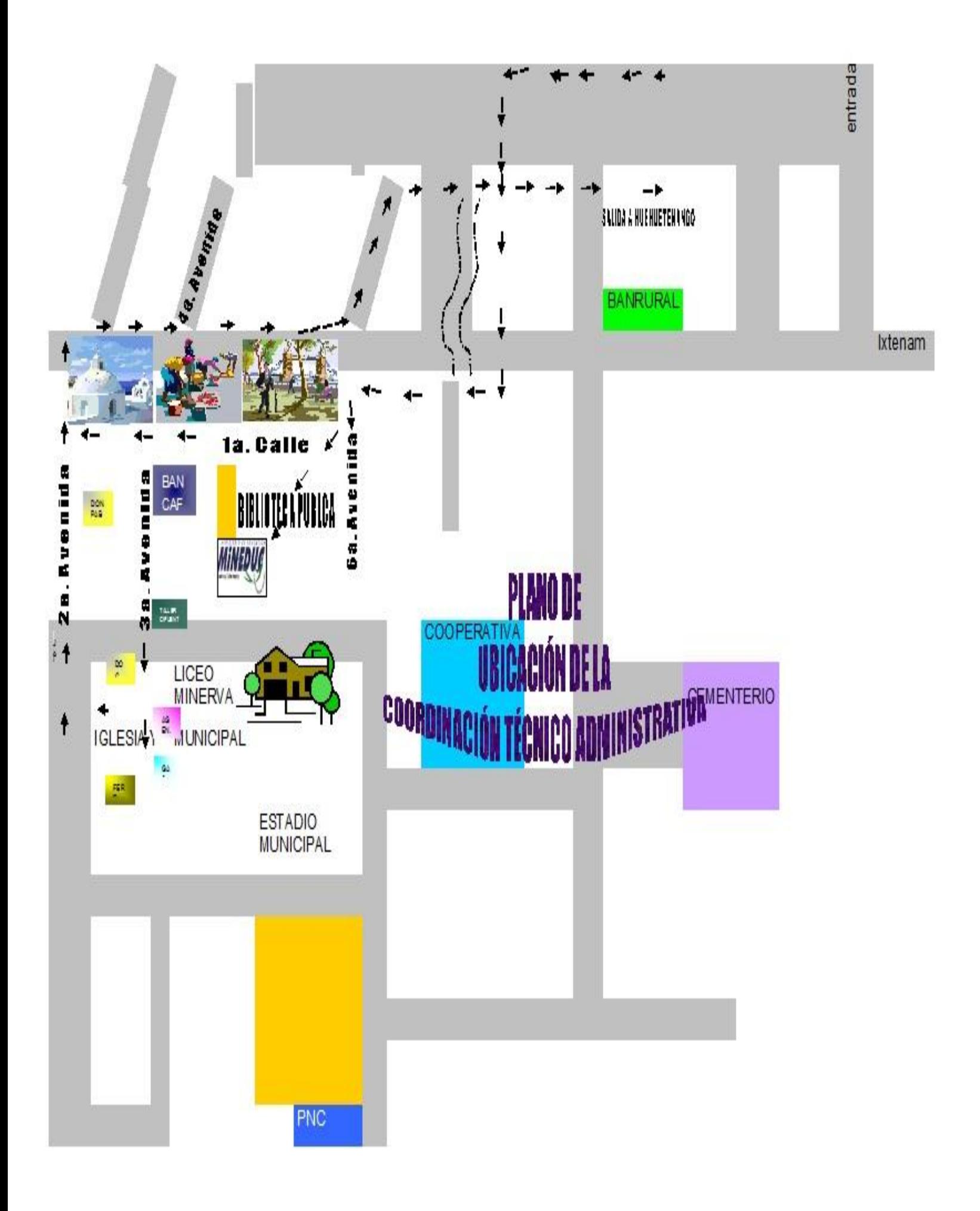

# **ANEXOS**

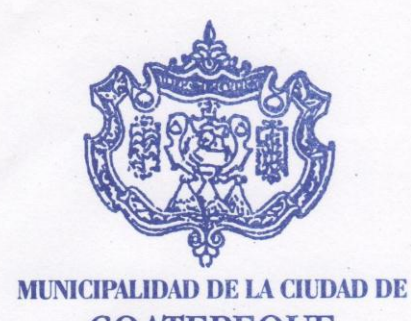

que, 11 de Agosto de 2008.

### **COATEPEOUE** DEPTO. DE QUETZALTENANGO REP. DE GUATEMALA C.A.

#### Señor:

Prof. Marco Antonio Gramajo Quiroa. Epesista Universidad de San Carlos de Guatemala. Presente.

Mediante la presente se le notifica que en sesión ordinaria realizada con el Honorable Municipal el día martes 8 del presente mes, se aprobó el financiamiento Concejo que usted solicitó para la ejecución de su proyecto denominado "FortalecimientoInsticional a través de un módulo de enseñanza aprendizaje...."

Por lo que debe realizar los trámites correspondientes en la tesorería municipal.

Sin otro particular,

Julio César Mejía Braham P.G. Concejal Educación, oúltura y Deportes

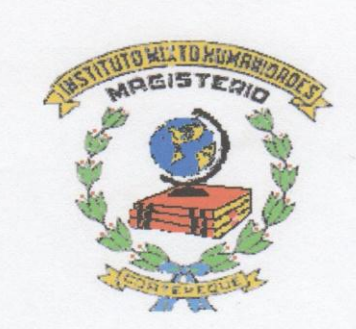

Coatepeque, 10 agosto de 2008.

Profesor: Marco Antonio de Jesús Gramajo Quiroa. Facultad de Humanidades, Sección Coatepeque. Presente.

Estimado profesor:

La presente tiene como propósito indicarle que la Junta Directiva de este establecimiento acordó proporcionarle la ayuda requerida por su persona consistente en la impresión de diez (10) módulos de su Ejercicio Profesional Supervisado titulado "Fortalecimiento Institucional a través de un módulo de enseñanza aprendizaje de computración". Debiendo traerlo para que se pueda fotocopiar en esta institución y empastarlo adecuadamente.

Sin otro particular, quedo de usted, atenta,

Huma **DIRECCIÓN** Licda. Yolanda Ayendaño Morales DI RECTORA

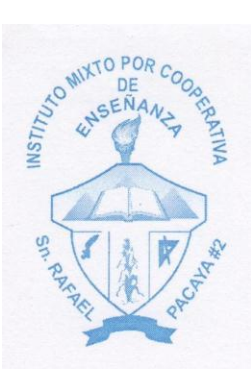

**INSTITUTO MIXTO DE EDUCACIÓN BÁSICA** POR COOPERATIVA DE ENSEÑANZA San Rafael Pacayá No. 2 Coatepeque, Quetzaltenango.

C oatepeque, San Rafael Pacayá, 30 Septiembre de 2008.

A: Lic. José Antonio Garay. Asesor Epesista USAC. Facultad de Humanidades. Coatepeque.

Honorable Licenciado: Al momento de recibir la presente, deseamos se encuentre gozando de excelente salud al frente de su honroso cargo.

Por este medio patentizamos nuestro agradecimiento a Usted y al Epesista MARCO ANTONIO DE J3SUS GRAMAJO QUIROA, el habernos tomado en cuenta su proyecto "Modulo de Enseñanza Aprendizaje de Computación", el cual ha venido a beneficiar a la población estudiantil de este sector del área rural, quienes de ahora en adelante podrán tener un acceso más fácil a la tecnología.

No está demás felicitarlos por la elaboración del módulo e implementación del taller de Cómputo.

De usted, atento,

**DIRECCIÓI** PEM. César Augusto Calderón Guzmán. DIRECTOR

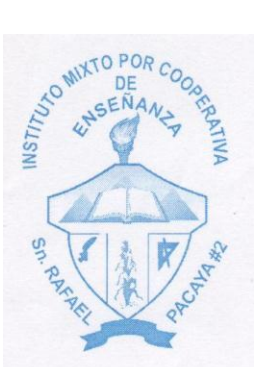

# INSTITUTO MIXTO DE EDUCACIÓN BÁSICA POR COOPERATIVA DE ENSEÑANZA San Rafael Pacayá No. 2 Coatepeque, Quetzaltenango.

Coatepeque, San Rafael Pacayá, 30 Septiembre de 2011.

A:Licenciado Coordinador. Epesista USAC. Facultad de Humanidades. Coatepeque.

Honorable Licenciado: Al momento de recibir la presente, deseamos se encuentre gozando de excelente salud al frente de su honroso cargo.

Por este medio patentizamos nuestro agradecimiento a Usted y al Epesista MARCO ANTONIO DE JESÚS GRAMAJO QUIROA, el habernos tomado en cuenta en su proyecto "Módulo de Enseñanza Aprendizaje de Computación ", el cual ha venido a beneficiar a la población estudiantil de este sector del área rural, quienes de ahora en adelante podrán tener un acceso más fácil a la tecnología.

No está demás felicitarlos por la elaboración del módulo e implementación del taller de cómputo.

De usted, atento,

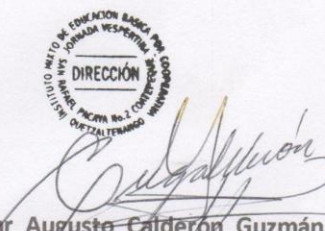

PEM. César Augusto Calderón Guzmán. **DIRECTOR** 

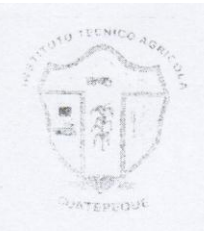

#### INSTITUTO TECNICO DE AGRICULTURA DE COATEPEQUE LAS PALMAS, COATEPEQUE, QUETZALTENANGO GUATEMALA, C.A.

Coatepeque, 08 de agosto del año 2008

Señor PEM. Marco Antonio Gramajo Quiroa Epesista USAC Coatepeque

Estimado Profesor:

La presente es para manifestar a usted que recibida su solicitud y en reunión con la directiva de este establecimiento, se acordó proporcionarle una ayuda consistente en: la impresión de 20 módulos para su proyecto, además puede pasar a esta institución a recoger una computadora completa con todos sus programas.

Atentamente,

NICO D<sub>B</sub> DIRECCION

Ing. Eduardo Campollo Vega Director ITAC

Imal

Cc.Arch.

Carretera CA-2 del Pacífico, Aldea las Palmas Coatepeque, Quetzaltenango Tel. 41469448

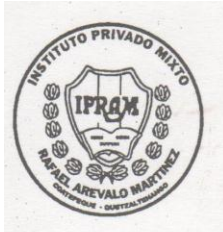

# Instituto Privado Mixto "Rafael Arévalo Martínez"

3a. Av. 10-59 Zona 4, Coatepeque, Quetzaltenango. Teléfonos: 775-61-23 775-61-24

Coatepeque, 12 de Agosto de 2008.

Señor: PEM. Marco Antonio Gramajo Quiroa. Epesista USAC. Sección Coatepeque. Ciudad.

Estimado profesor:

Por este medio se le notifica que la dirección de este establecimiento colaborará con la impresión de veinticinco (25) módulos, debiendo hacer entrega usted cuando lo crea conveniente del modelo para poder realizarlo; así mismo puede pasar a ésta dirección para que se le haga entrega de "dos computadoras" en buen estado con sus programas Word 2003, como colaboración para su proyecto universitario.-

Atentamente, ΤO INS. **DIRECCIÓN** PEM. Gloria Estela Trangay de Vega.  $C_{O_{ATEPE}Q}$ Ő **DIRECTORA** OF QUETZAL

### IMPORTADORA L.G.

Avenida 20 de octubre zona 3. Tel. 7775-7562 Coatepeque, Quetzaltenango

Coatepeque, 08 de agosto de 2011.

Señor: PEM. Marco Antonio Gramajo Quiroa. Epesista USAC. Ciudad.

Estimado profesor:

La presente es para manifestar a usted que recibida su solicitud y considerando que la misma es en proyección de la educación, pase a la administración de este establecimiento para proporcionarle una ayuda consistente en la impresión de 15 módulos de su proyecto. Por lo que se le ruega traer el modelo para la reproducción.

Atentamente,

P.C. Carlos Enrique Laparra Sandoval. Gerente General. Celular. 5162-0888

**IMPORTADORA "LG"** 3a. Calle 1-97 Zona 3 Barrio San Francisco, Coatepeque.